Communauté de Communes du Cap Sizun - Pointe du Raz

## **DOCUMENT D'OBJECTIFS DU SITE NATURA 2000** DU CAP SIZUN (ZSC FR5300020)

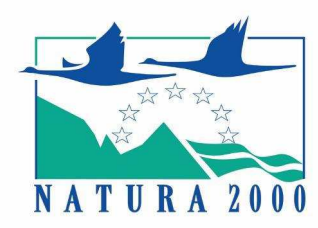

# $-$  VOLUME  $4-$ Atlas cartographique

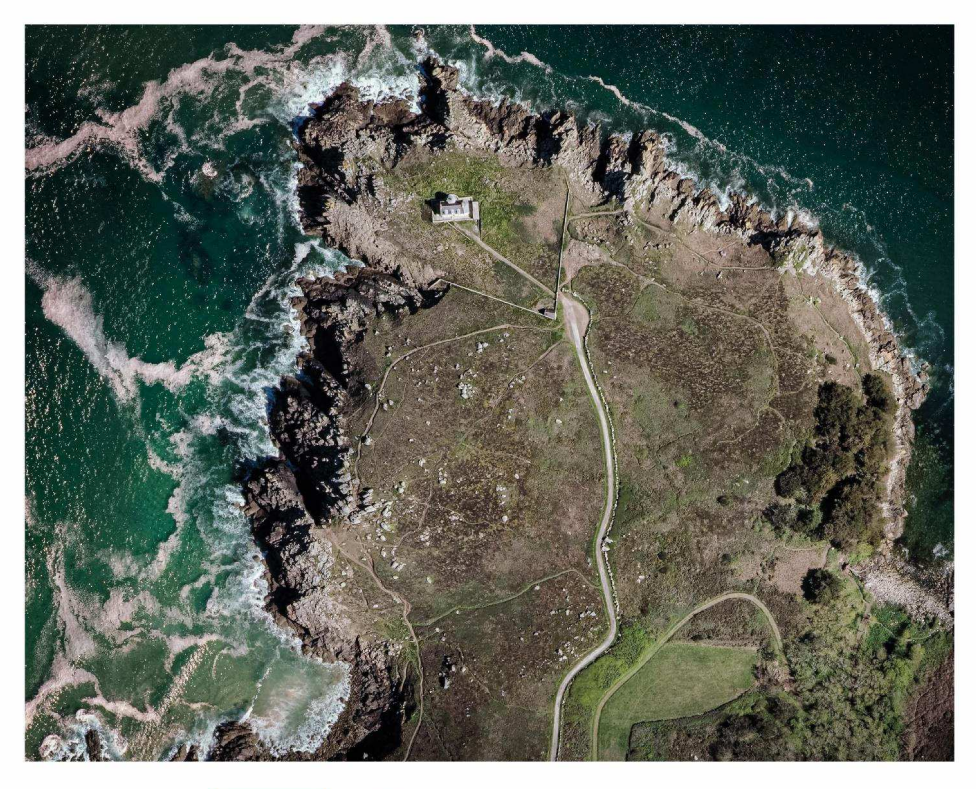

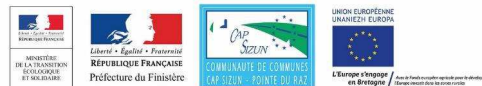

DÉCEMBRE 2022

#### VOLUME 4 - Atlas cartographique

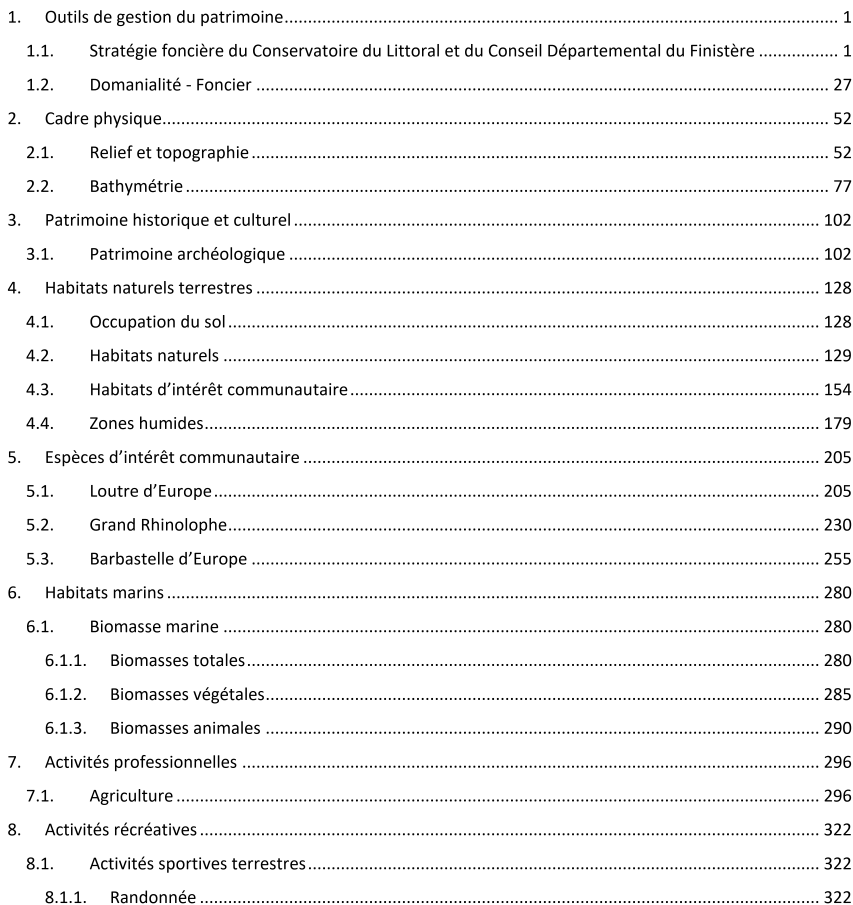

### 1. OUTILS DE GESTION DU PATRIMOINE

 $1.1.$ Stratégie foncière du Conservatoire du Littoral et du Conseil Départemental du Finistère

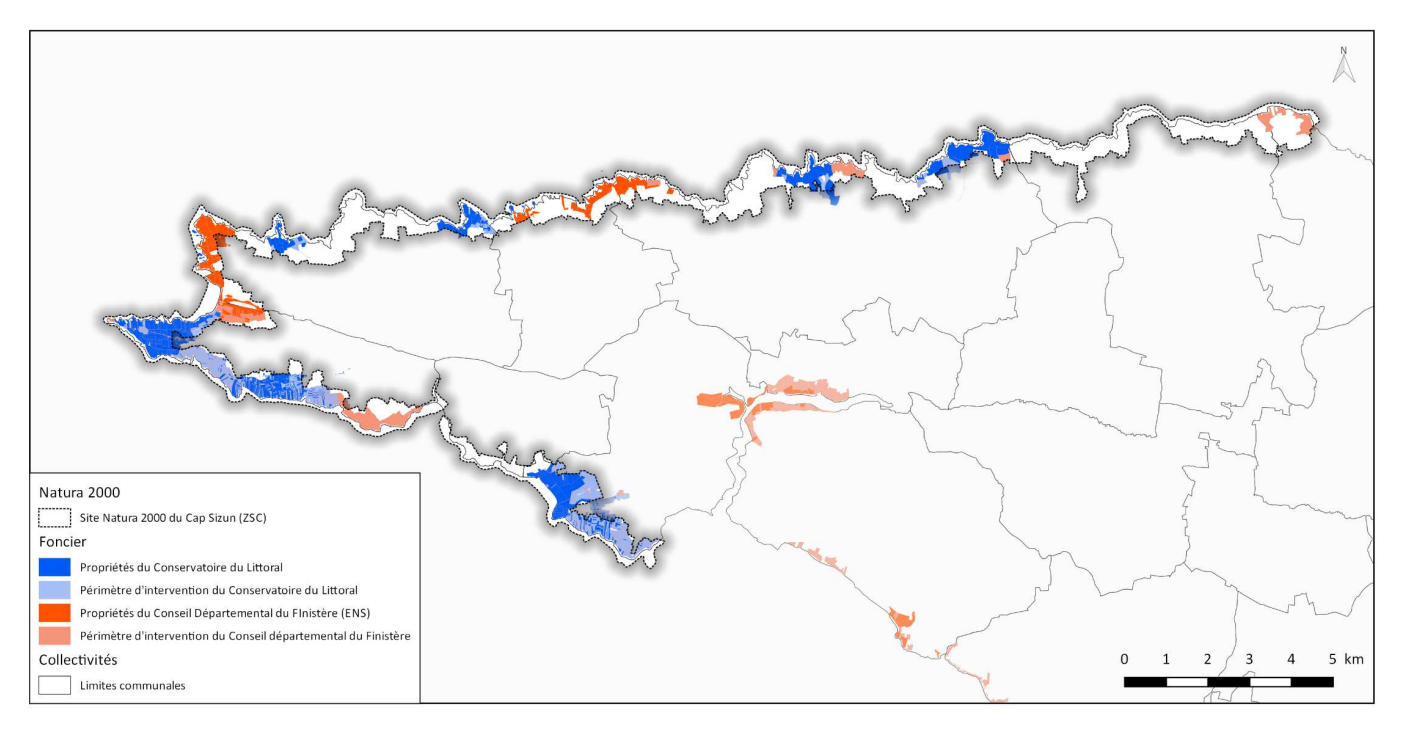

Carte 1 : Stratégie foncière du Conservatoire du Littoral et du Conseil Départemental du Finistère

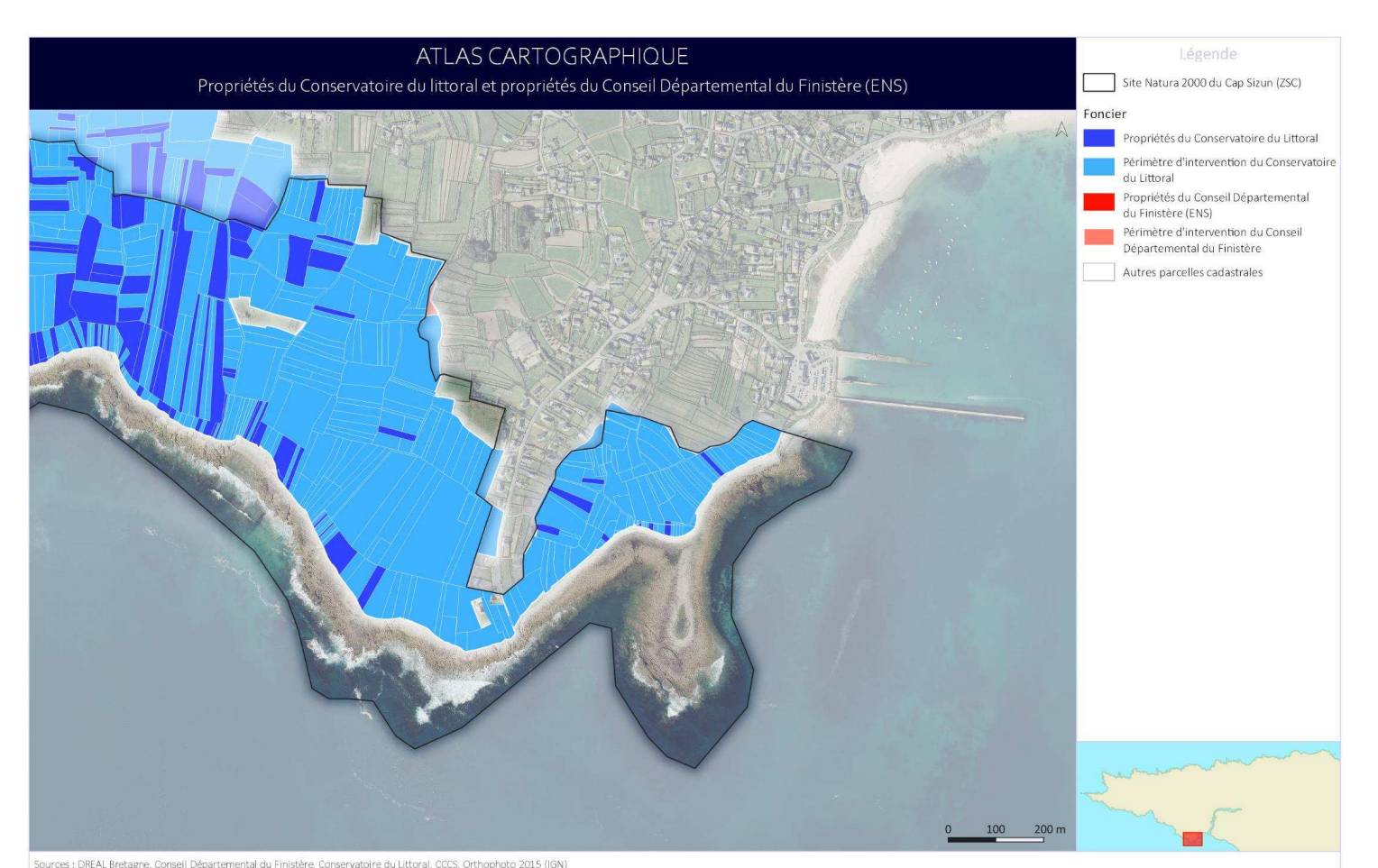

Sources : DREAL Bretagne, Conseil Départemental du Finistère, Conservatoire du Littoral, CCCS, Orthophoto 2015 (IGN)<br>Mise en page : CCCS (2020)

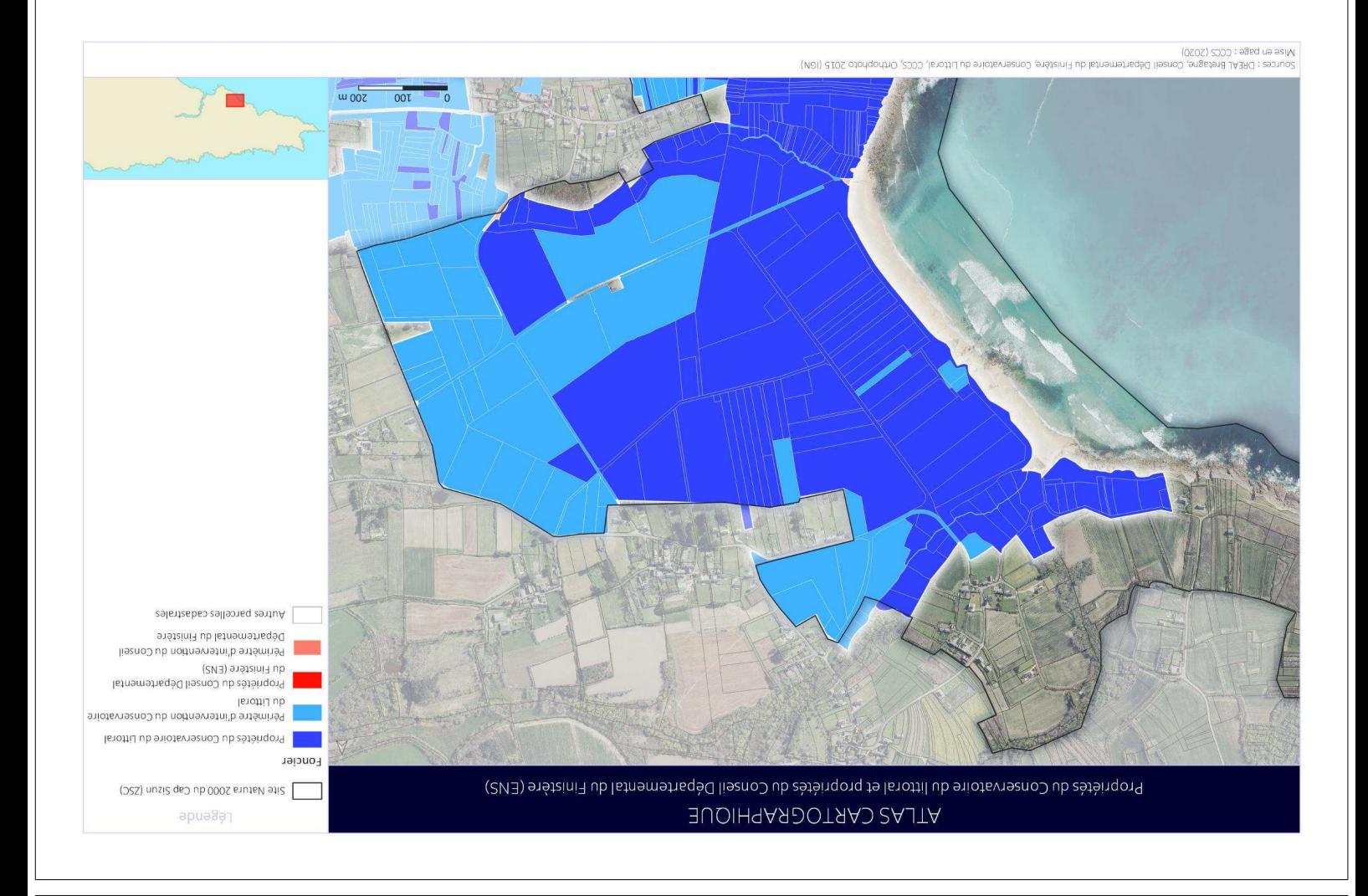

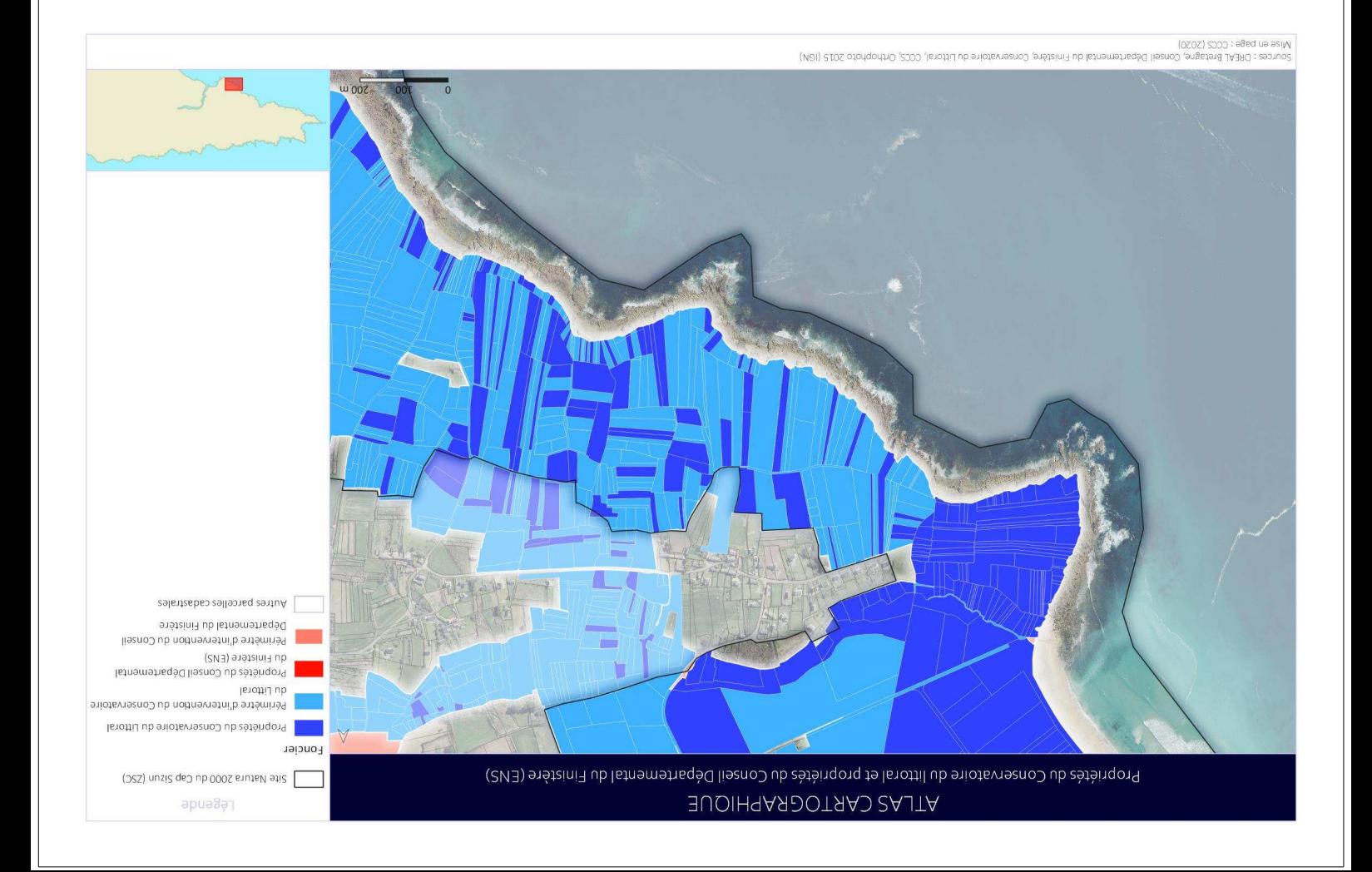

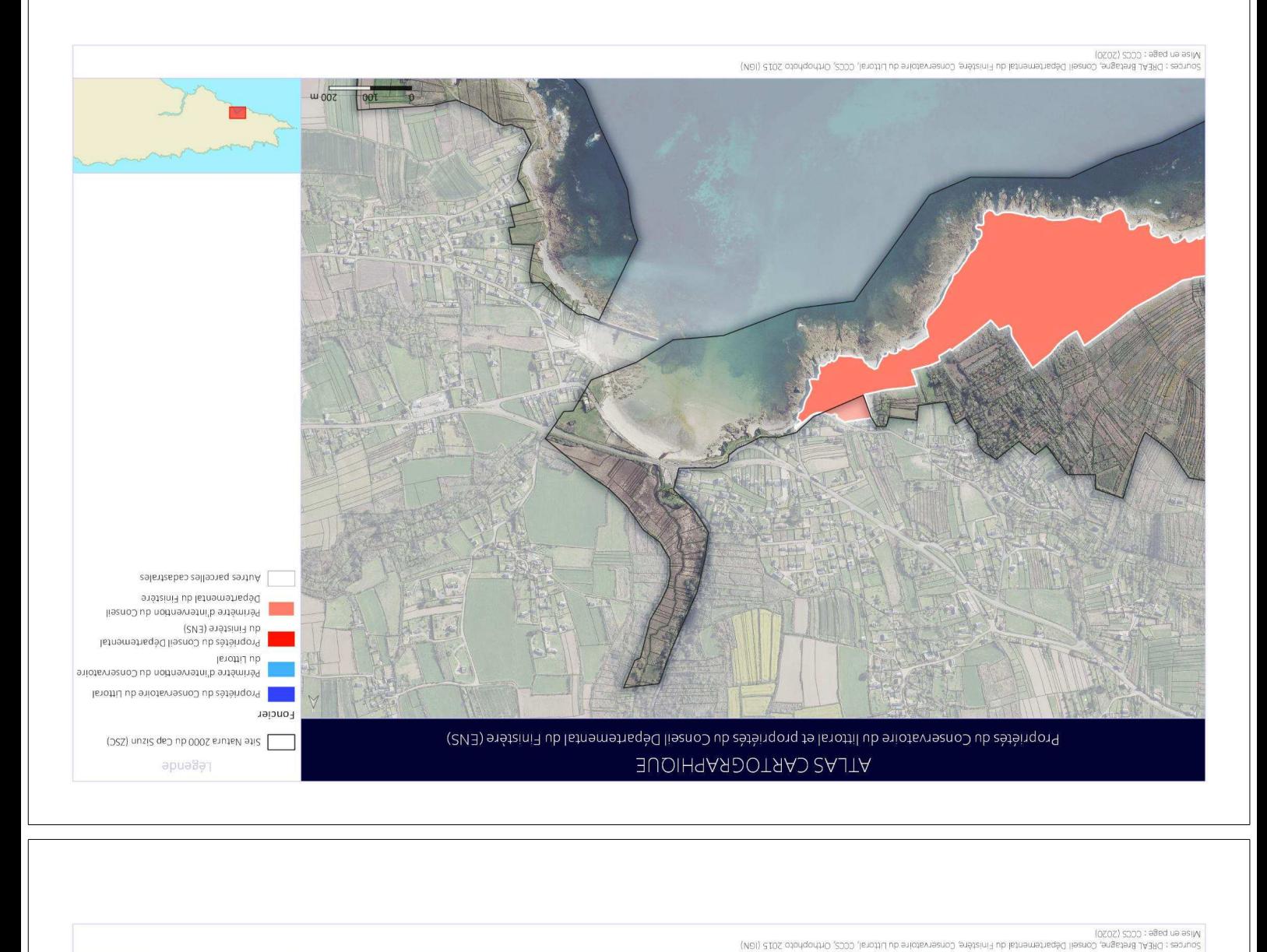

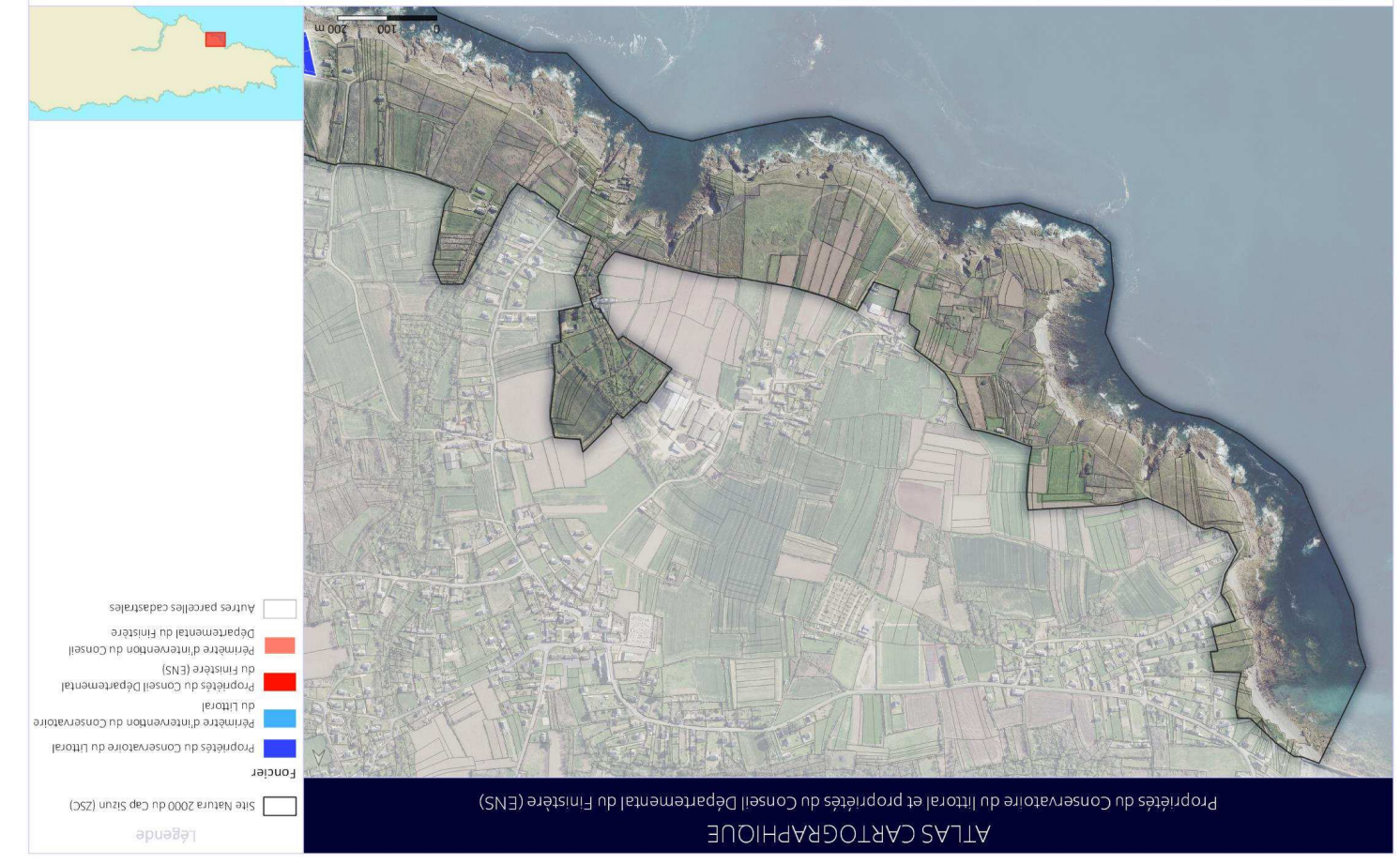

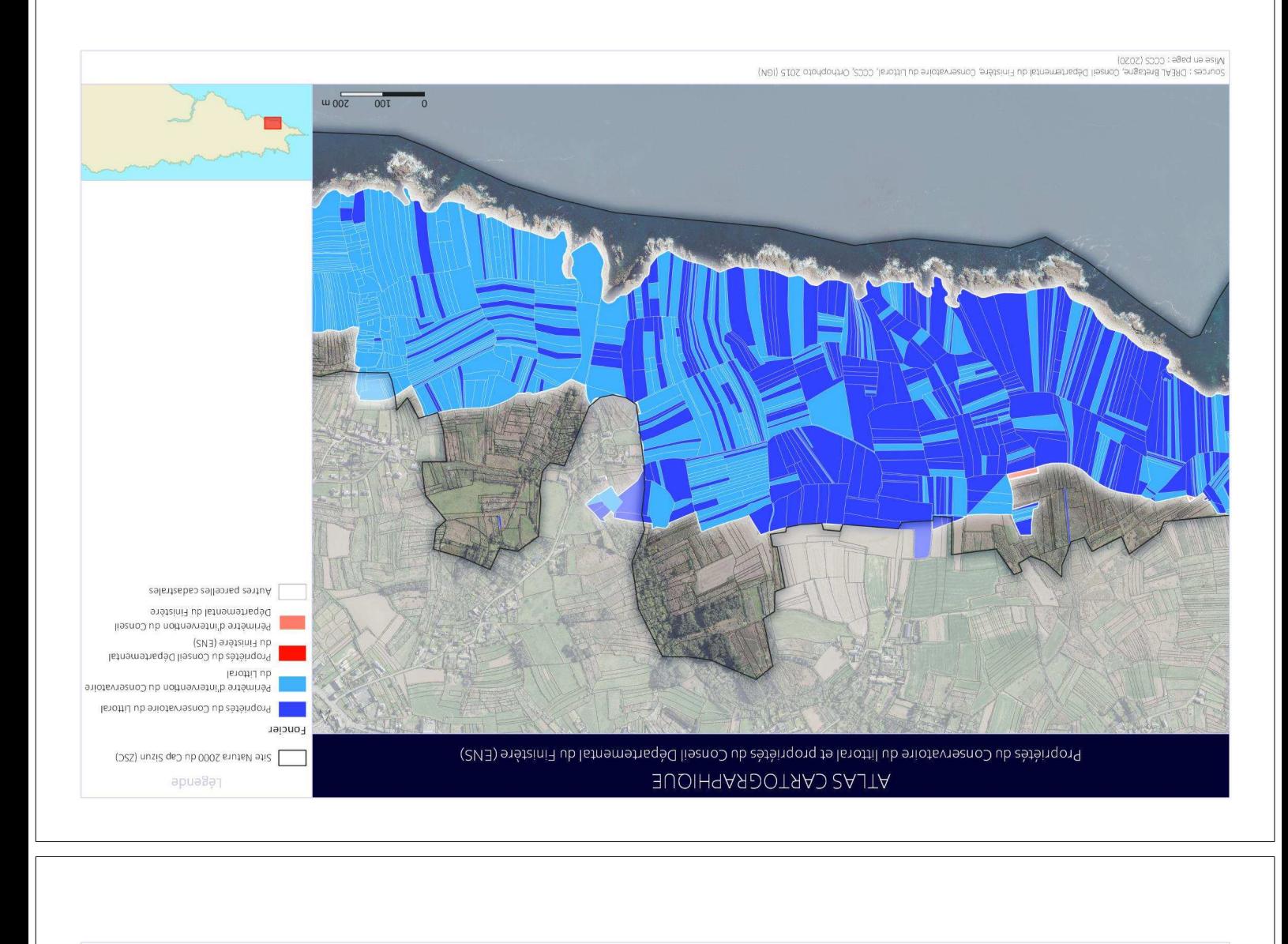

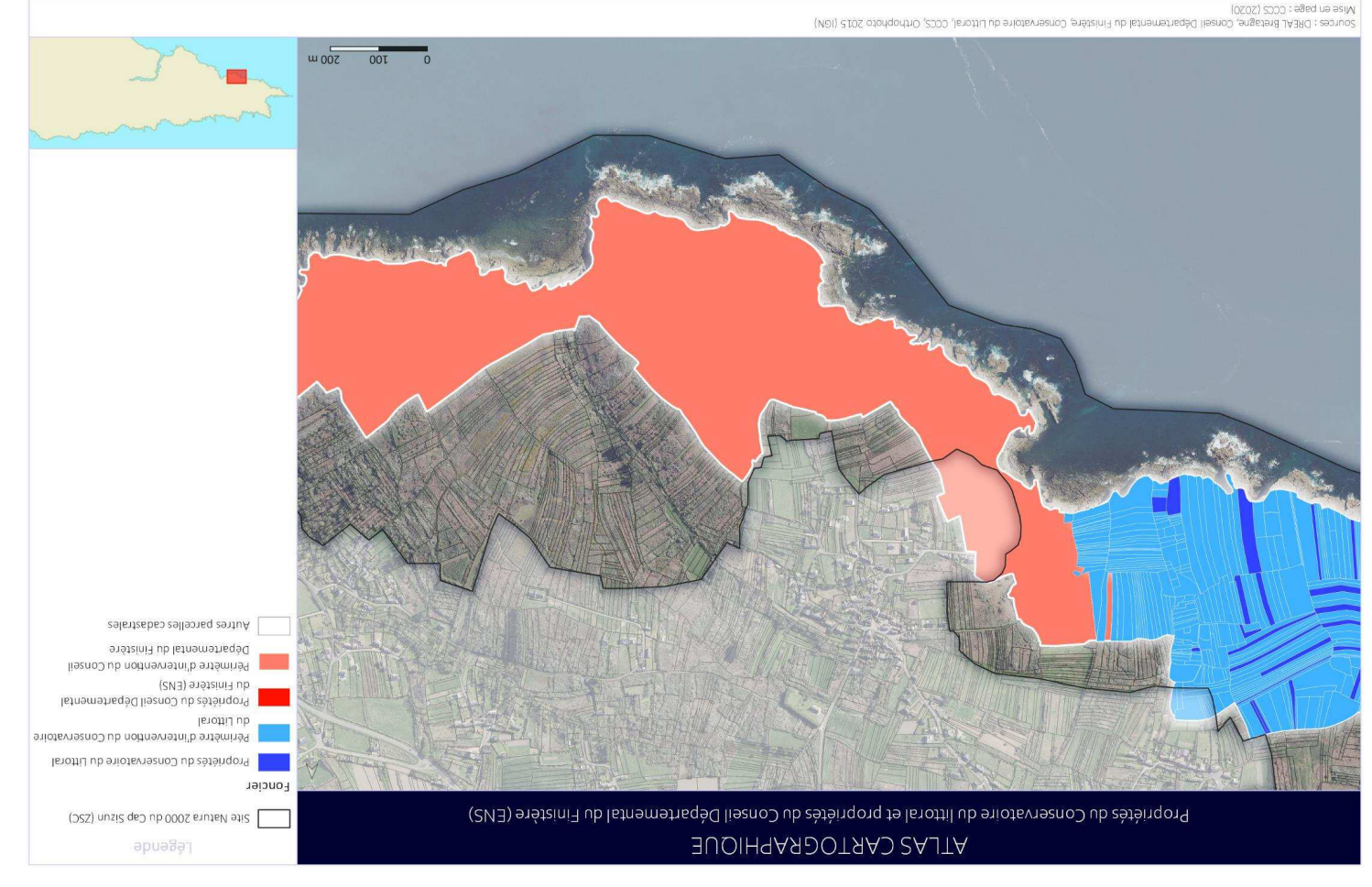

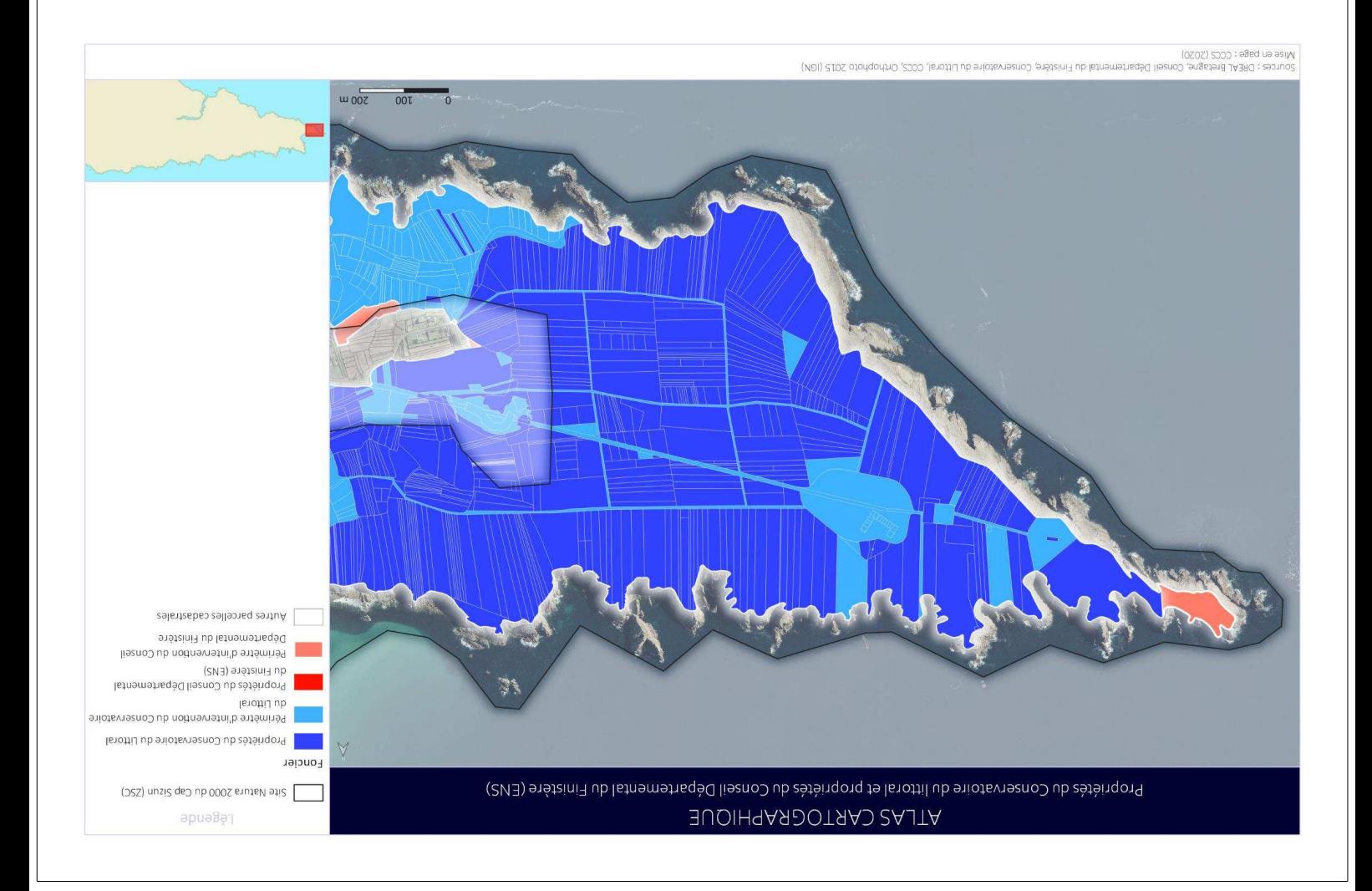

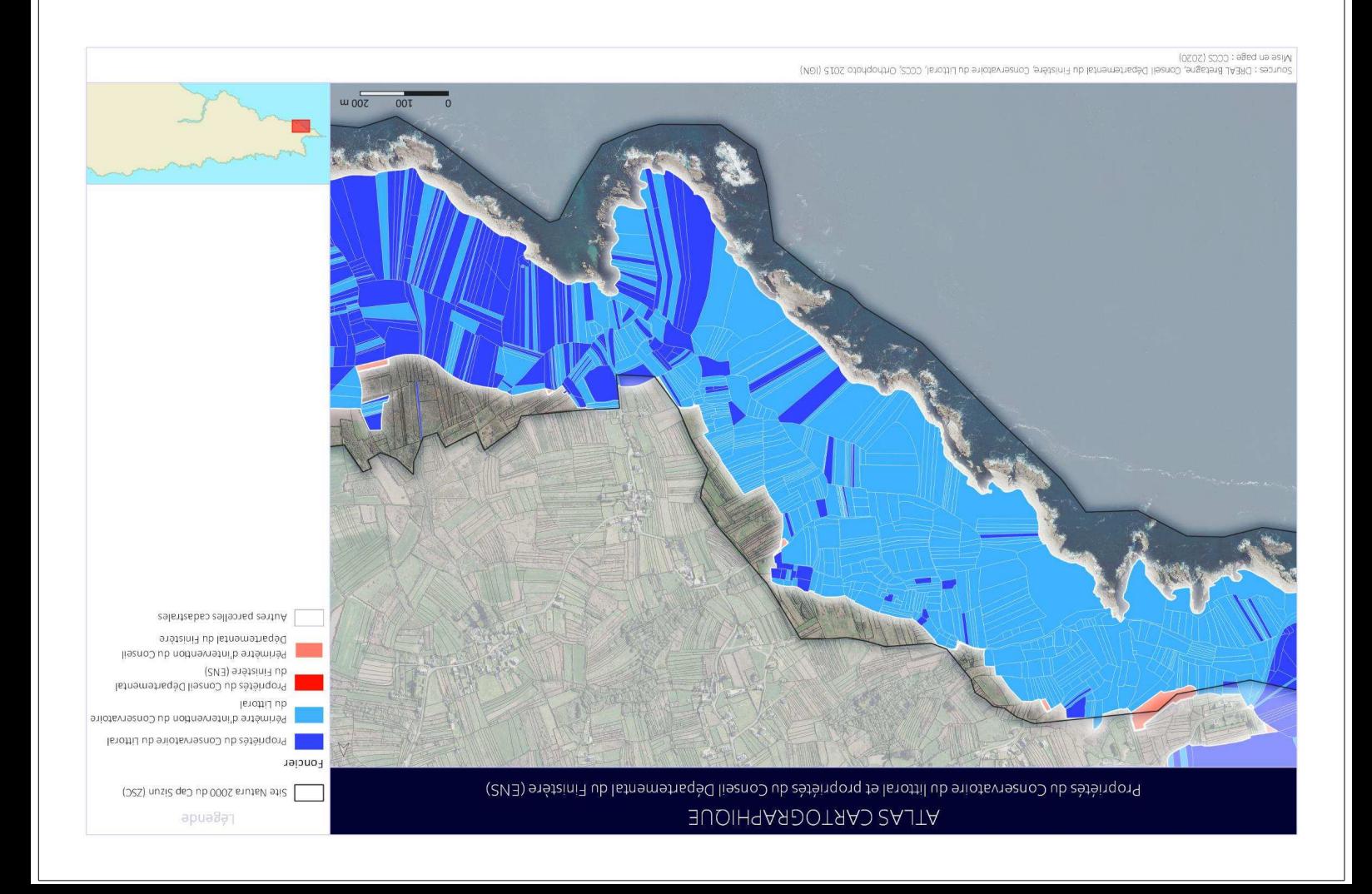

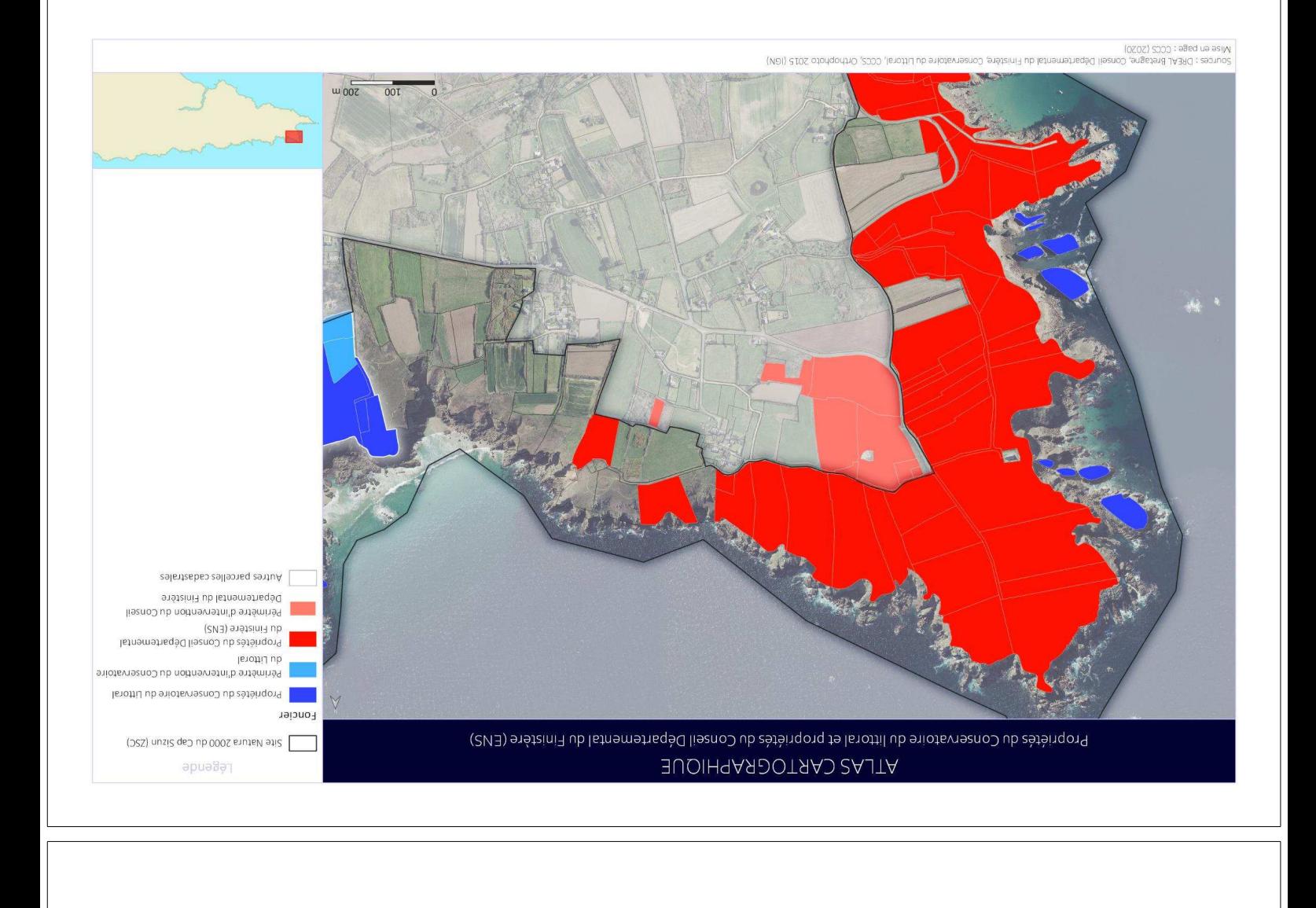

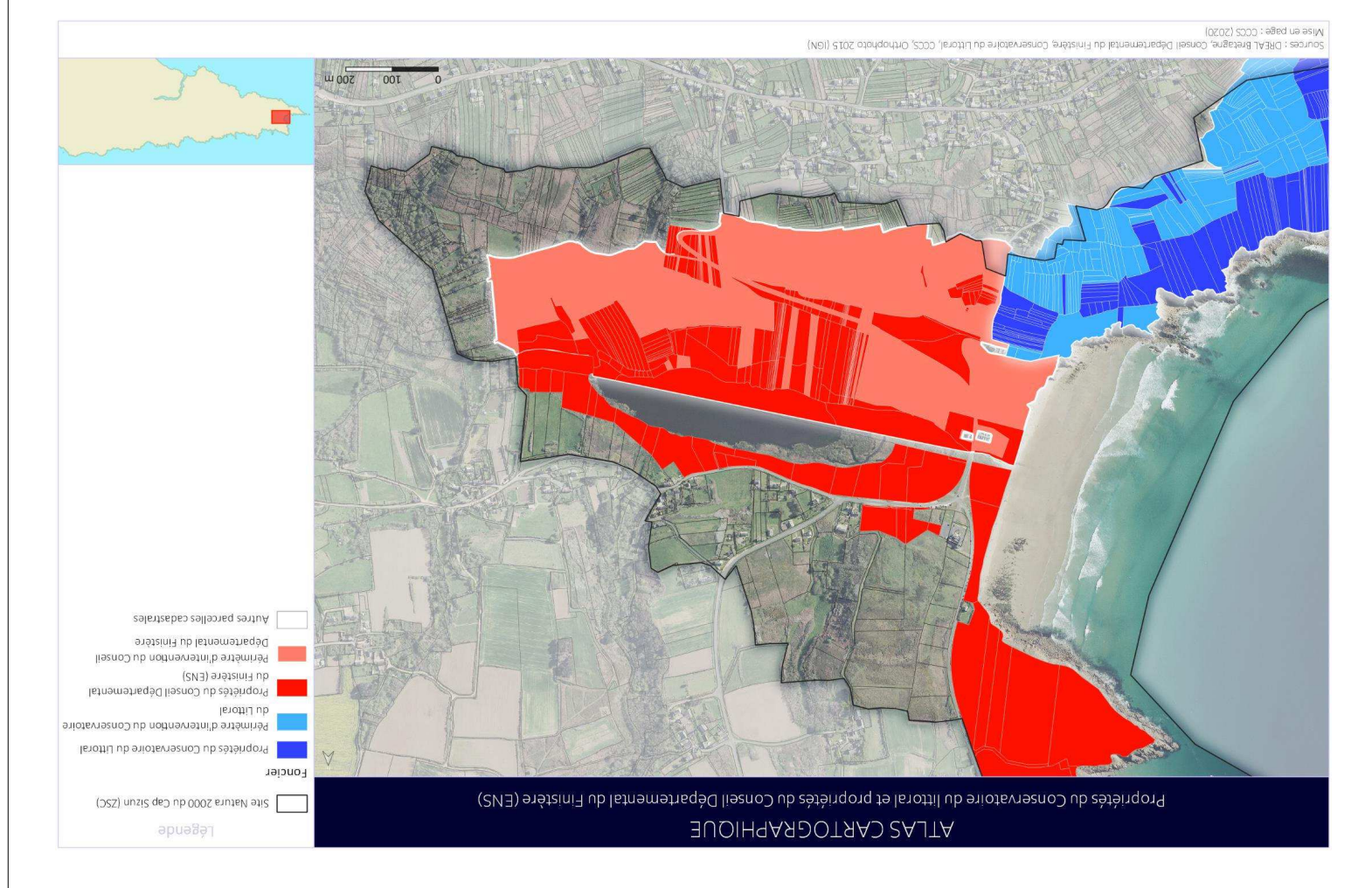

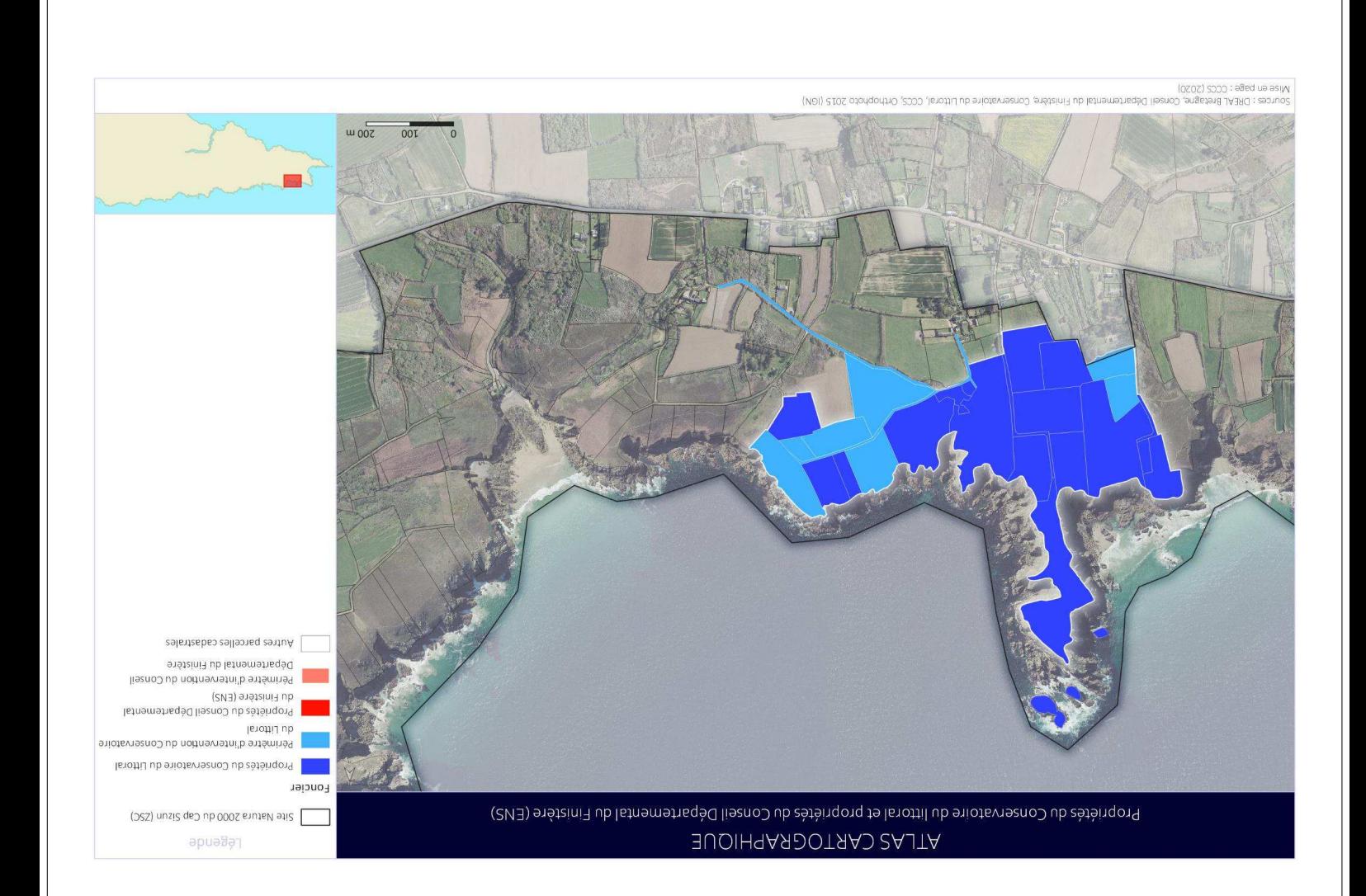

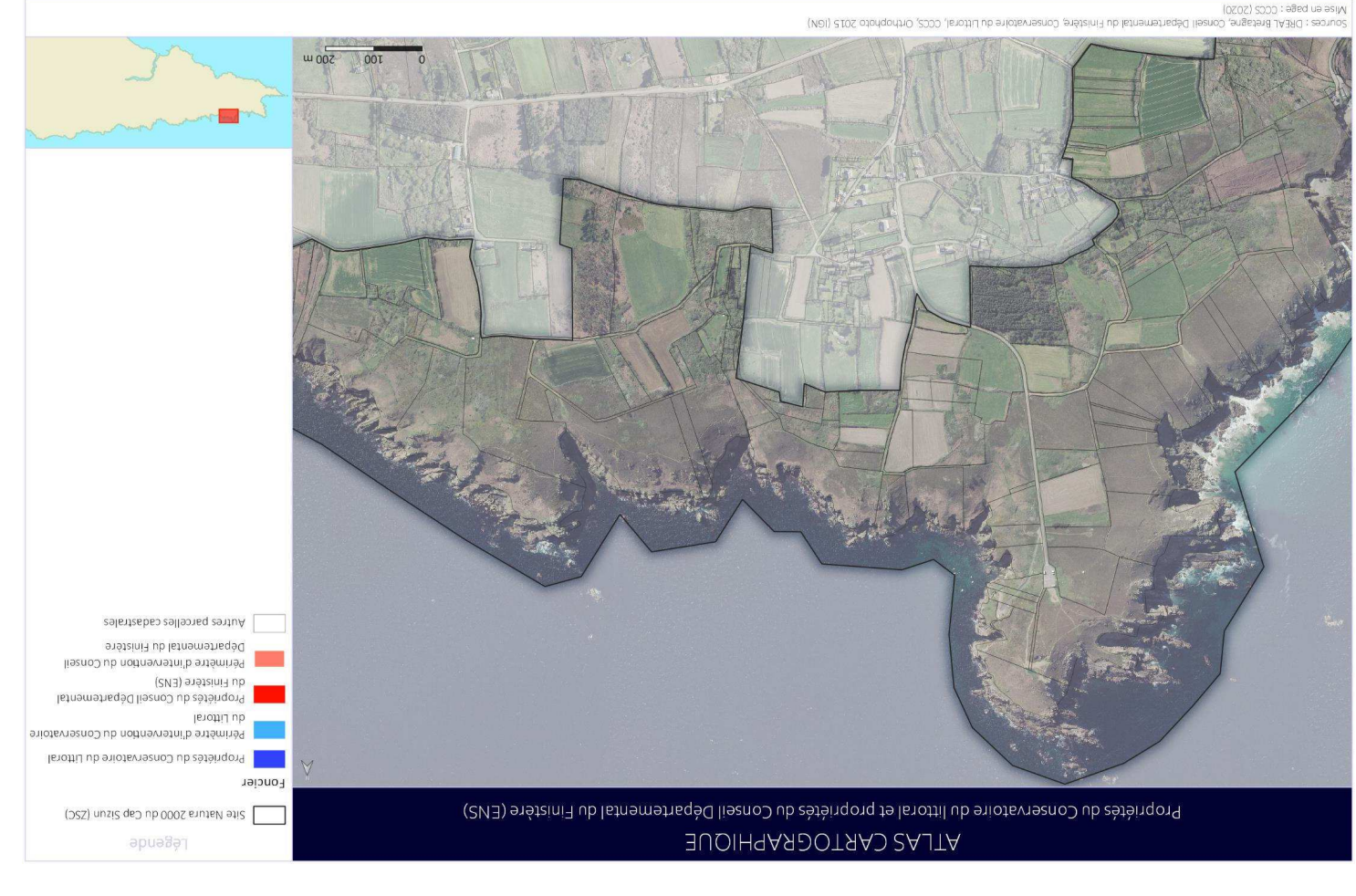

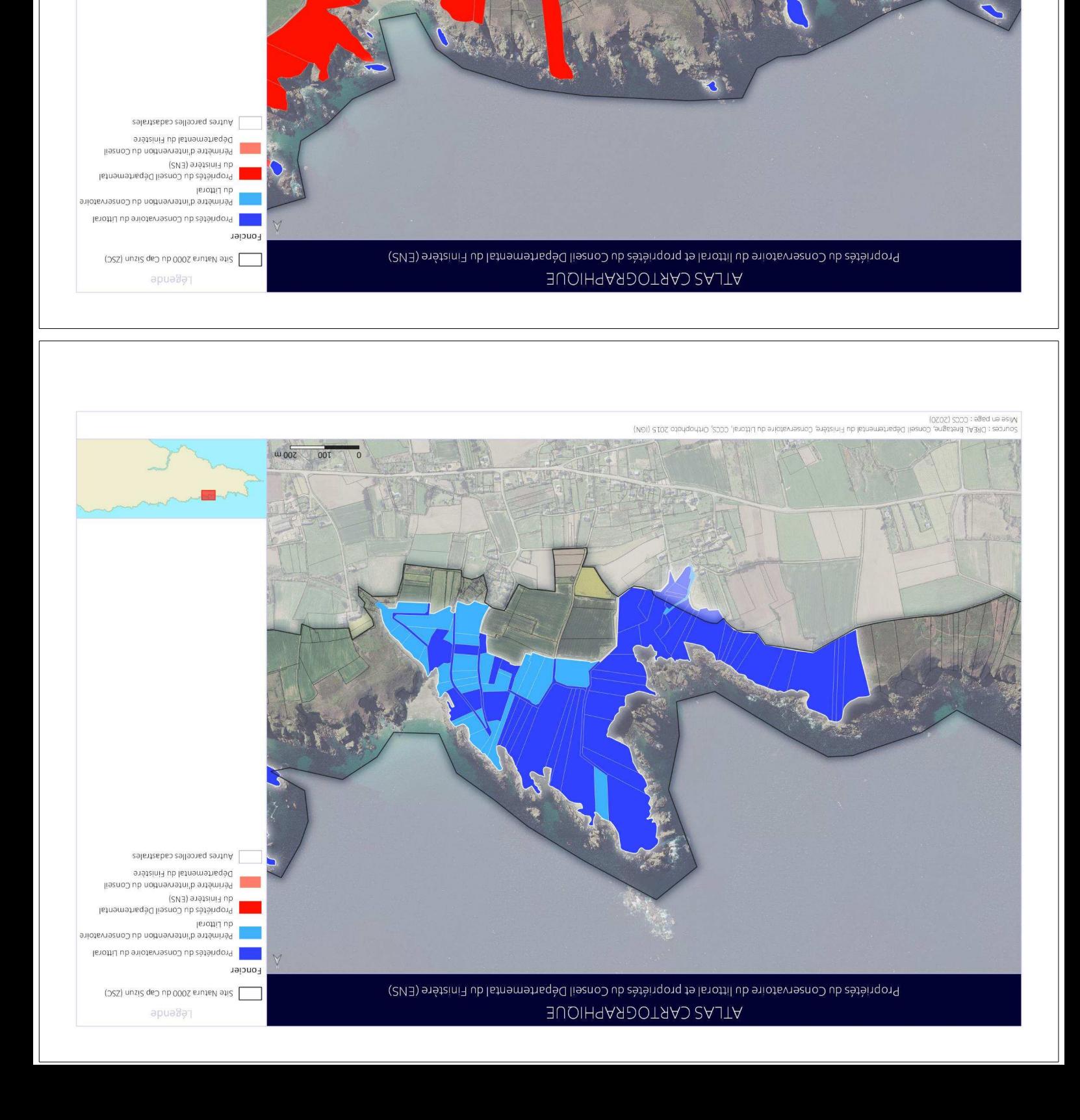

 $\omega_{.007}$ 

 $\overline{00}$ 

.<br>Sources : DREAL Bretagne, Consell Départemental du Finistère, Conservatoire du Littoral, CCCS, Orthophoto 2015<br>Sources : DREAL Bretagne, Consell Départemental du Finistère, Conservatoire du Littoral, CCCS, Orthophoto 201

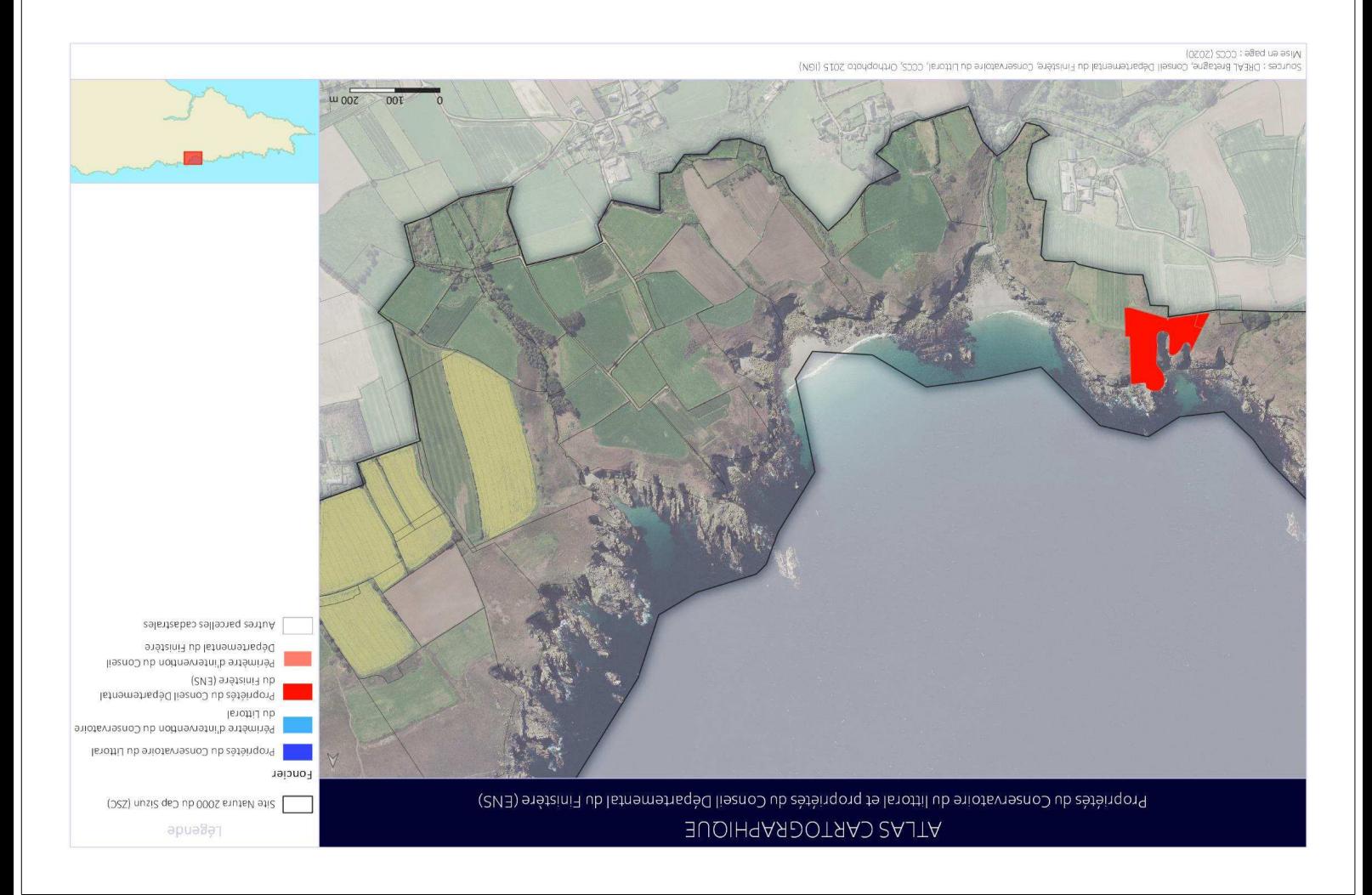

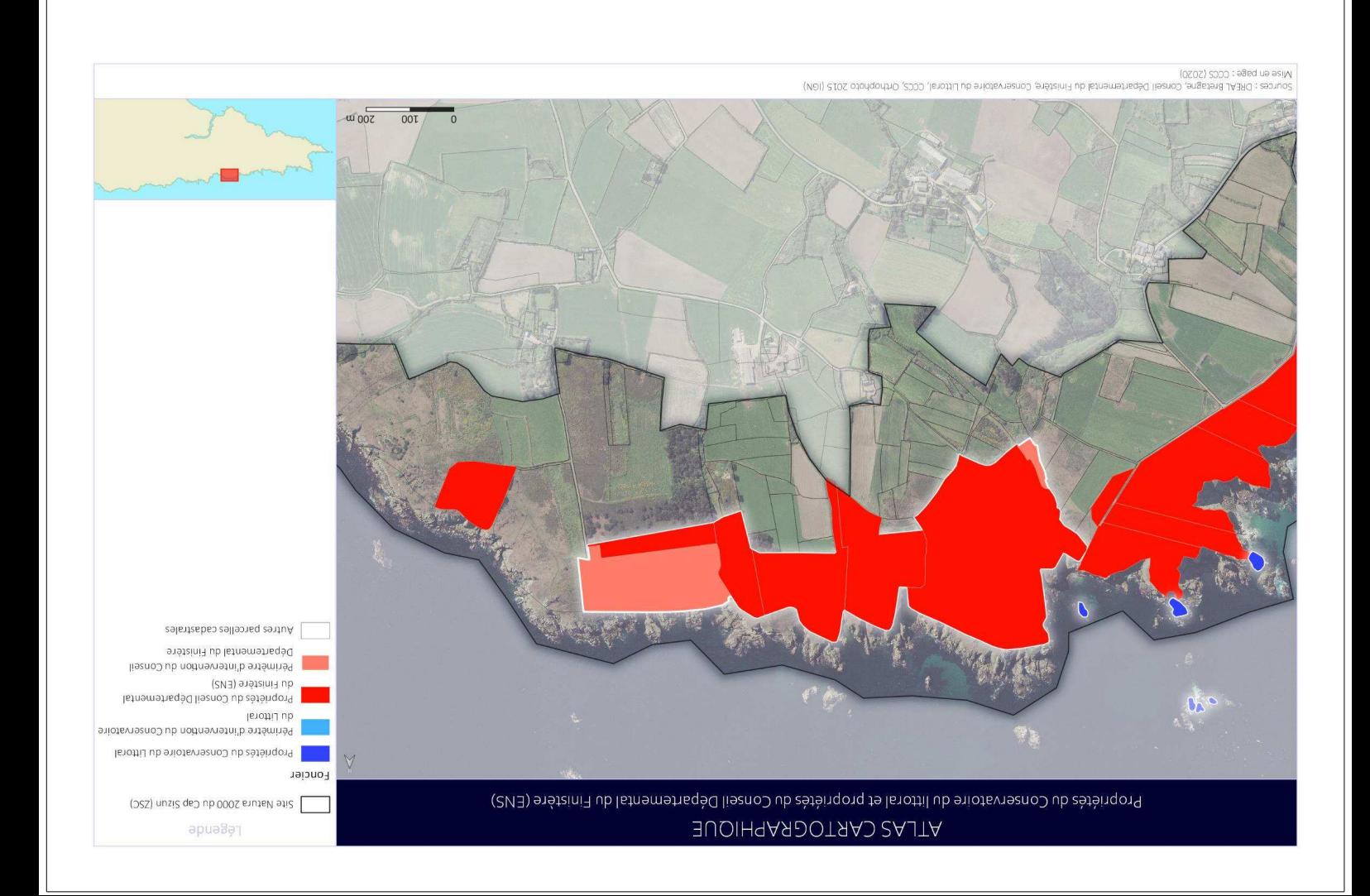

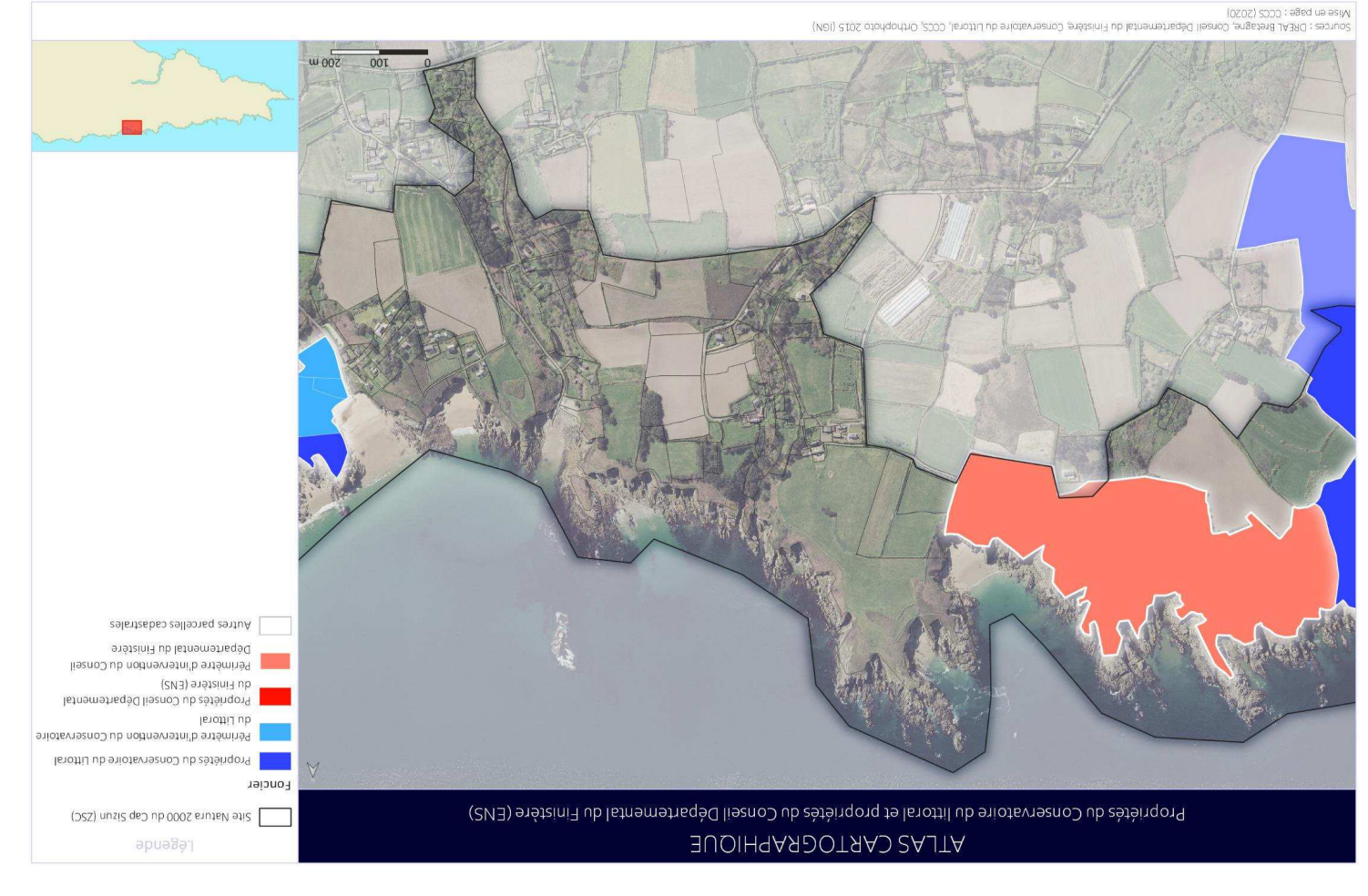

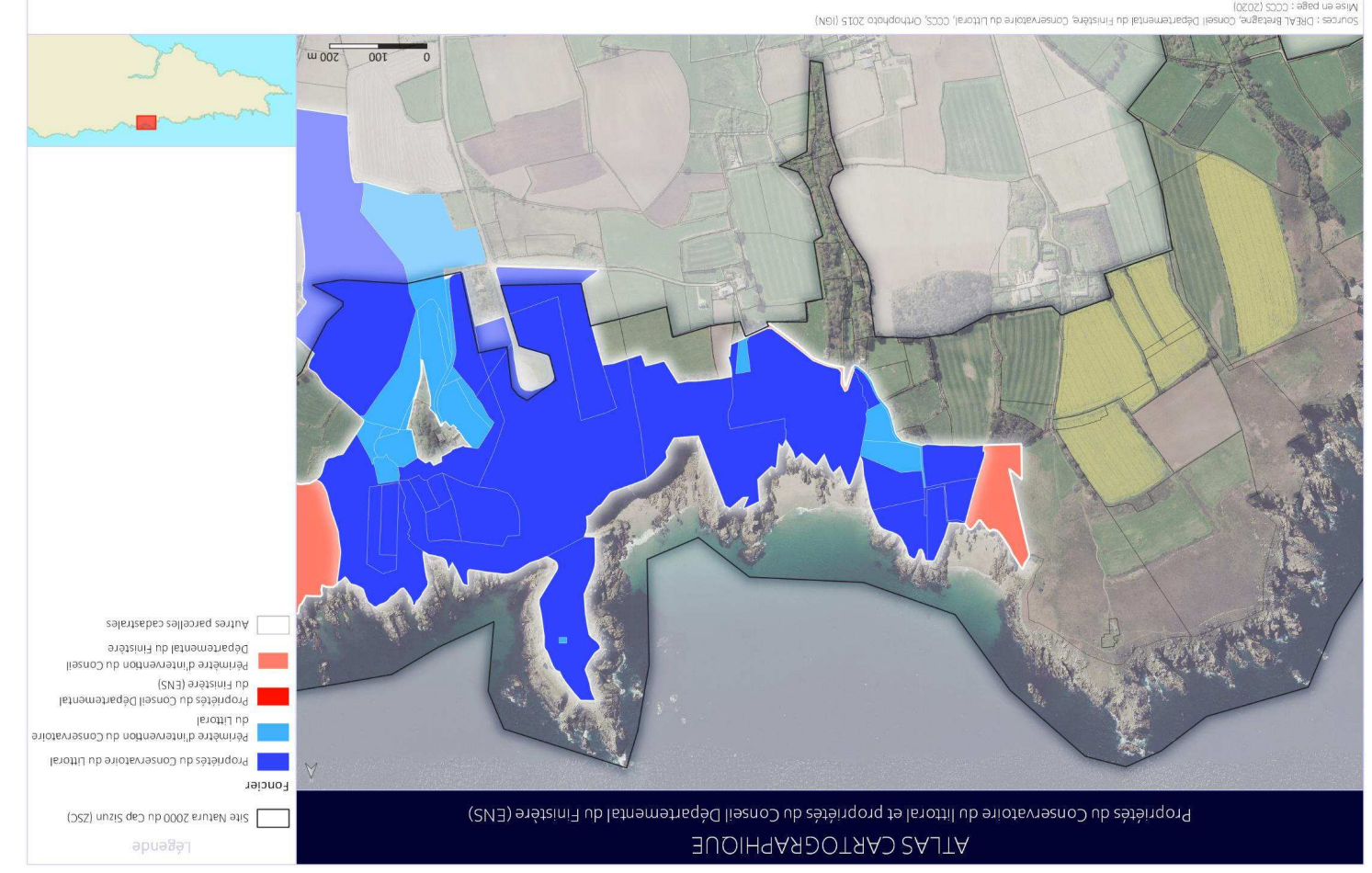

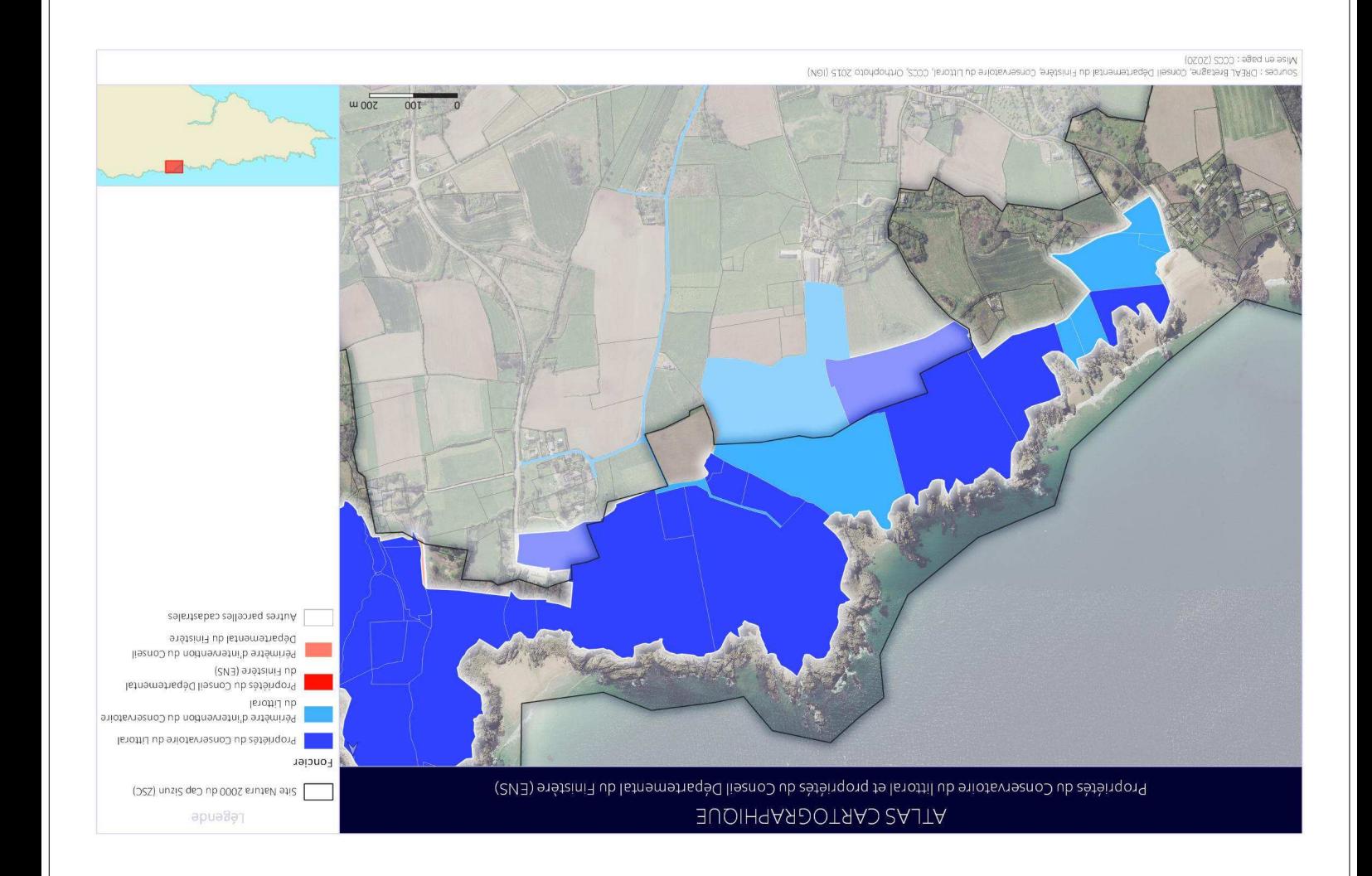

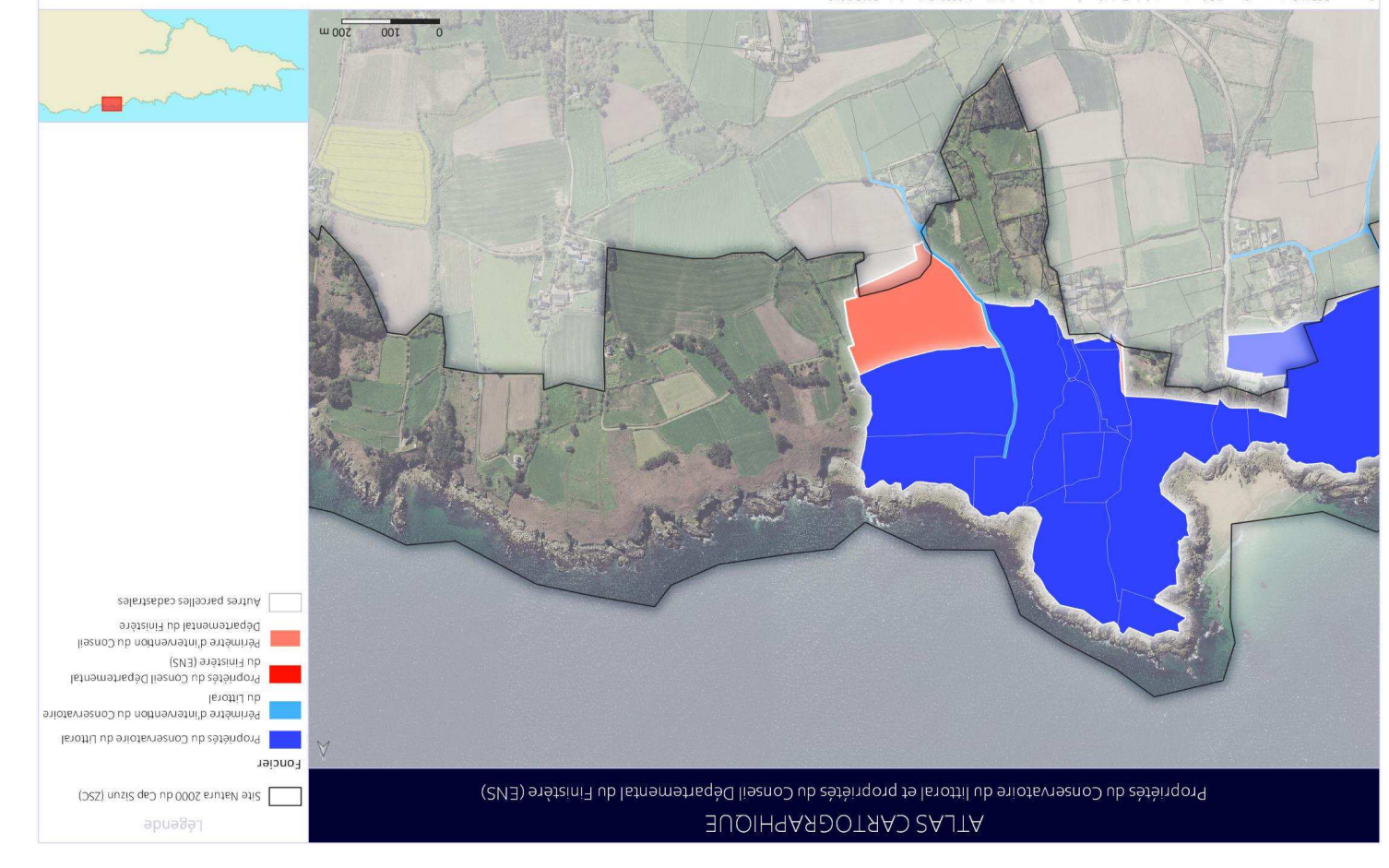

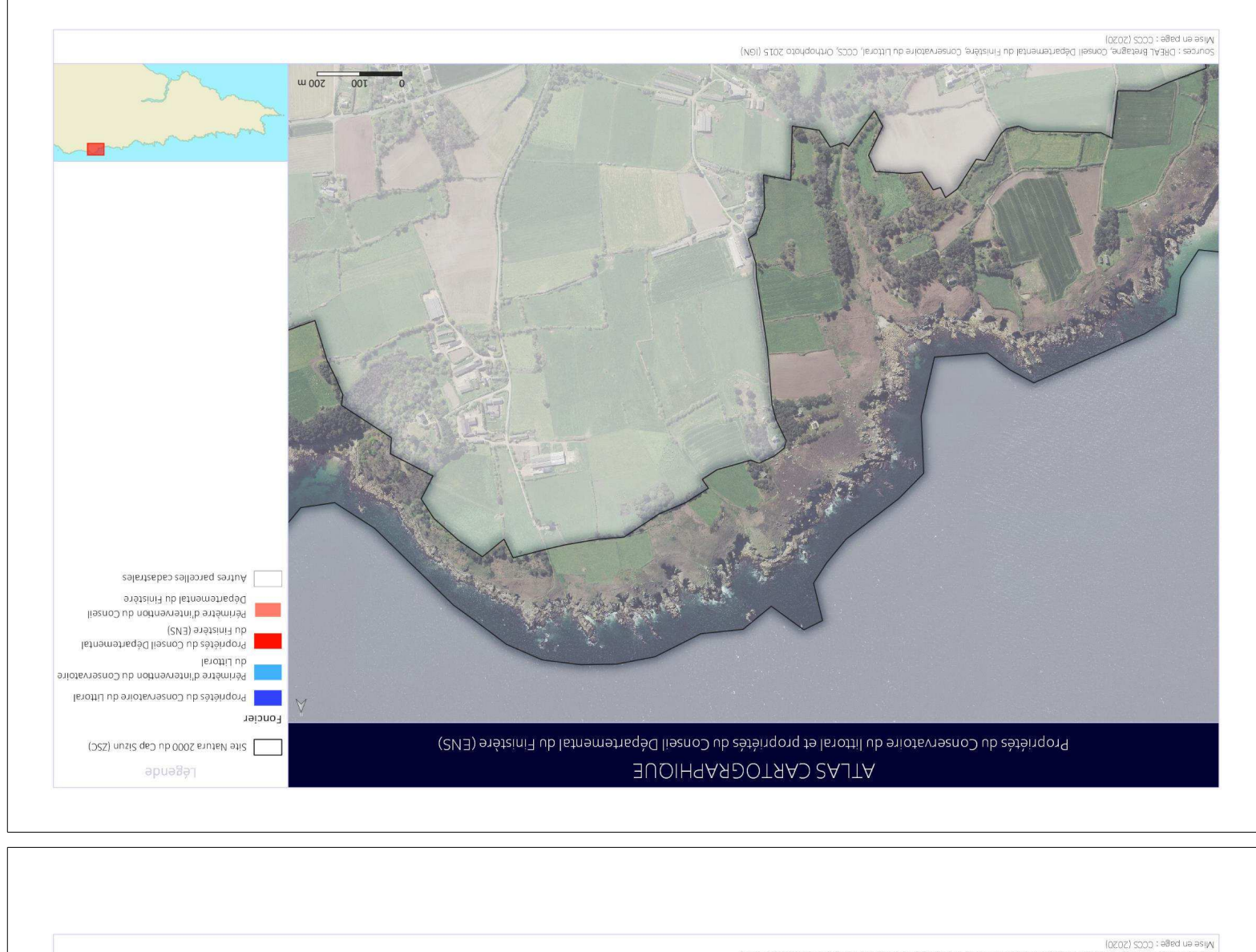

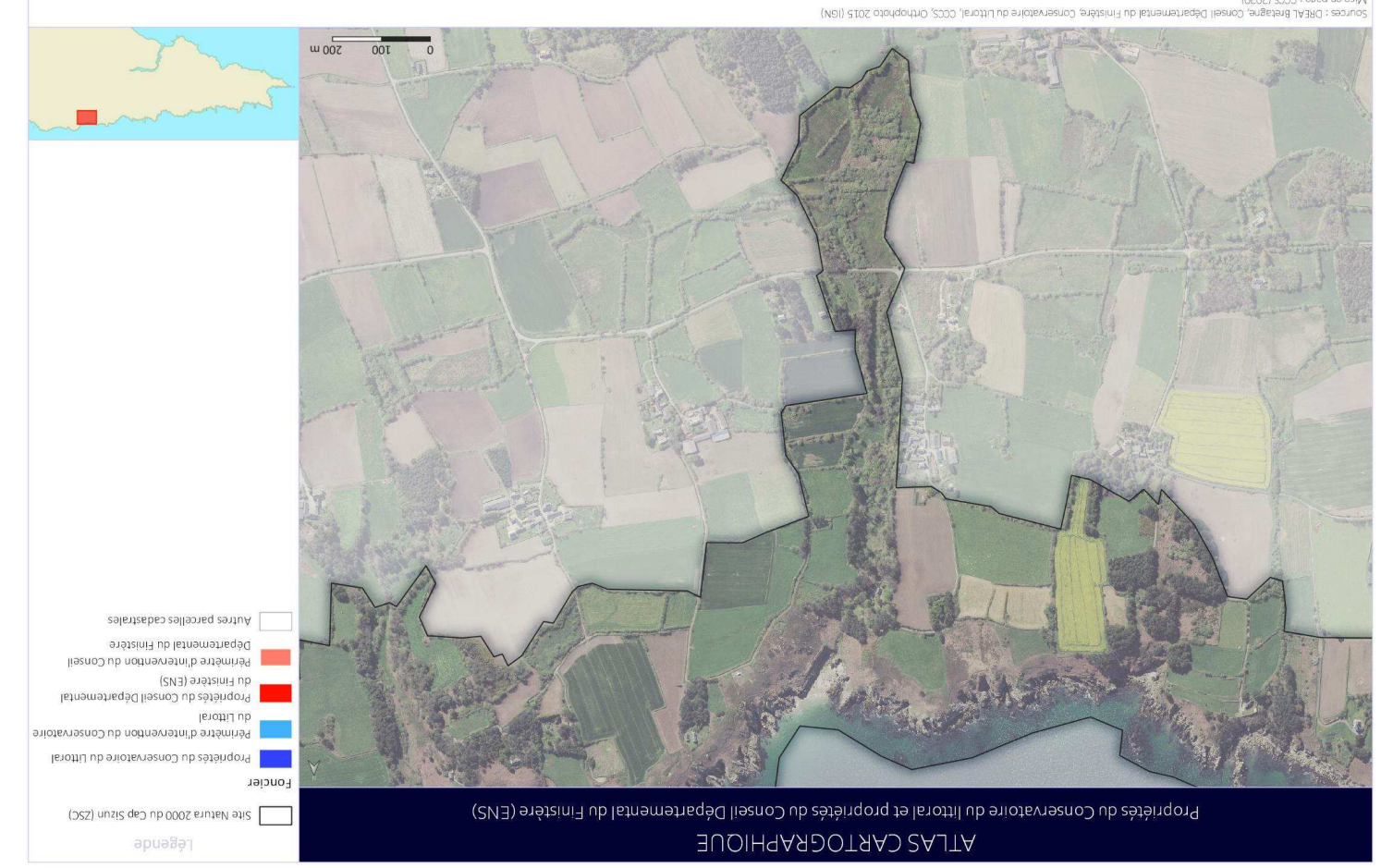

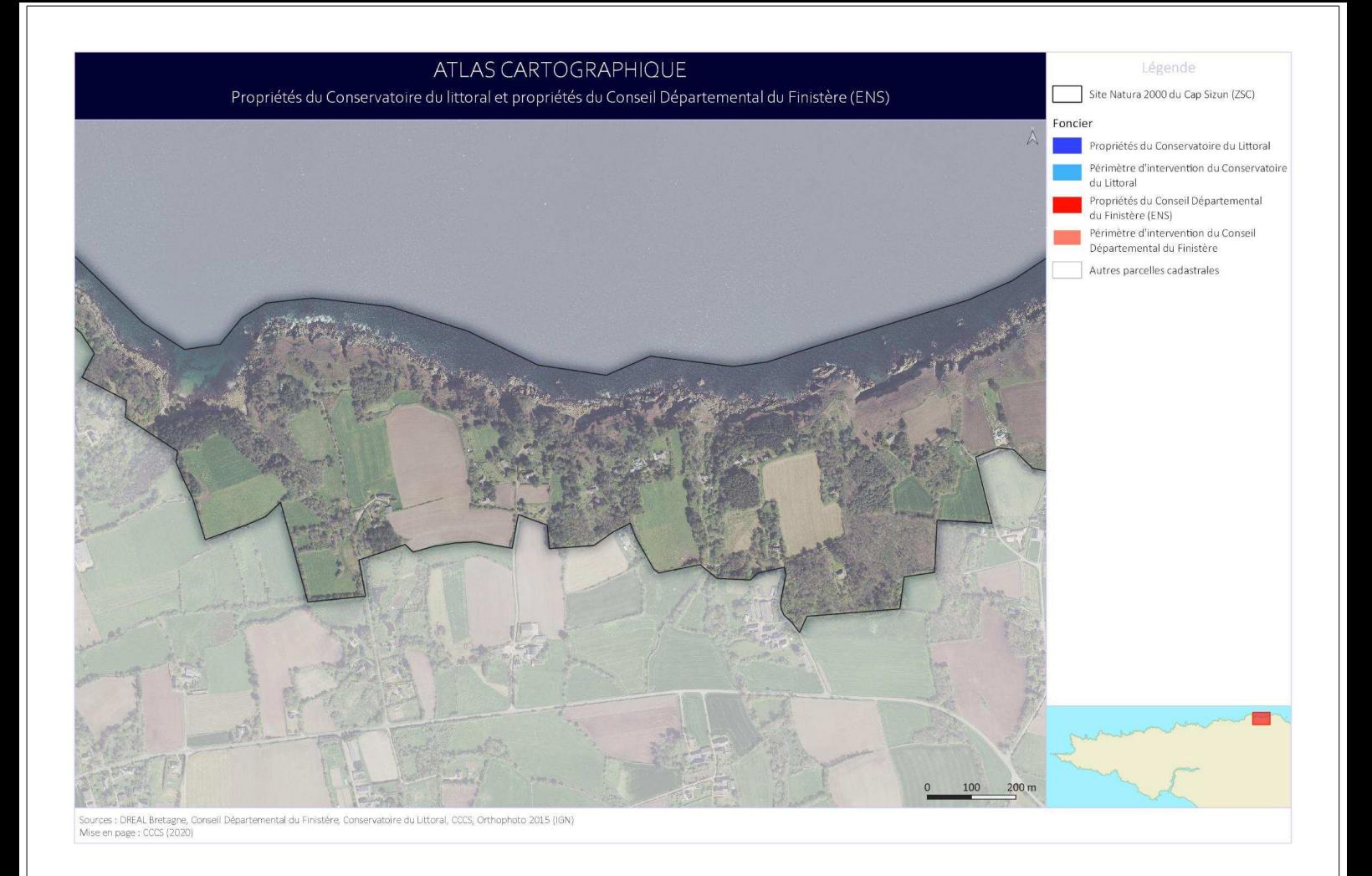

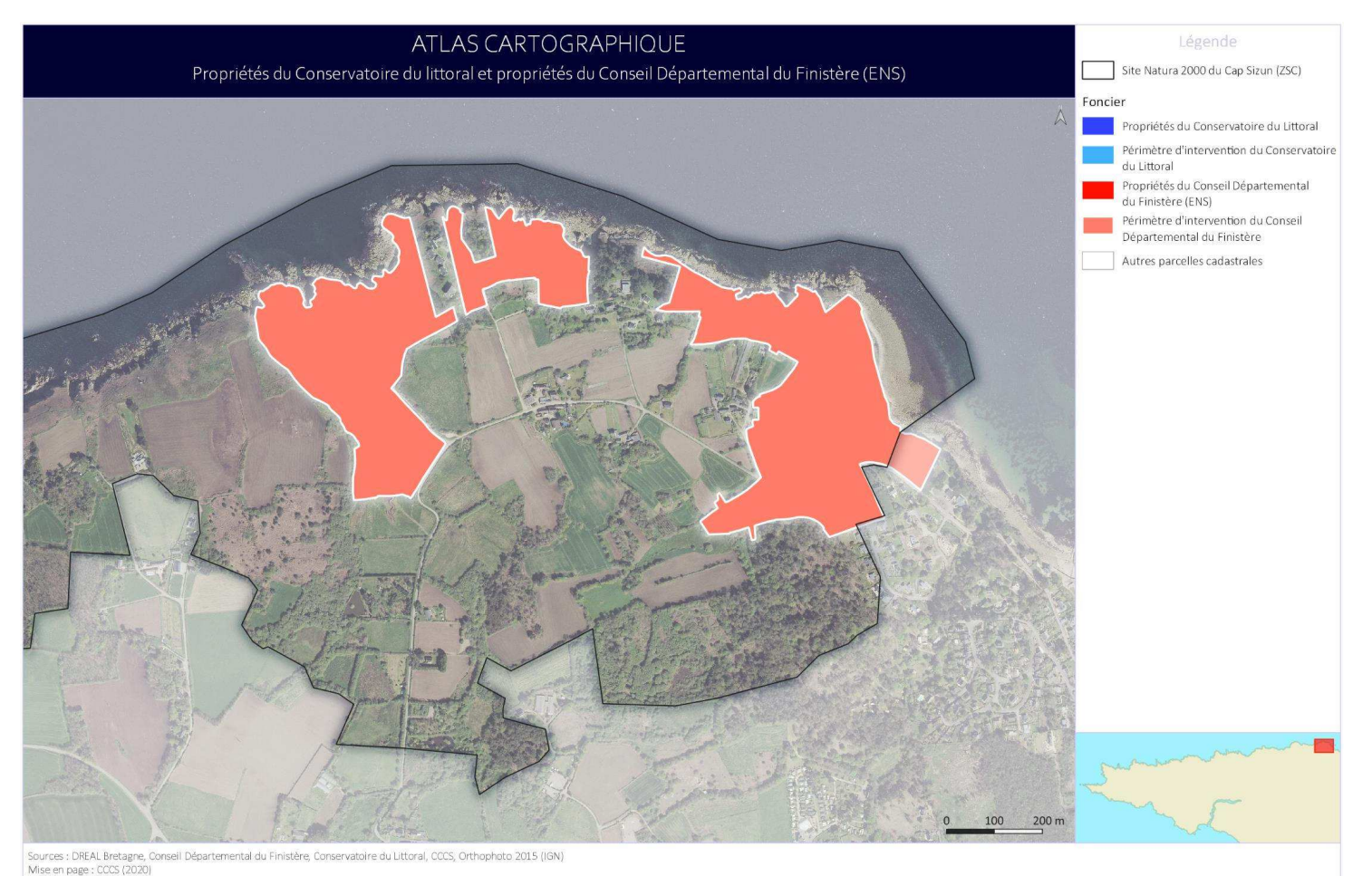

#### Domanialité - Foncier  $1.2.$

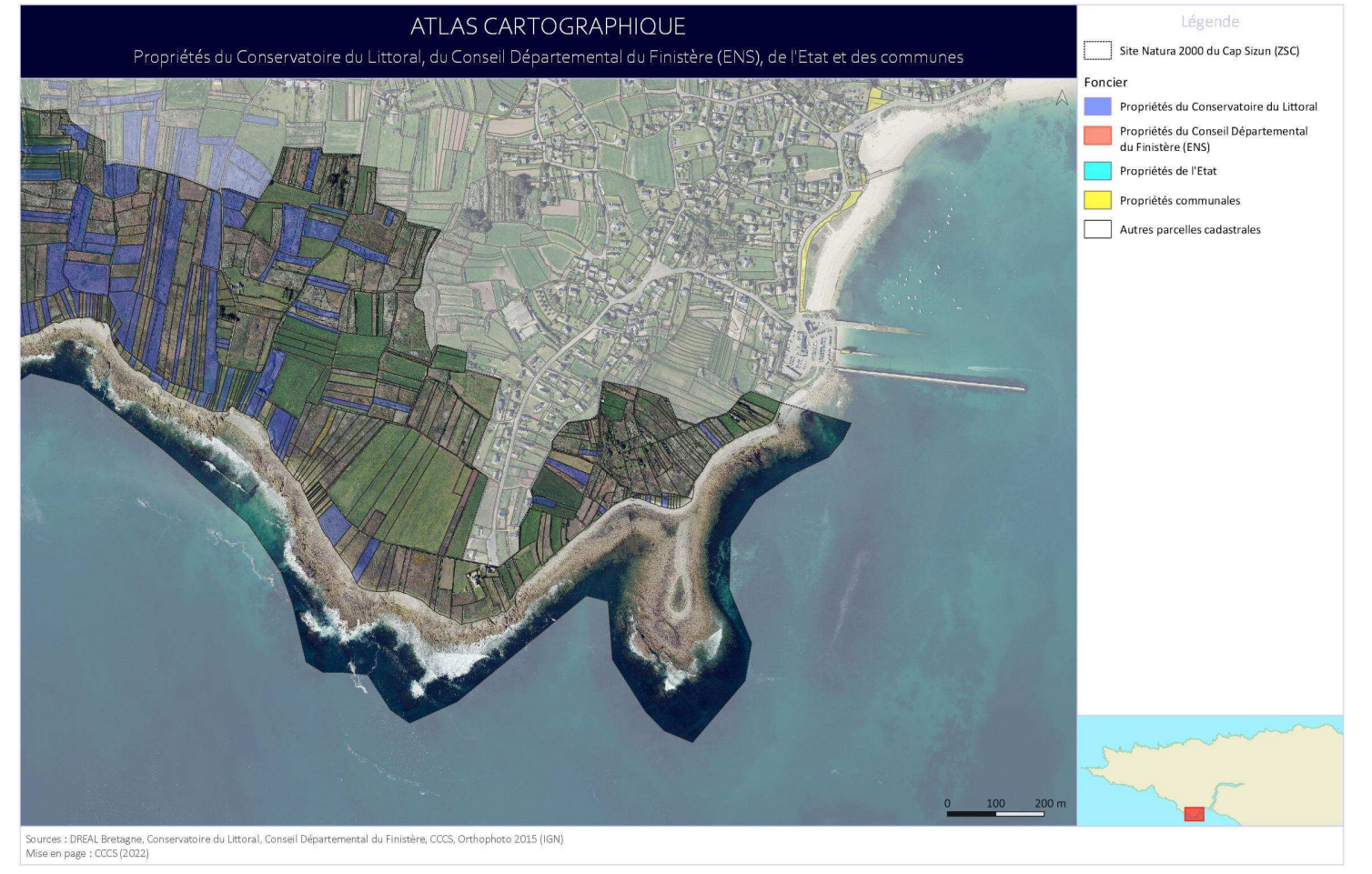

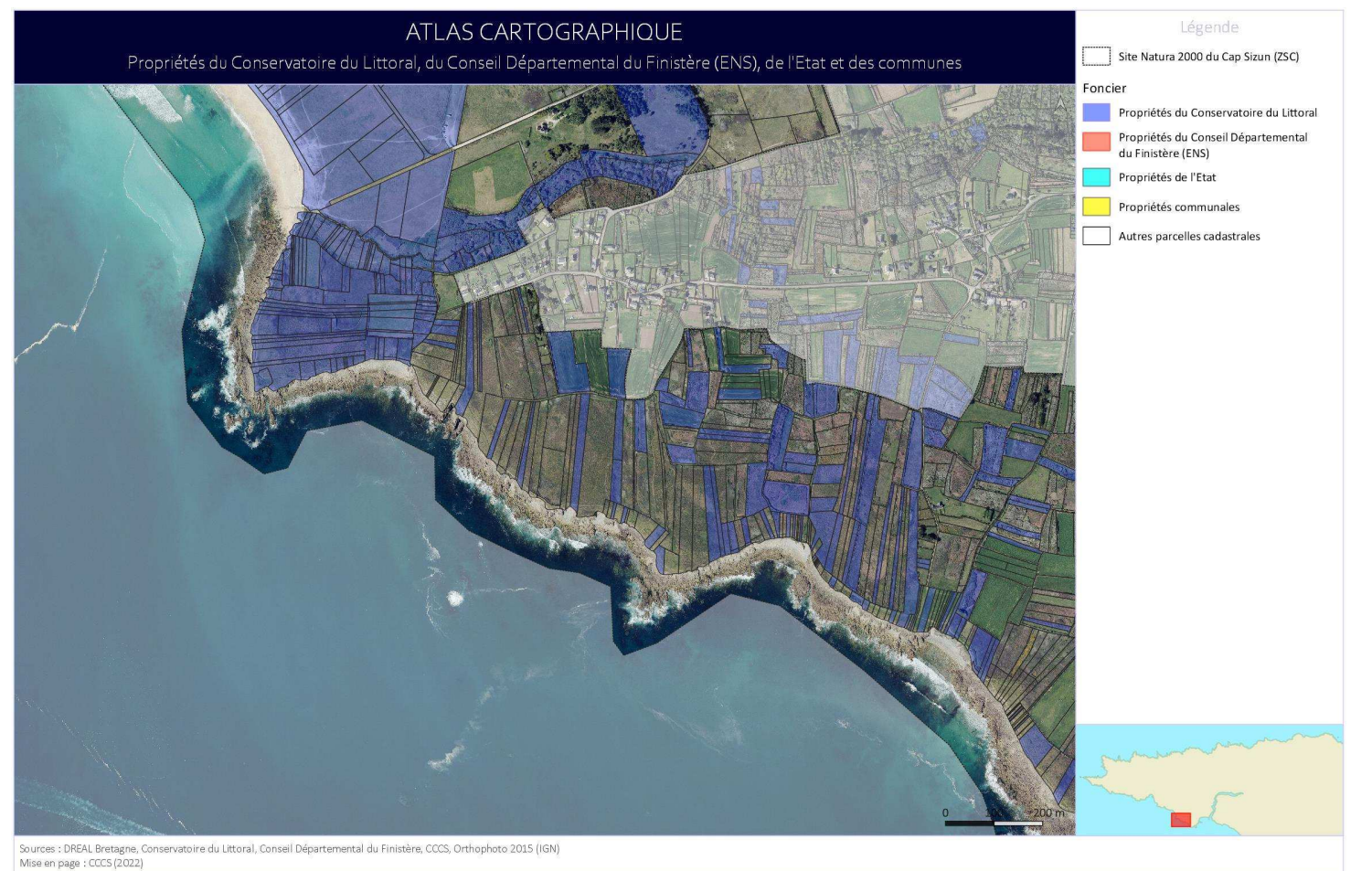

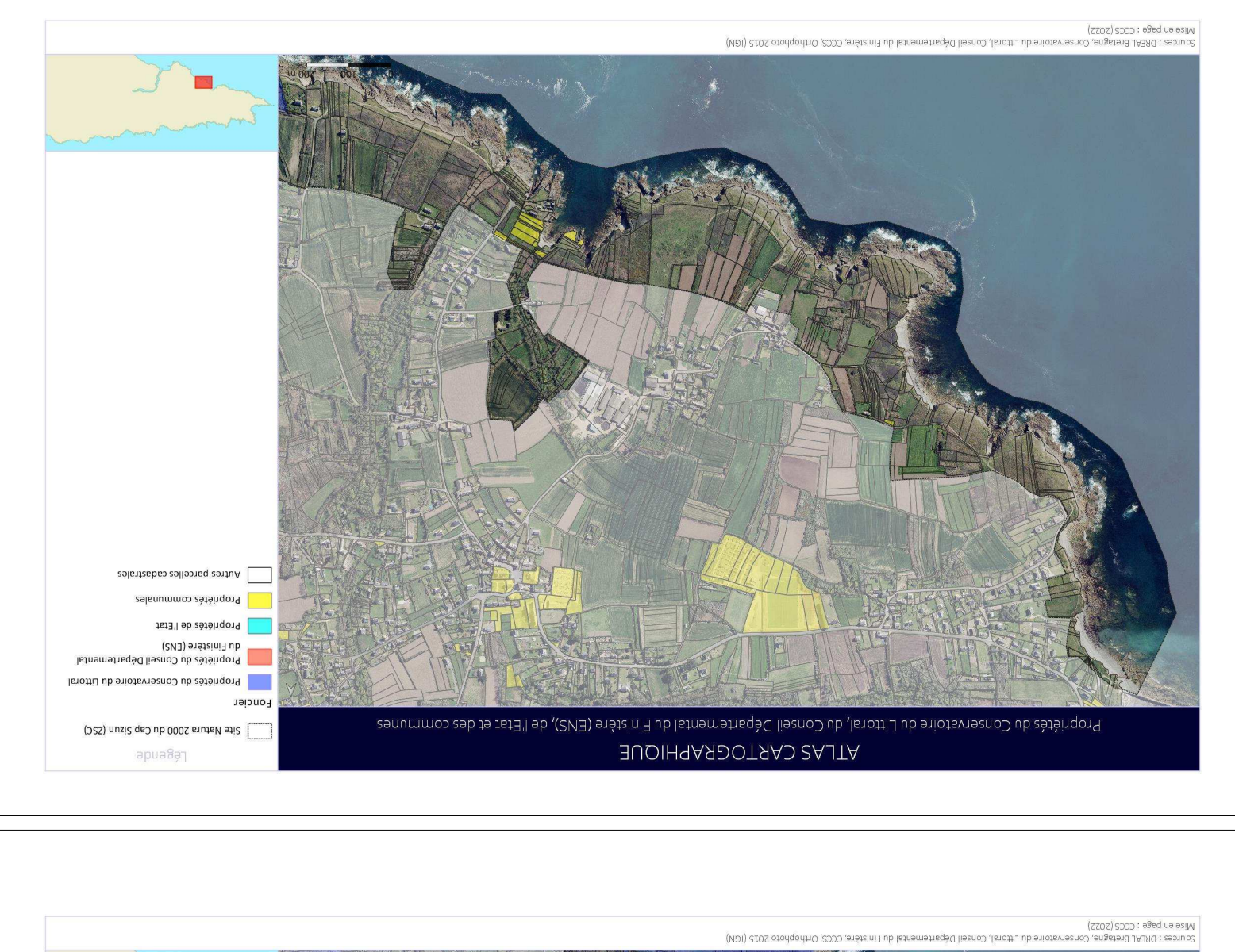

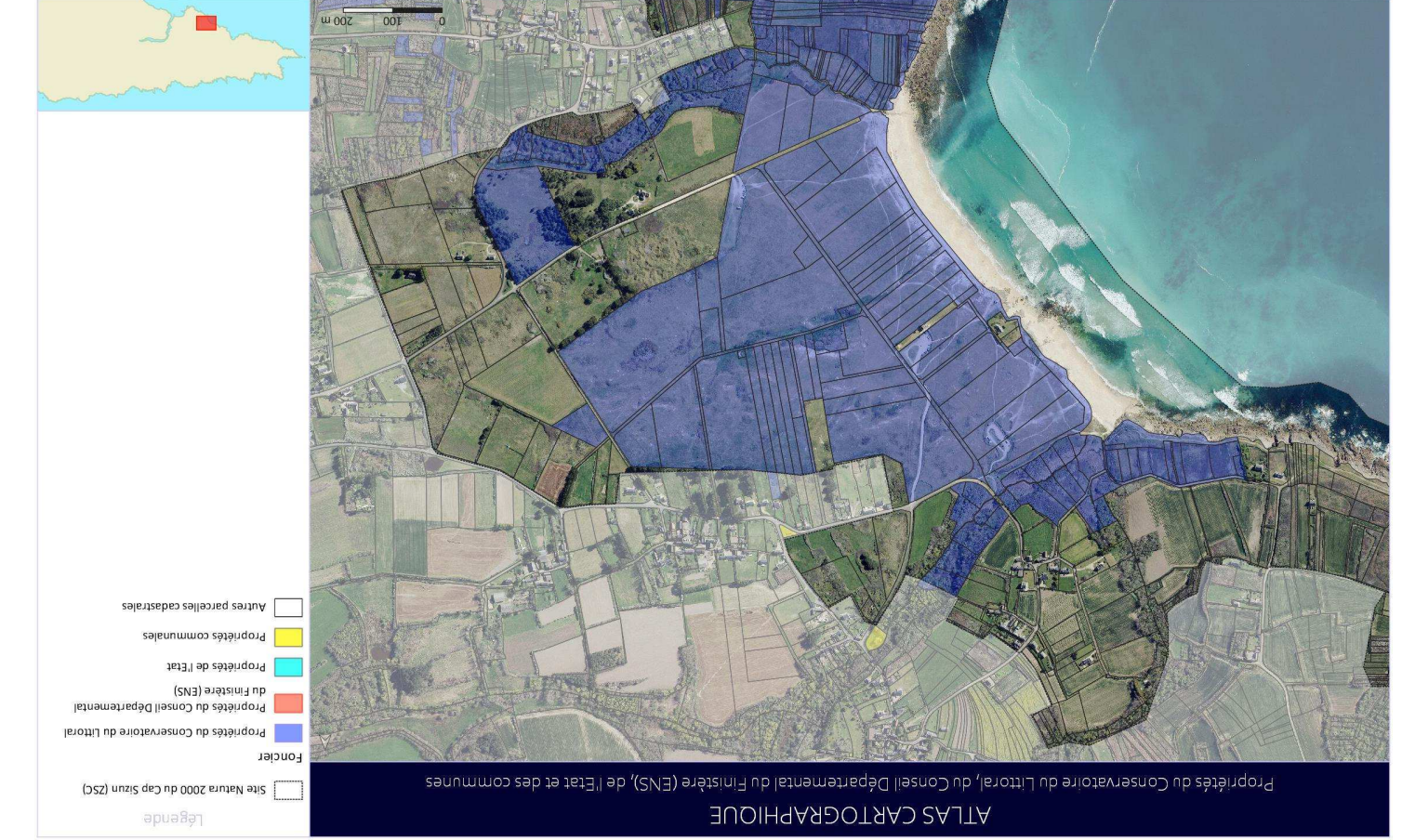

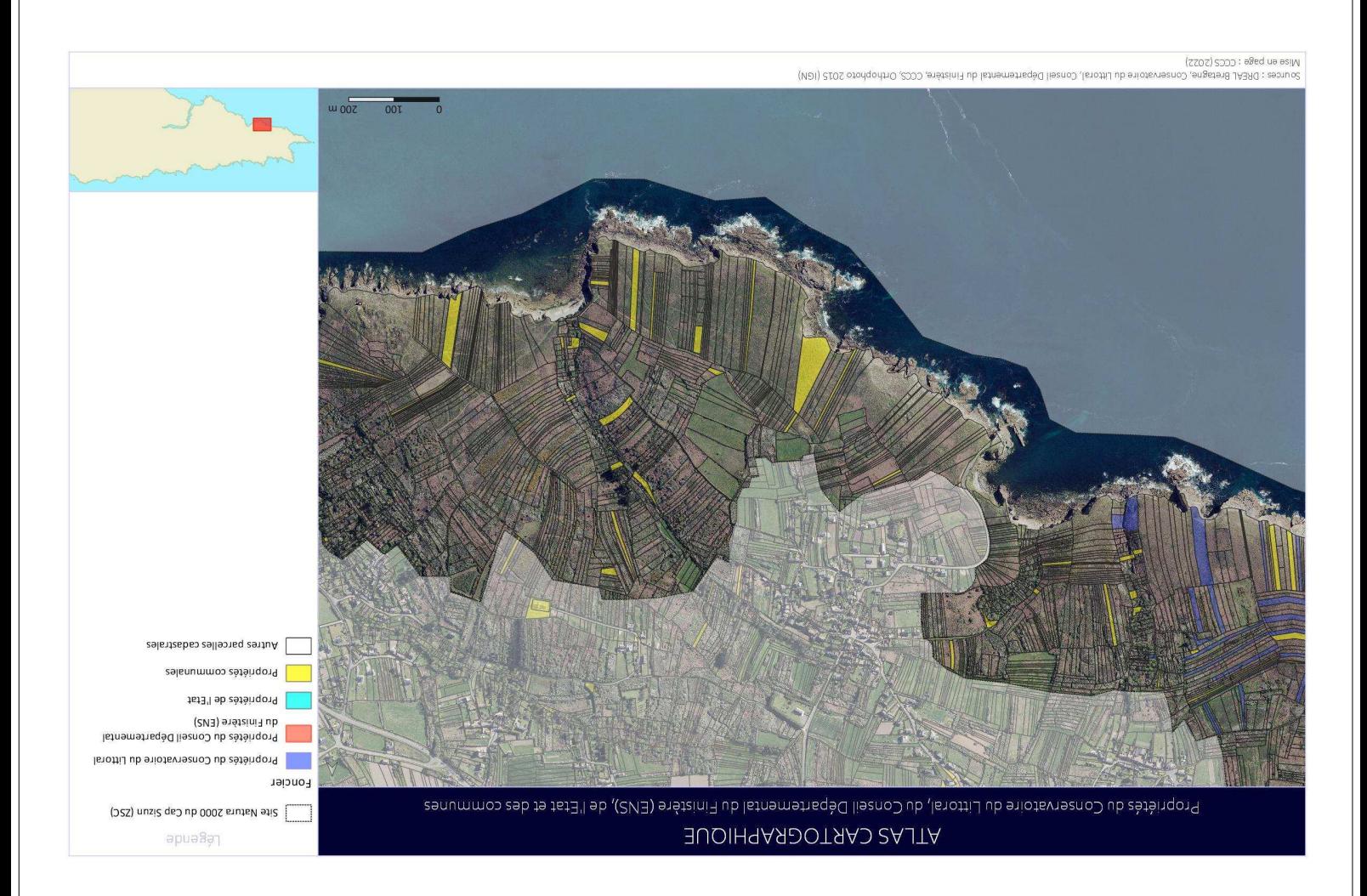

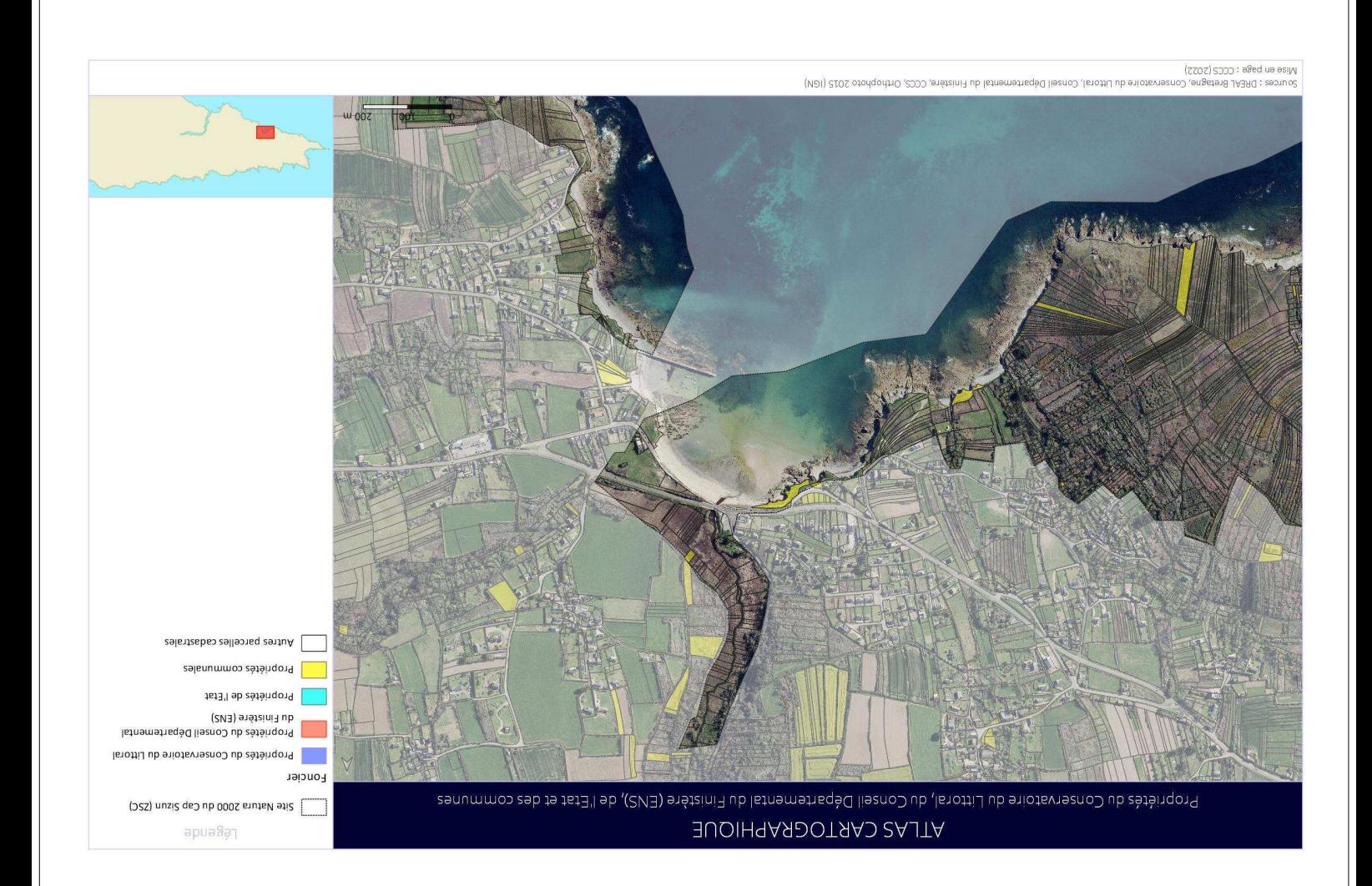

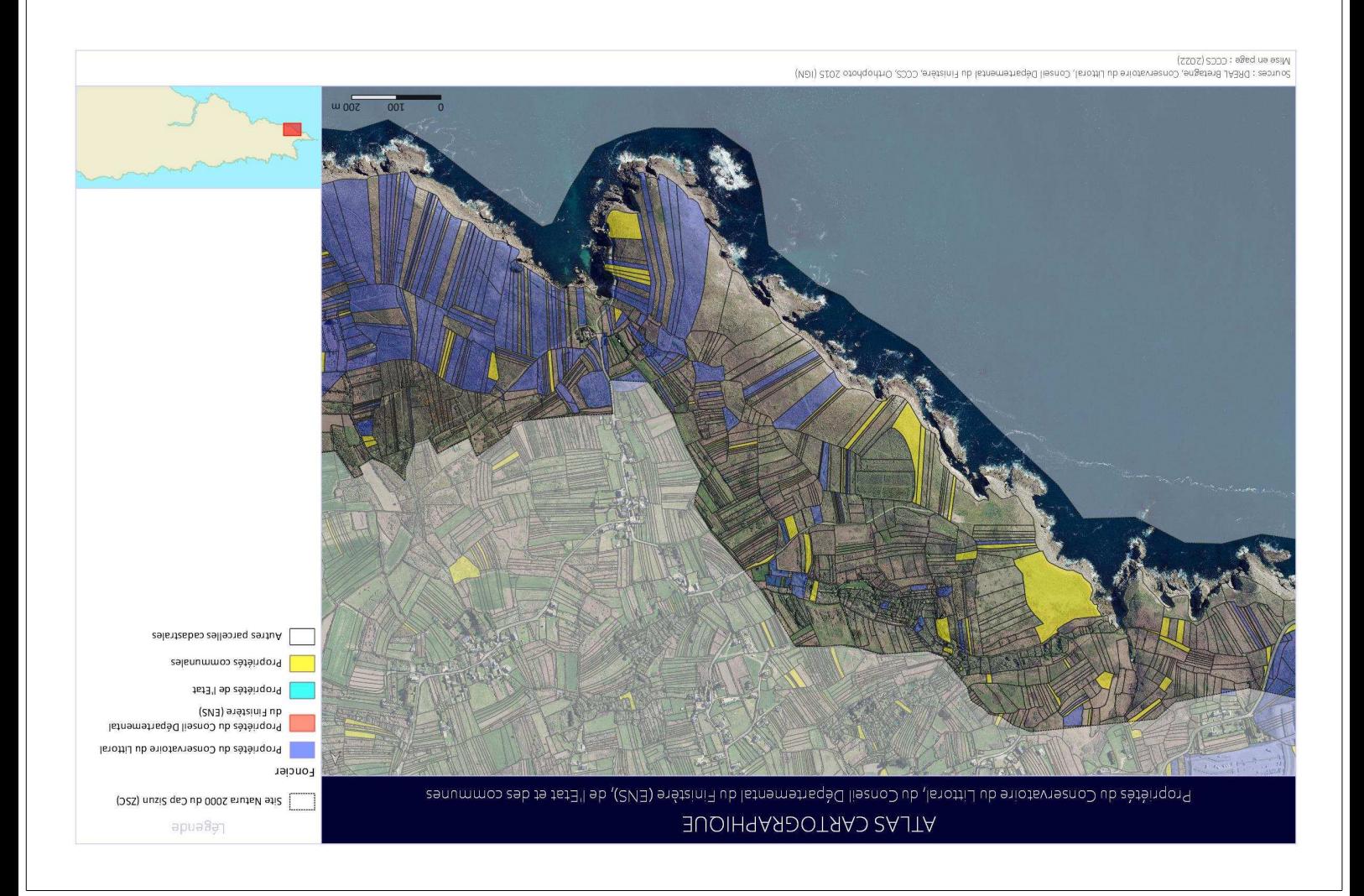

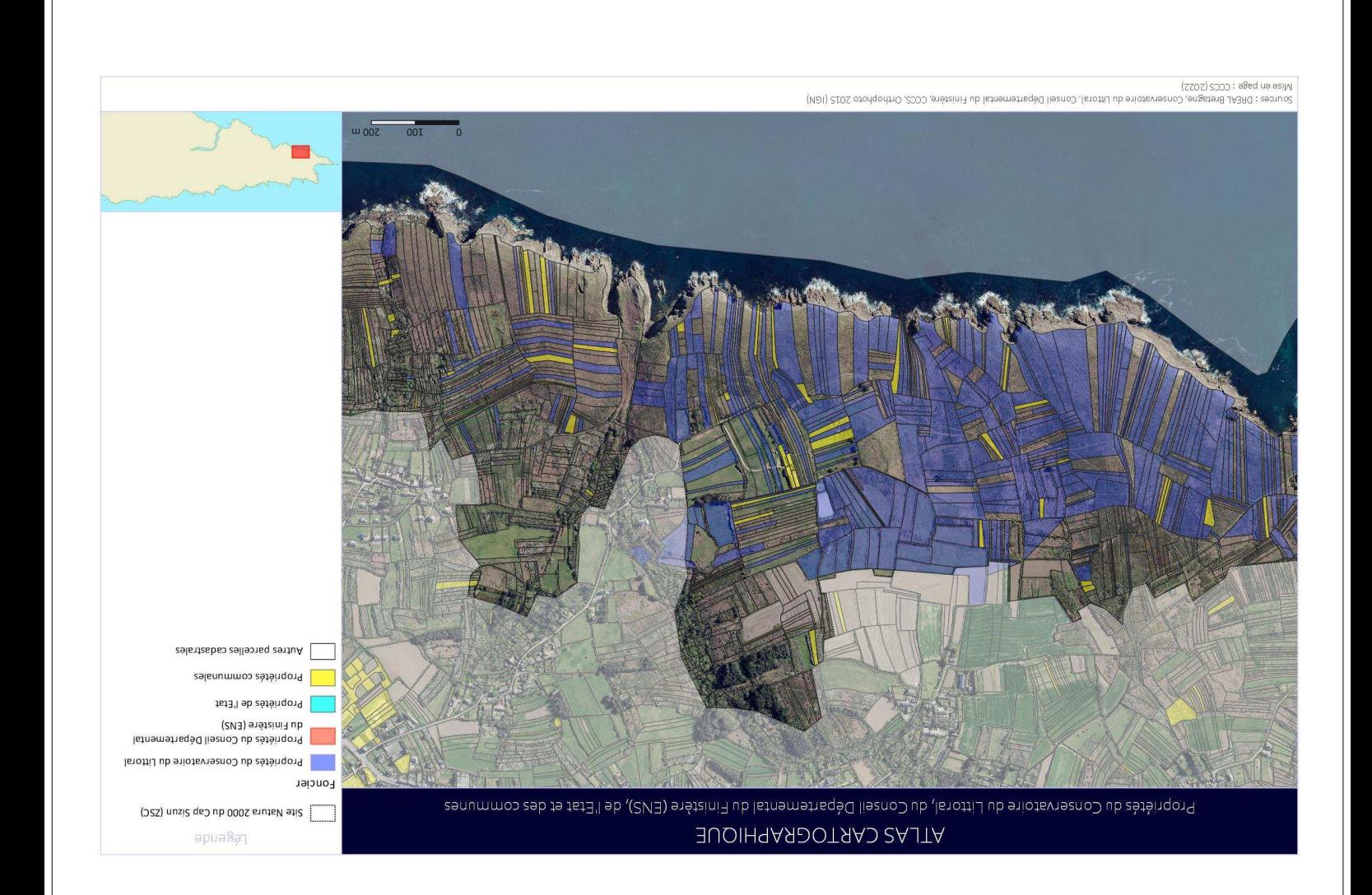

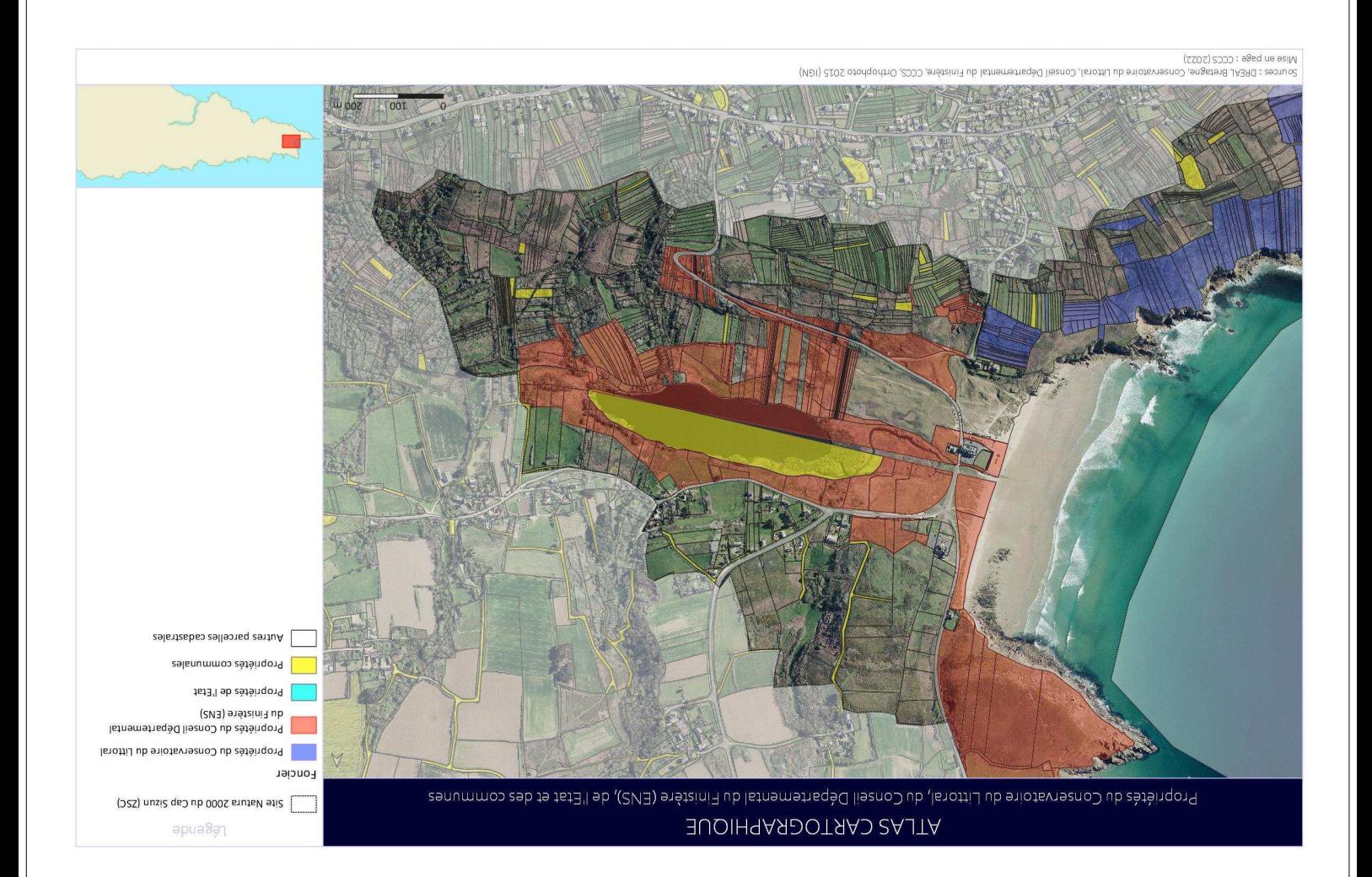

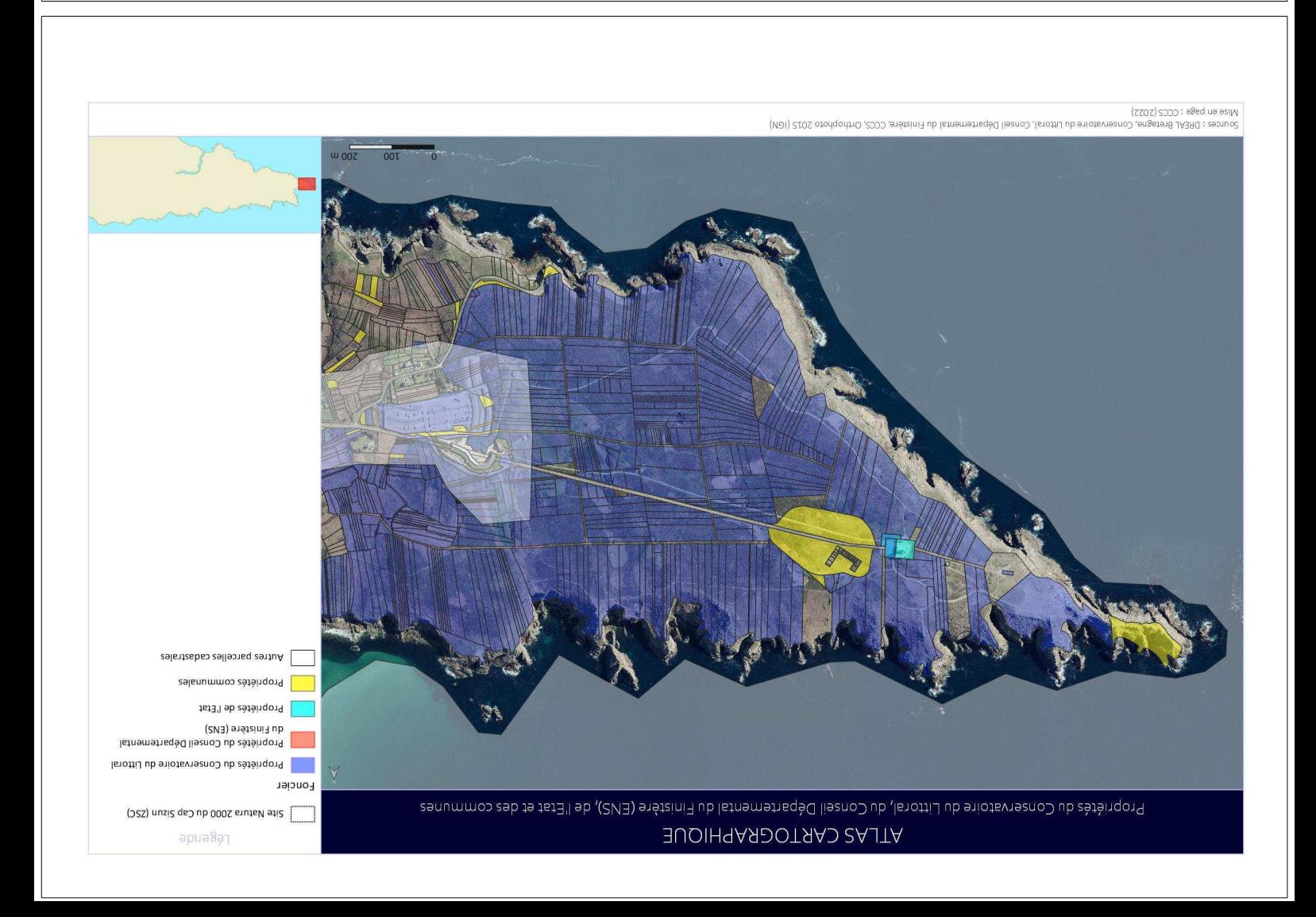

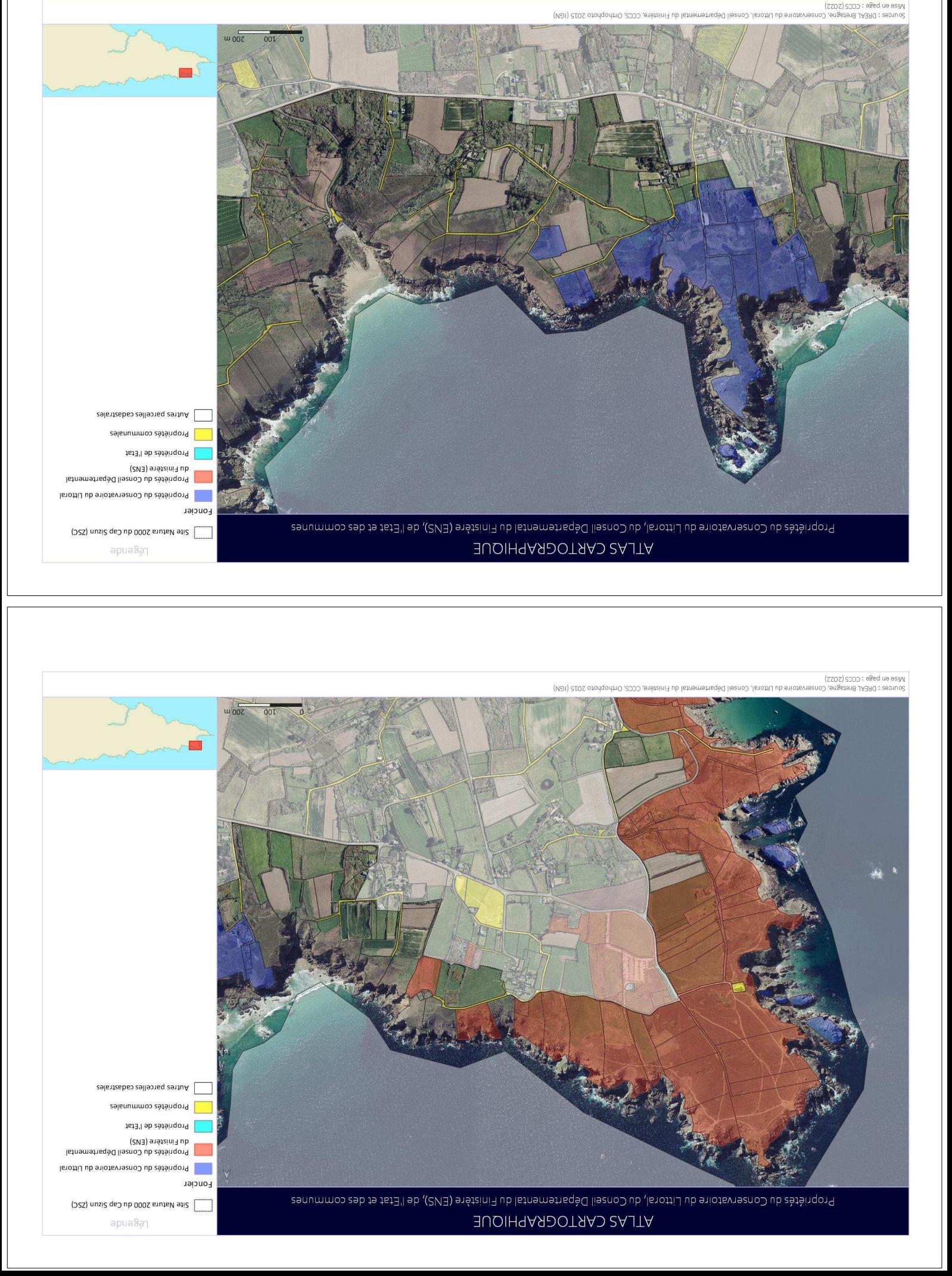

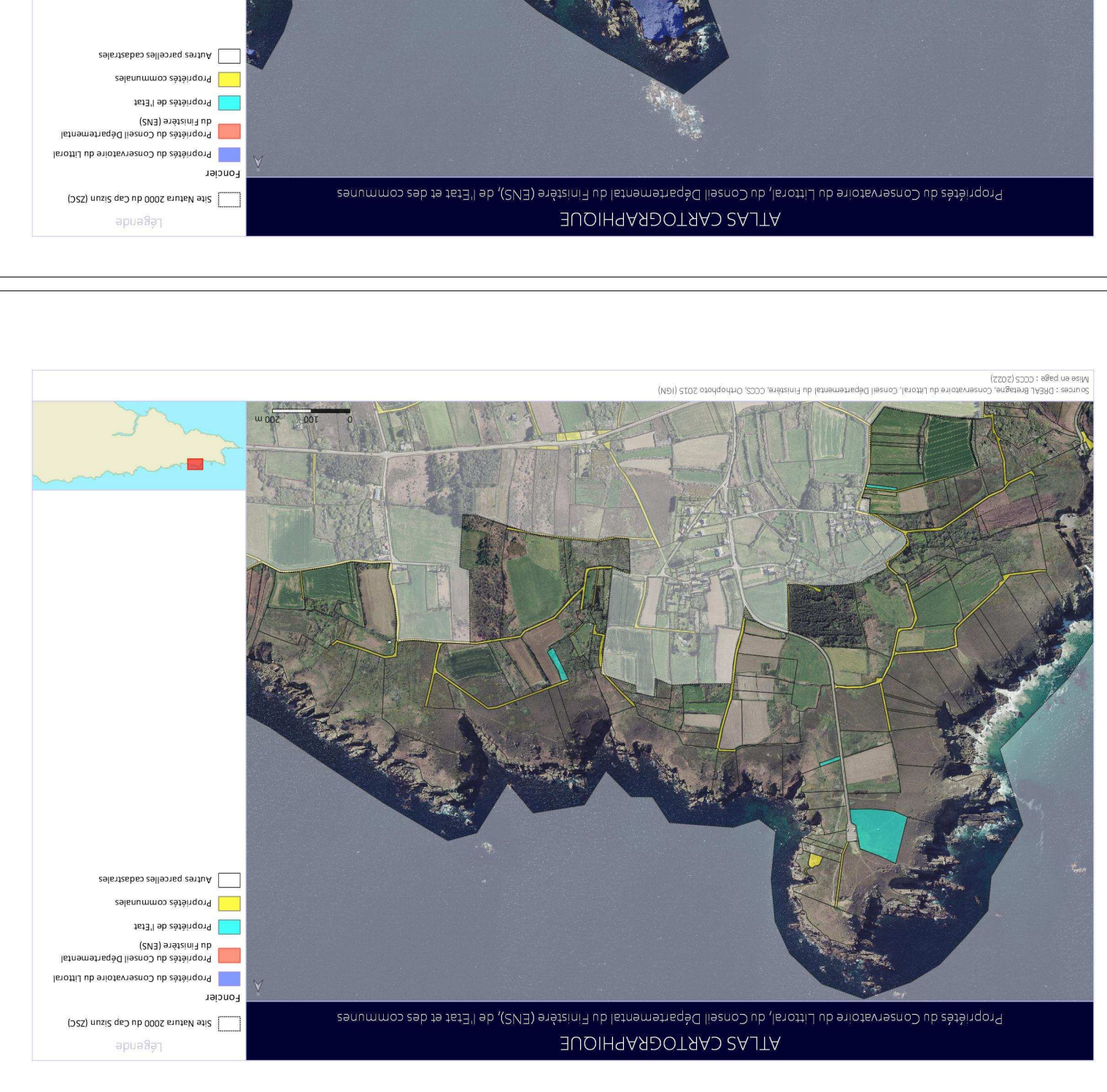

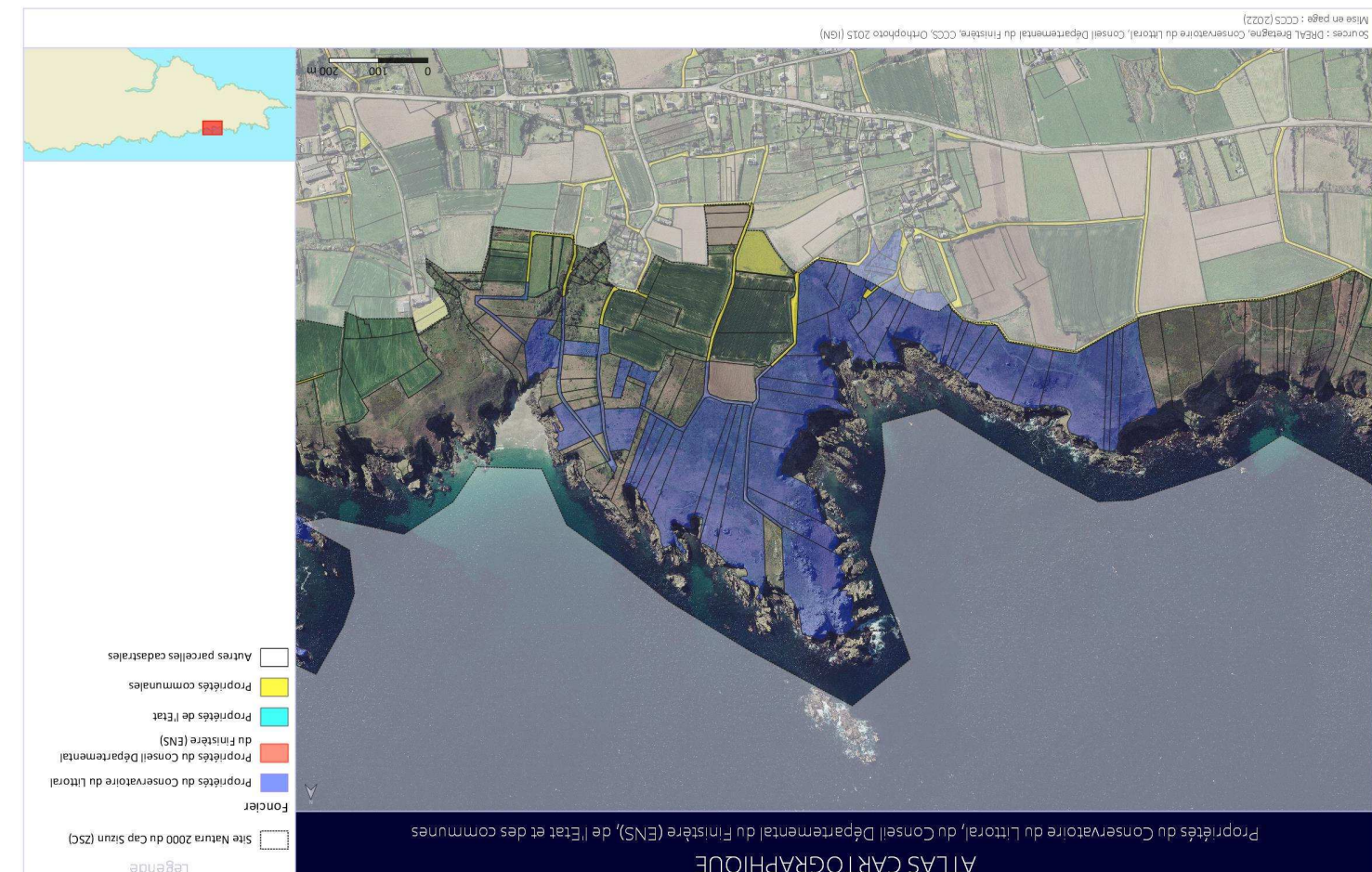

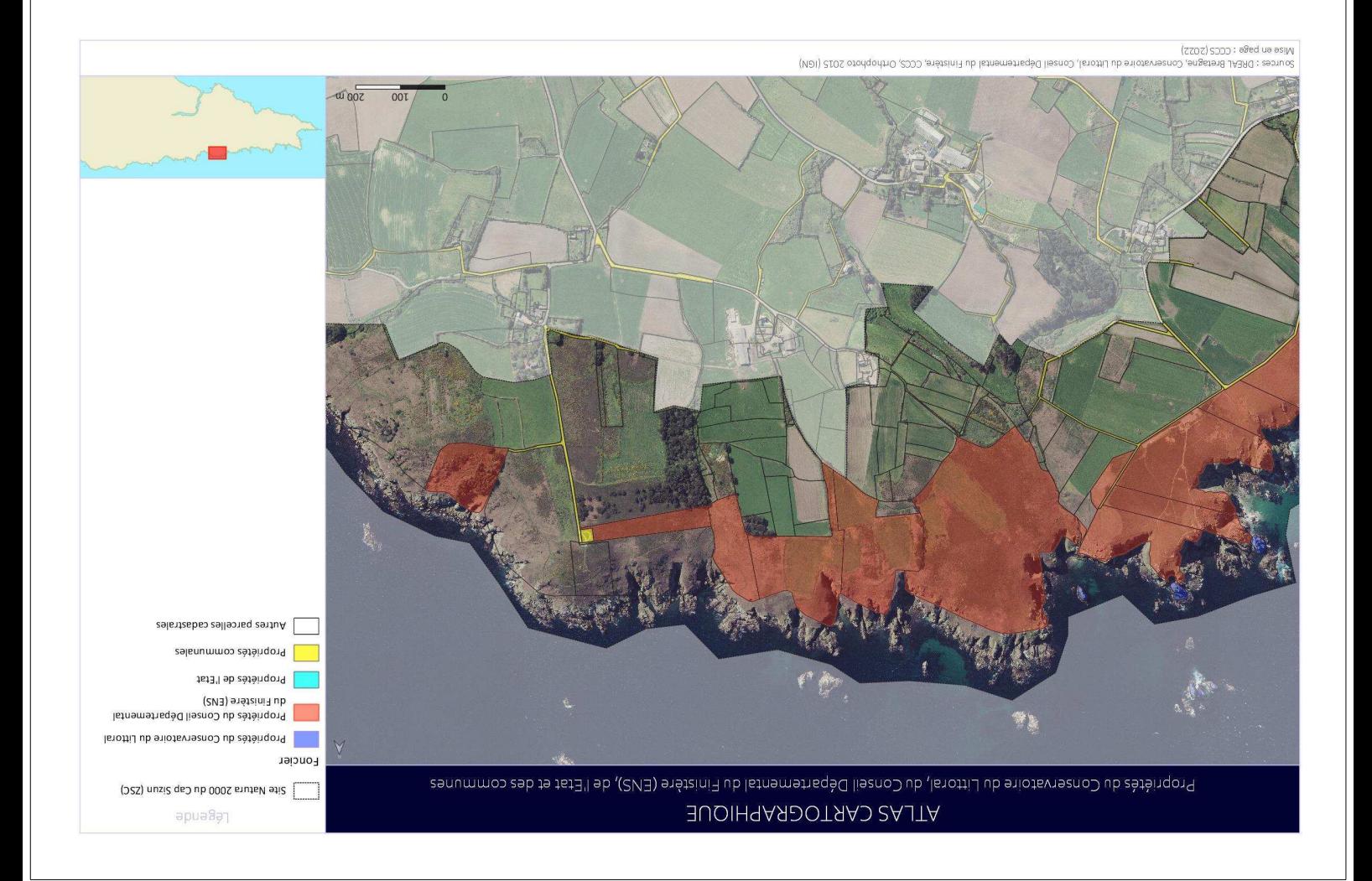

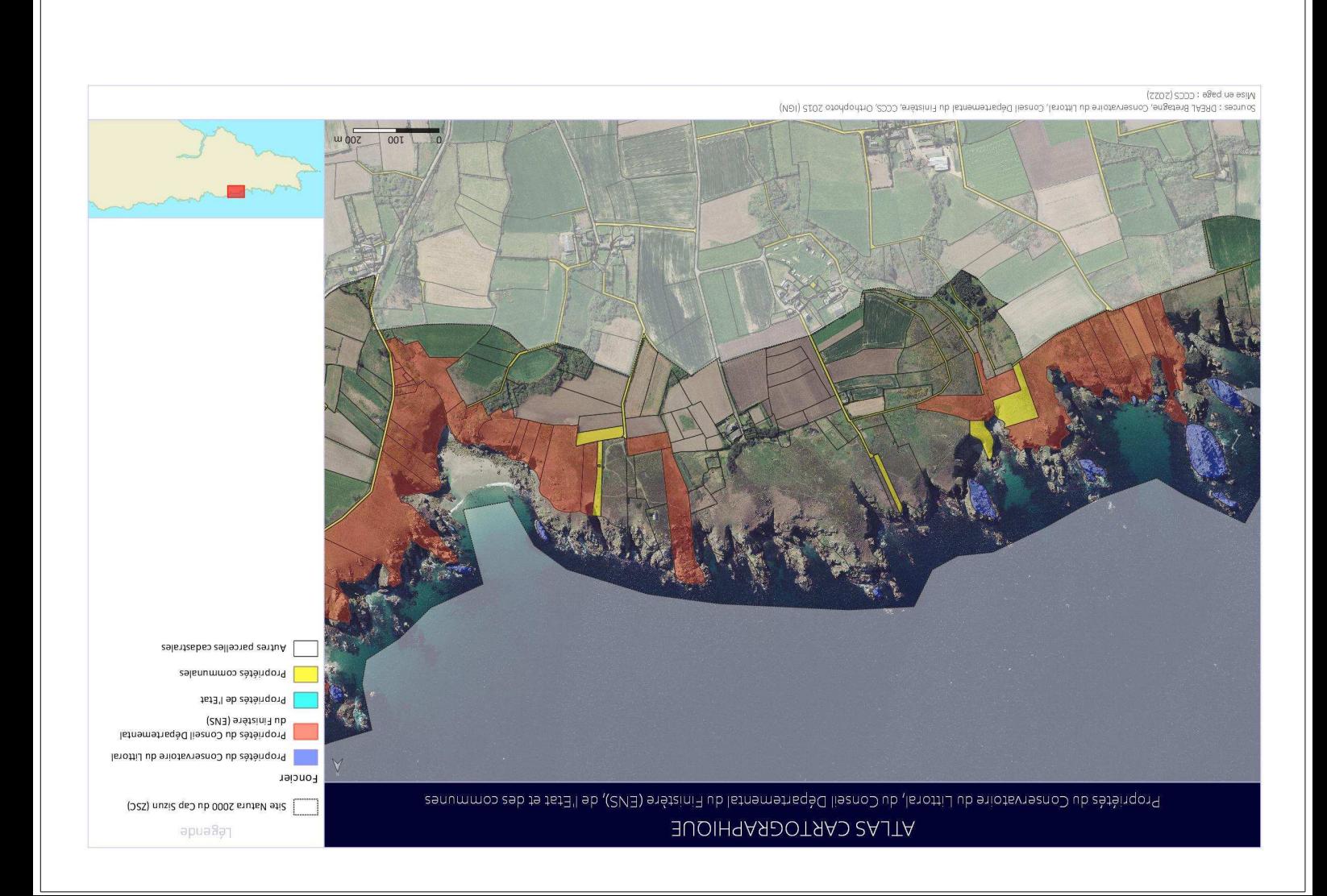

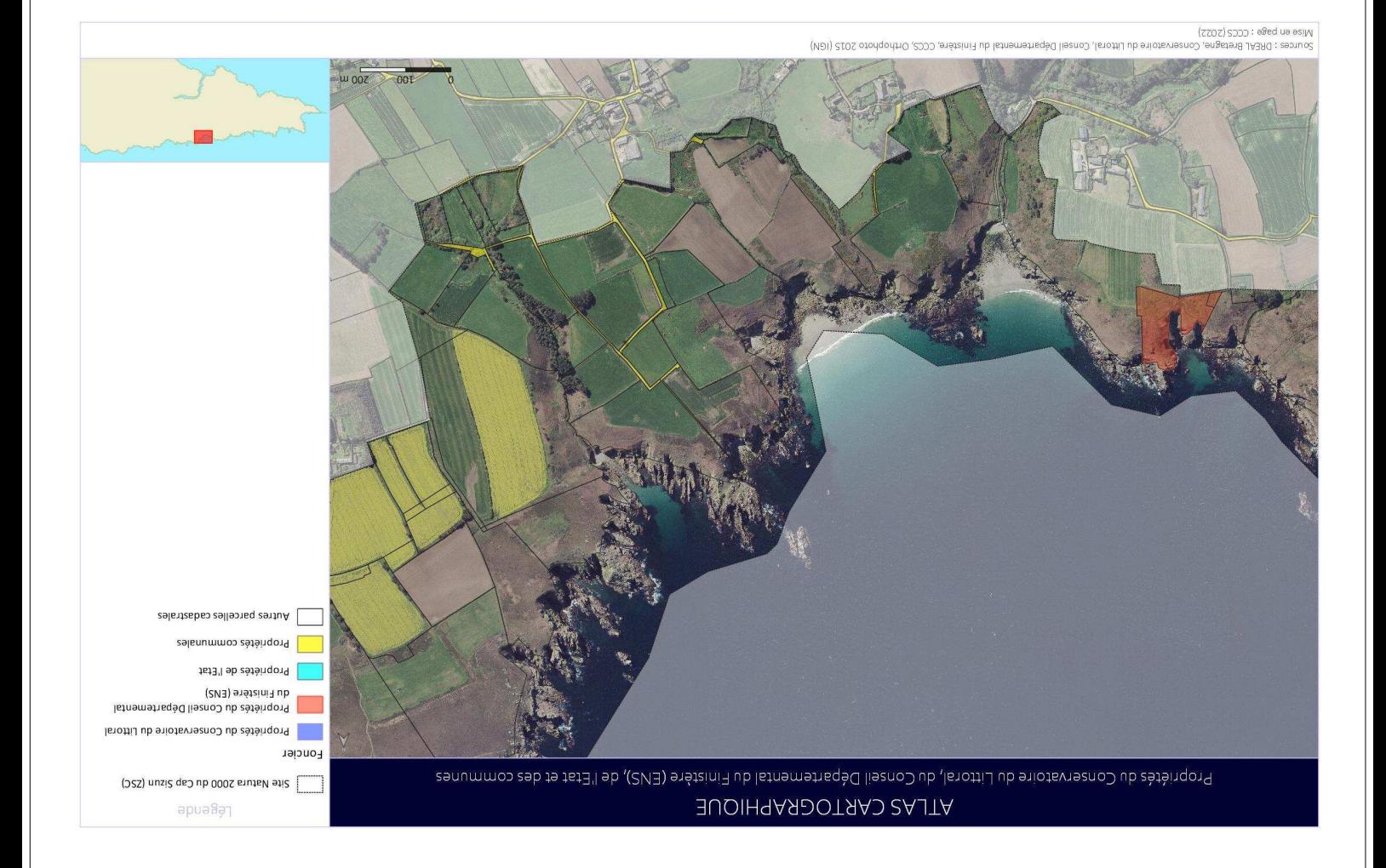

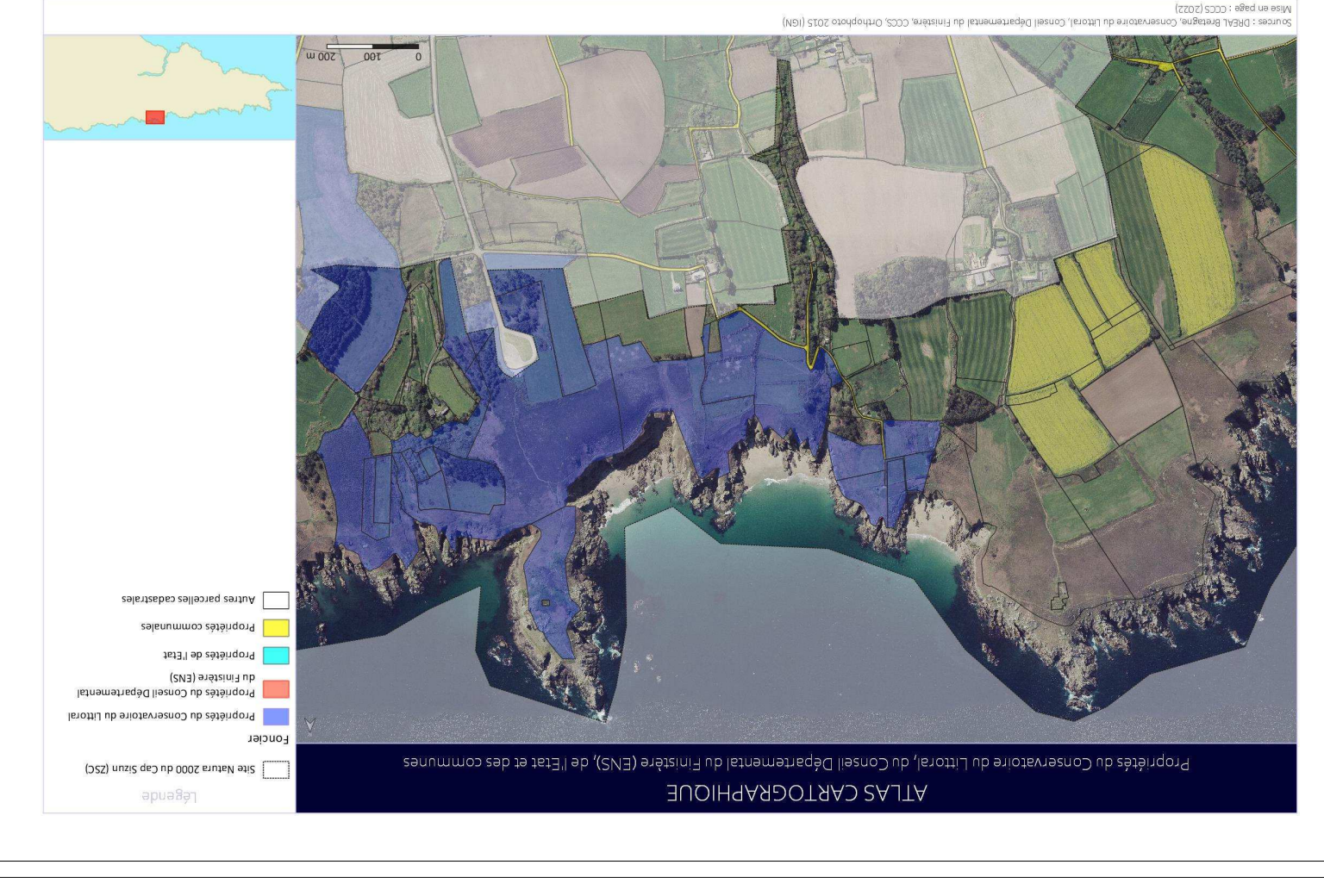

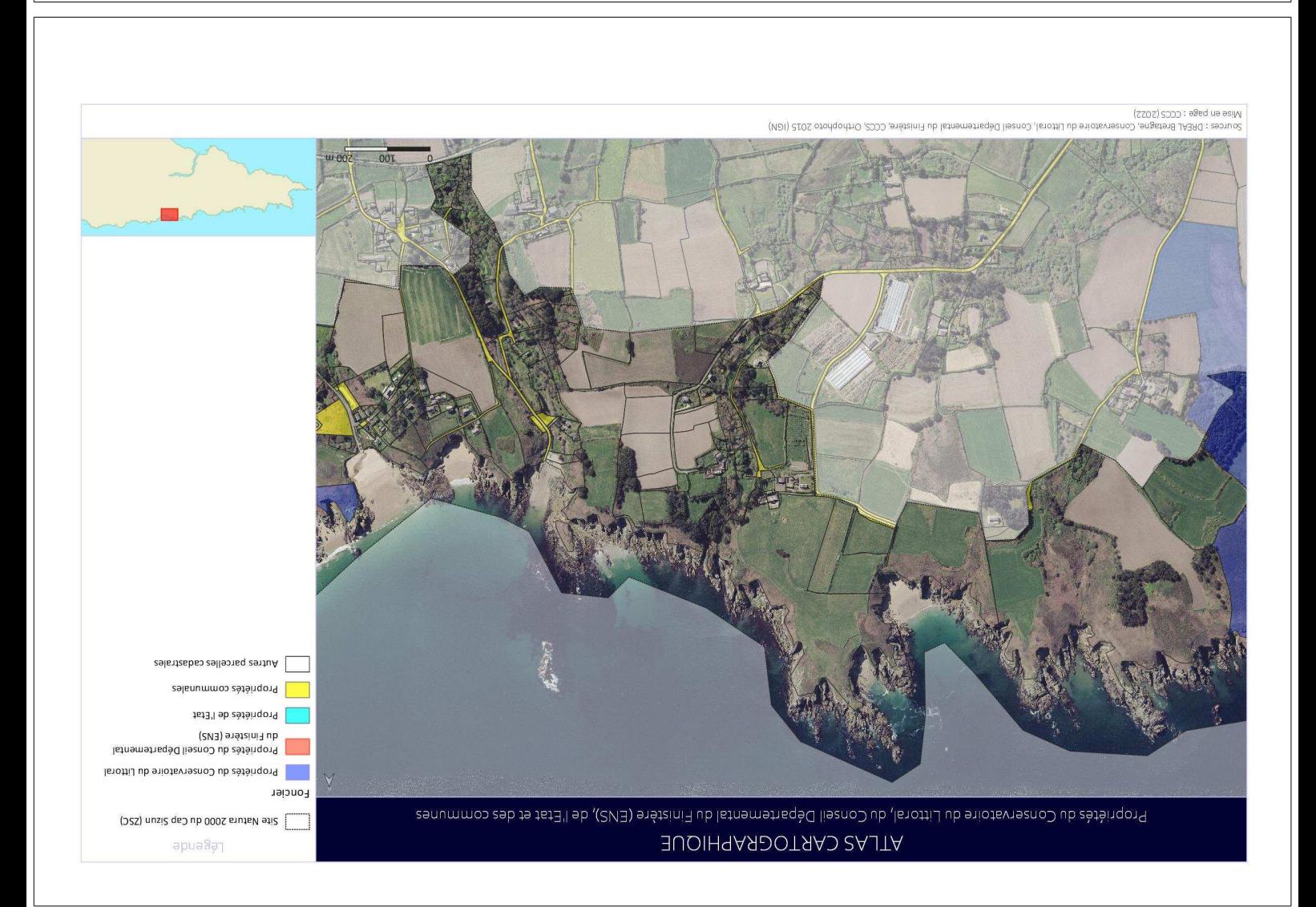

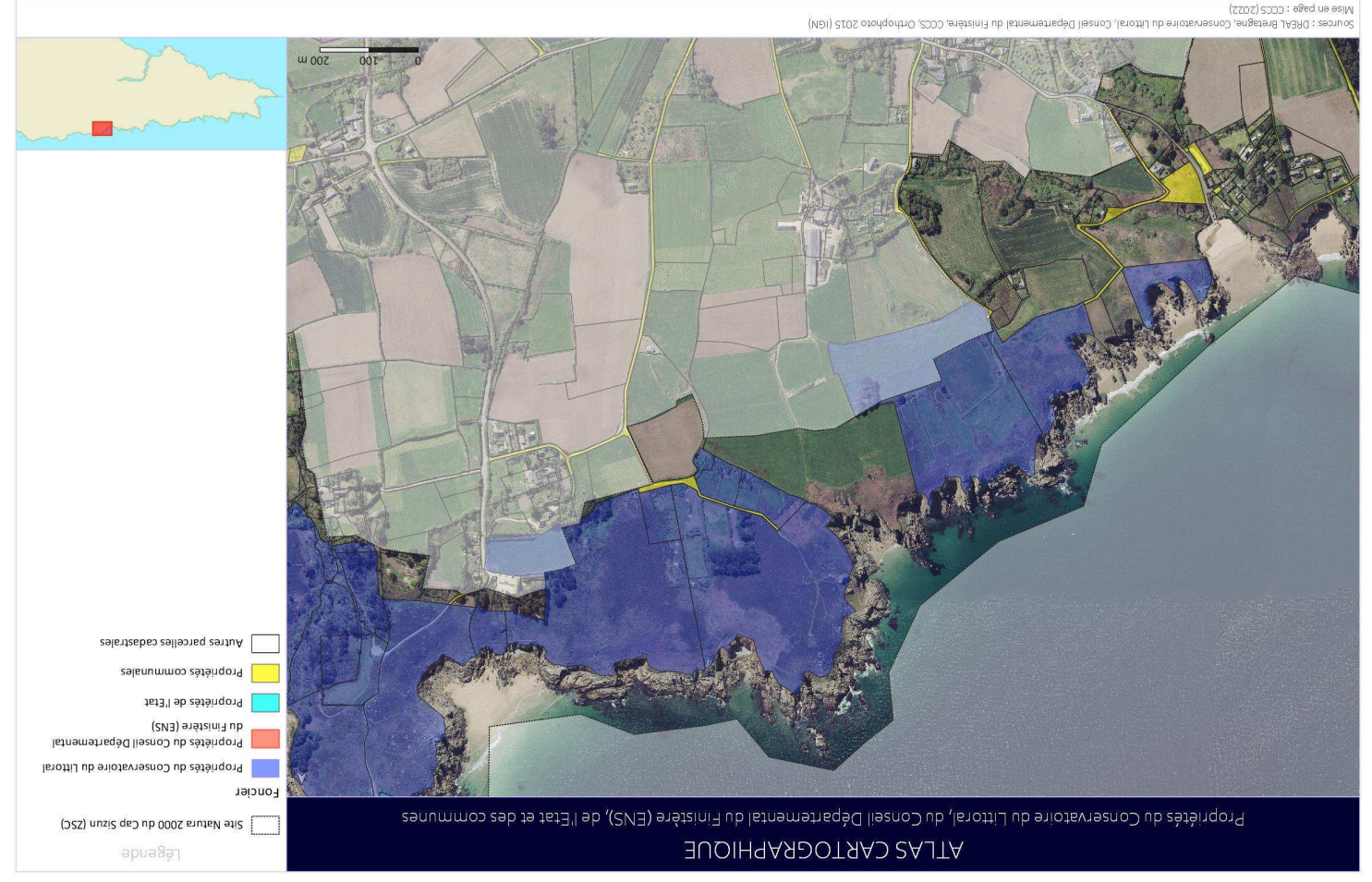

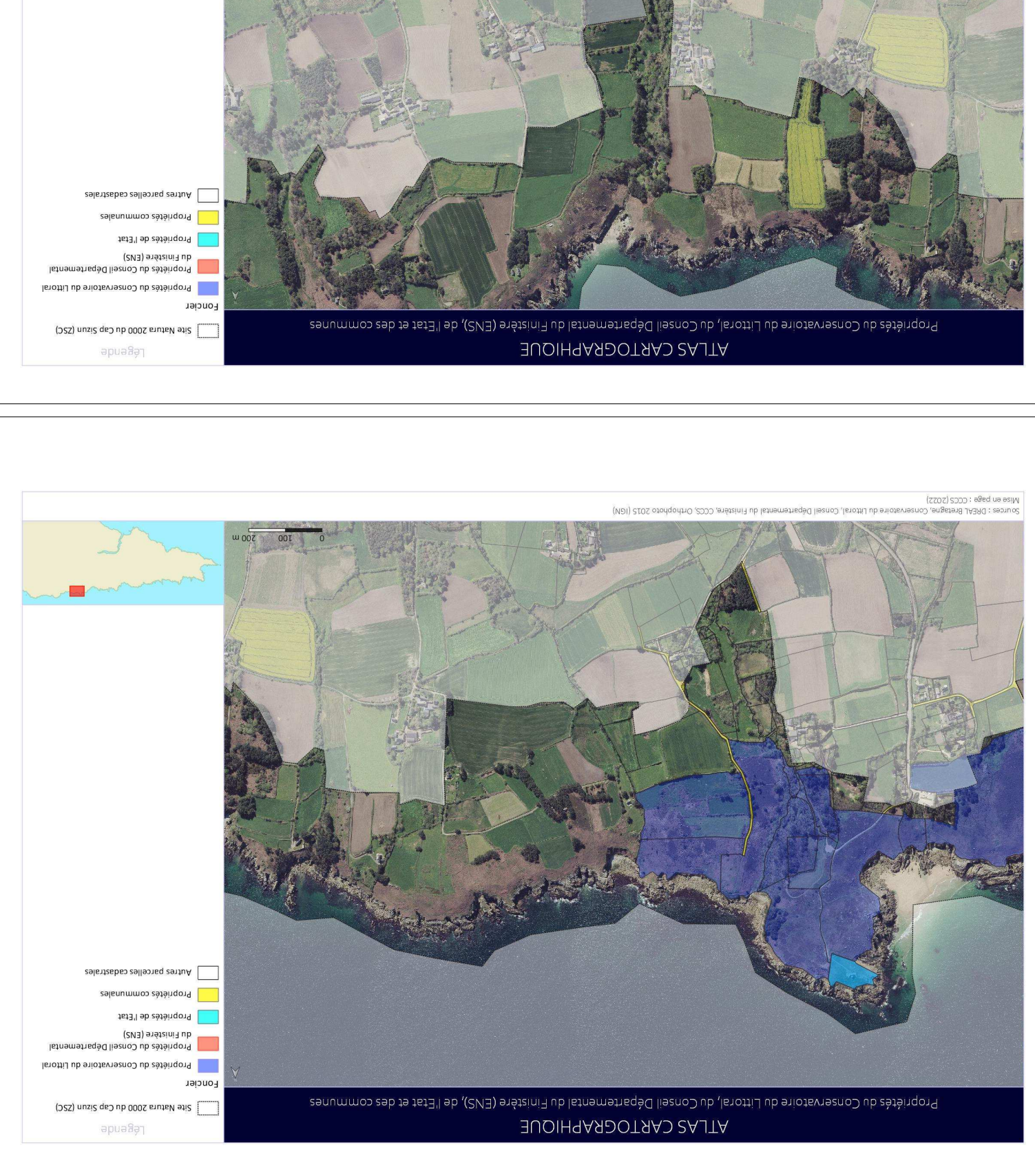

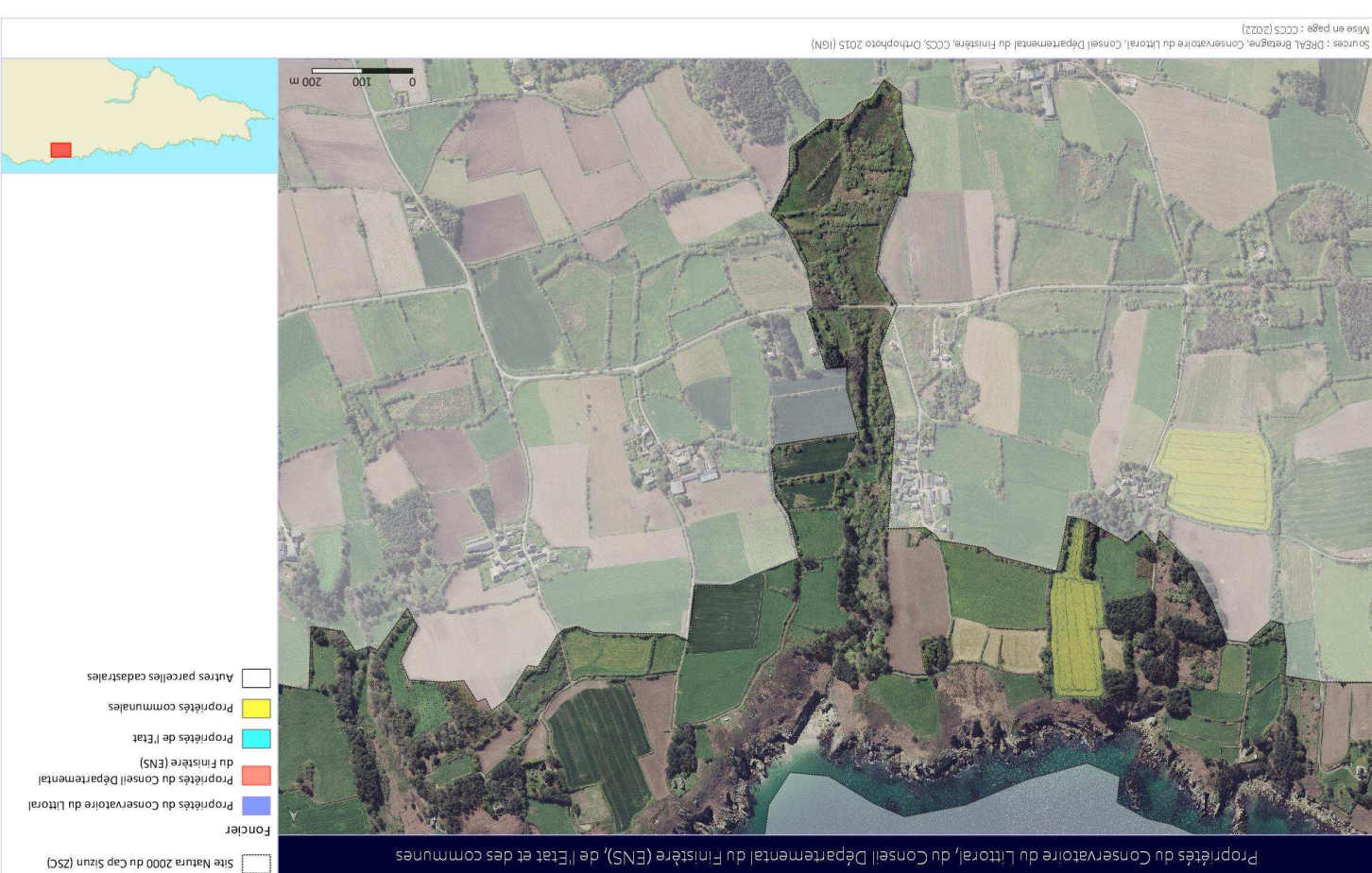

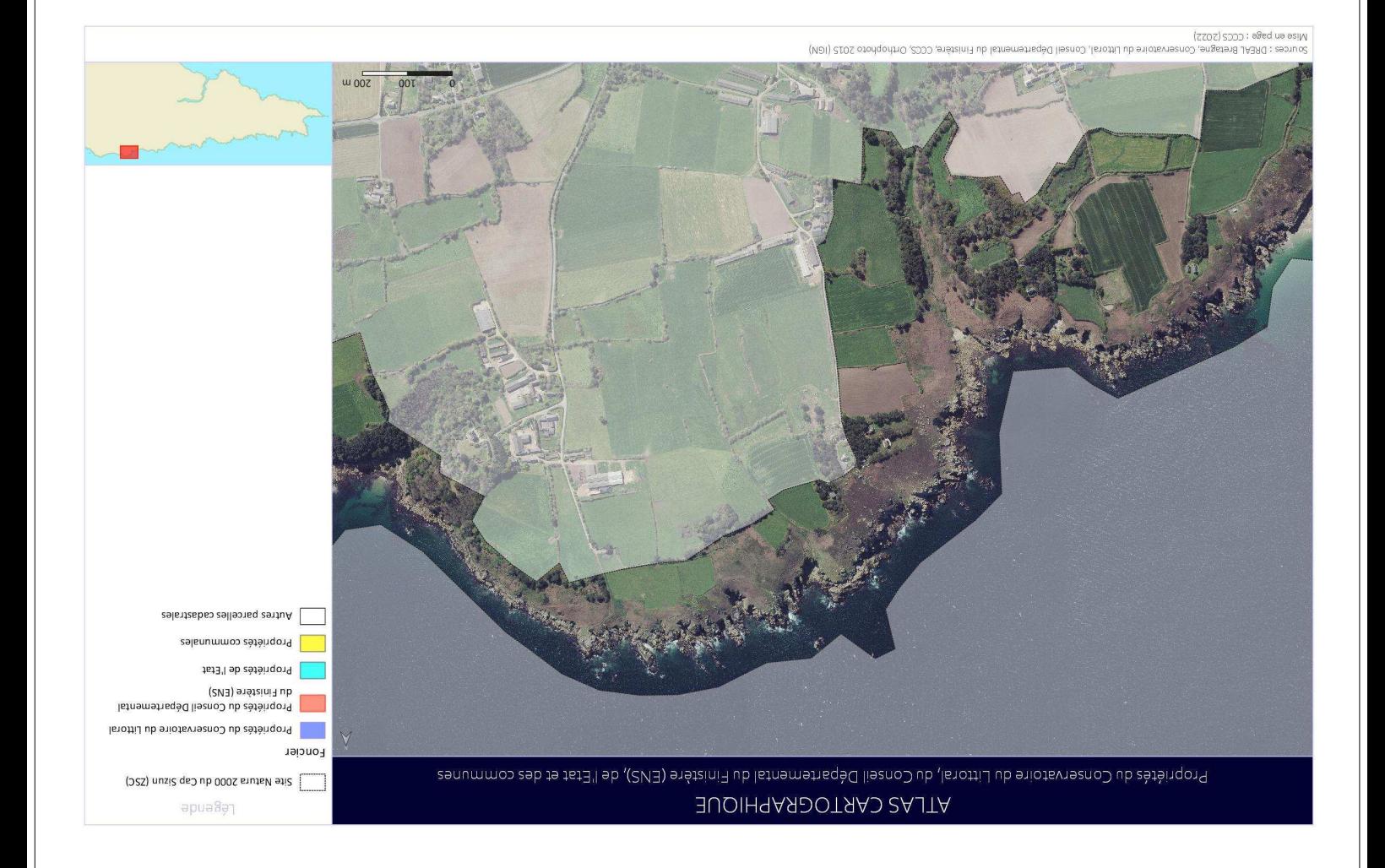

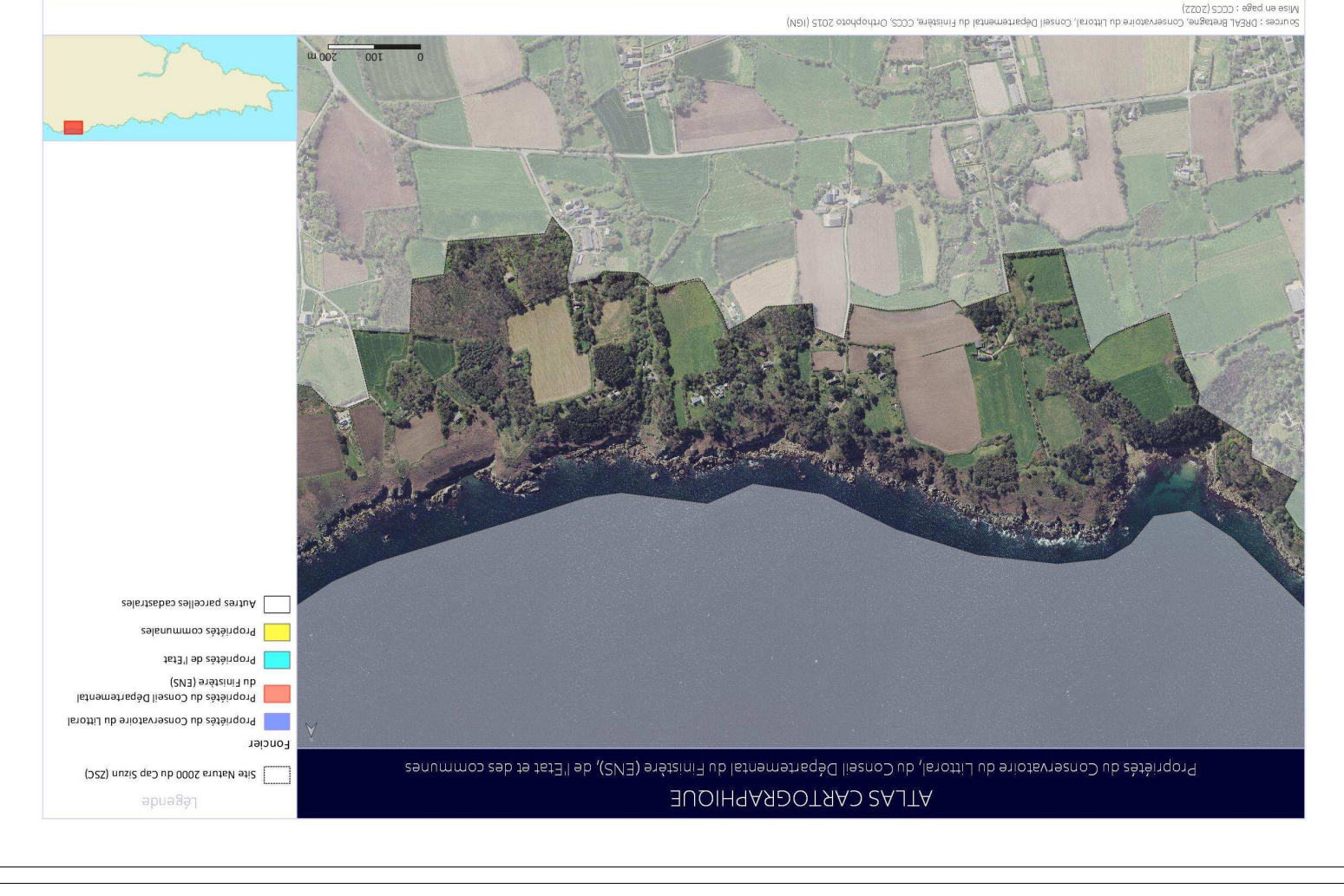

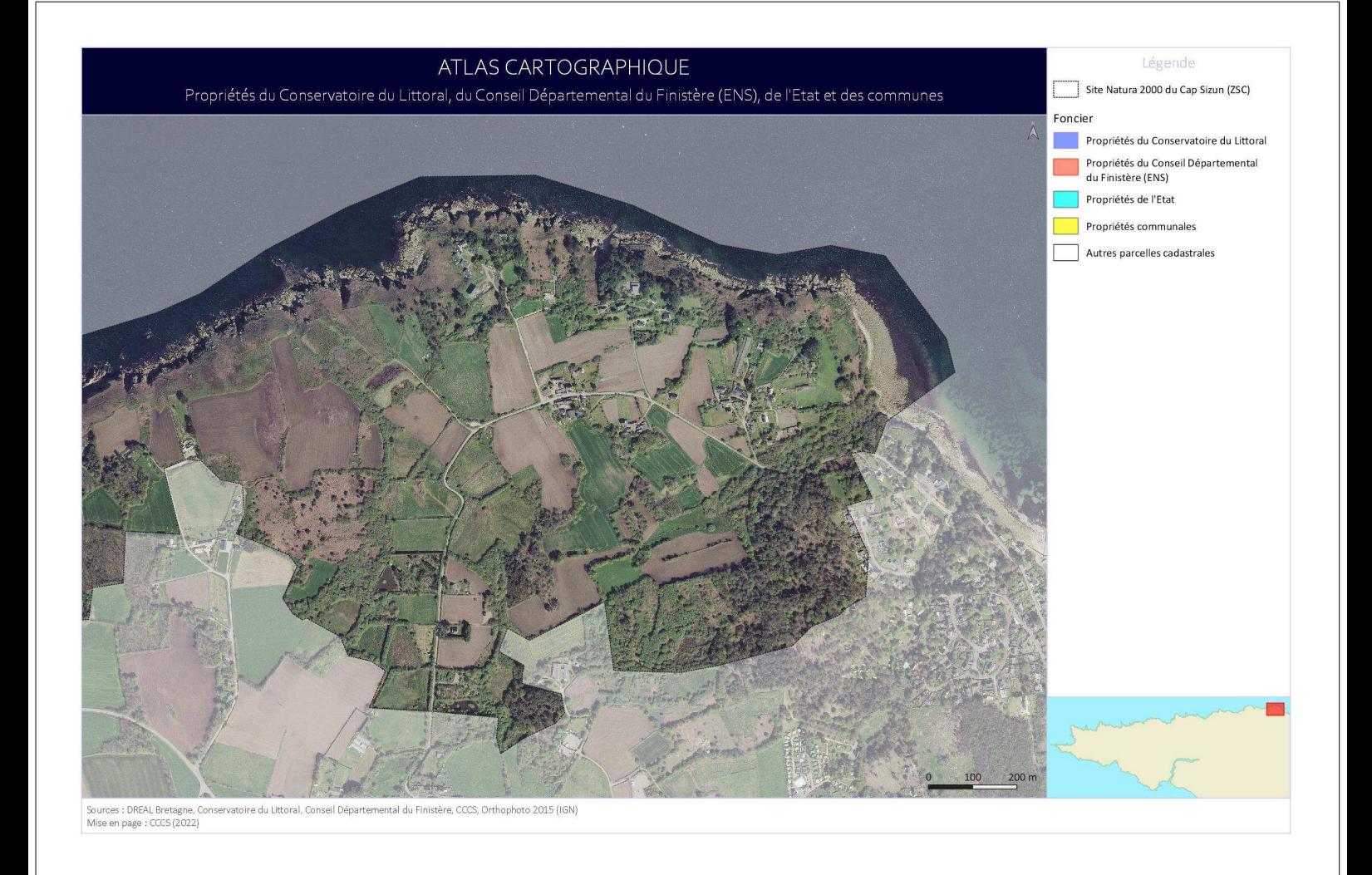

## 2. CADRE PHYSIQUE

 $2.1.$ Relief et topographie

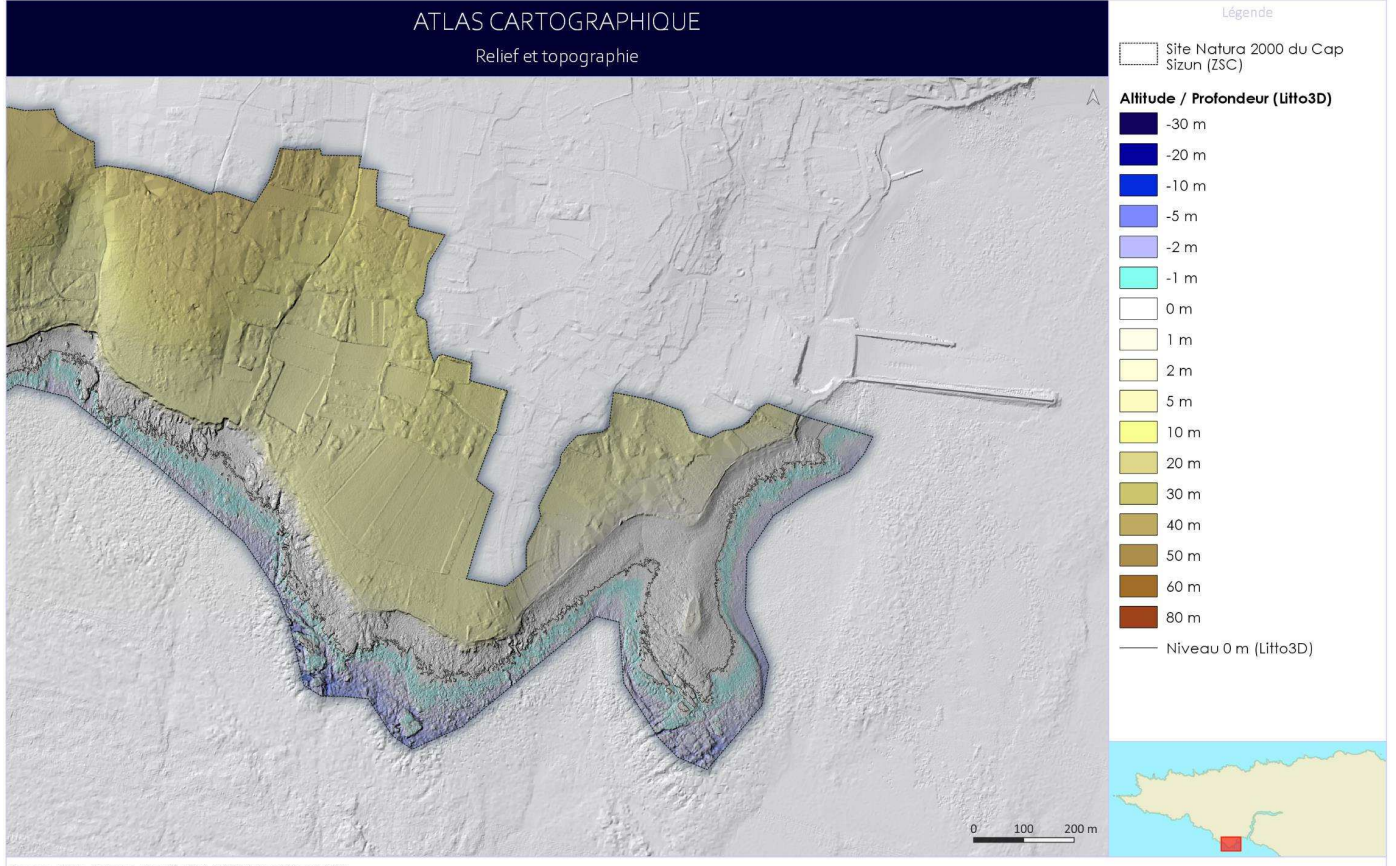

Sources : DREAL Bretagne, Litto3D® (IGN), DDTM29, ScanLittoral® (IGN)<br>Mise en page : CCCS (2020)

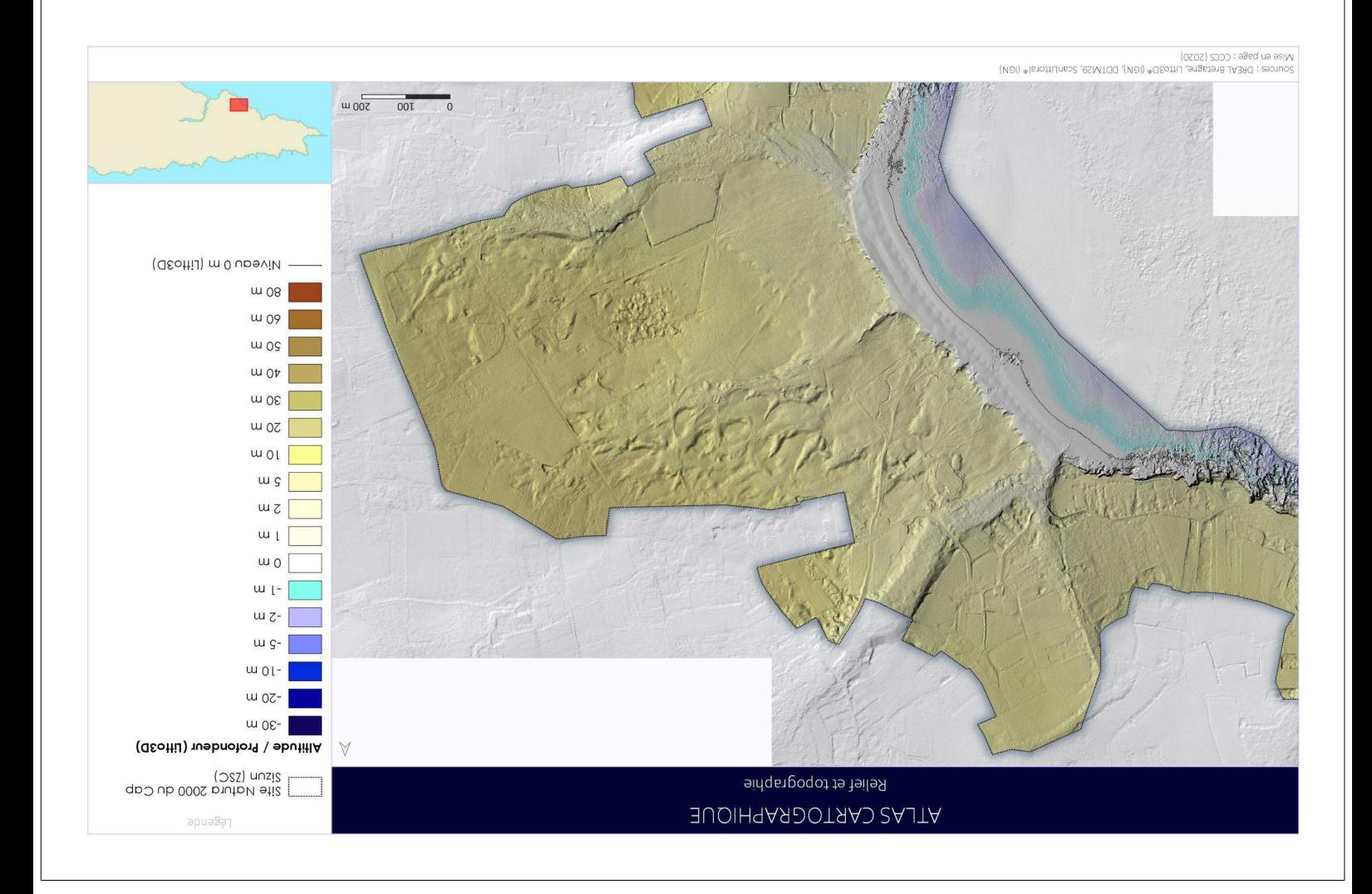

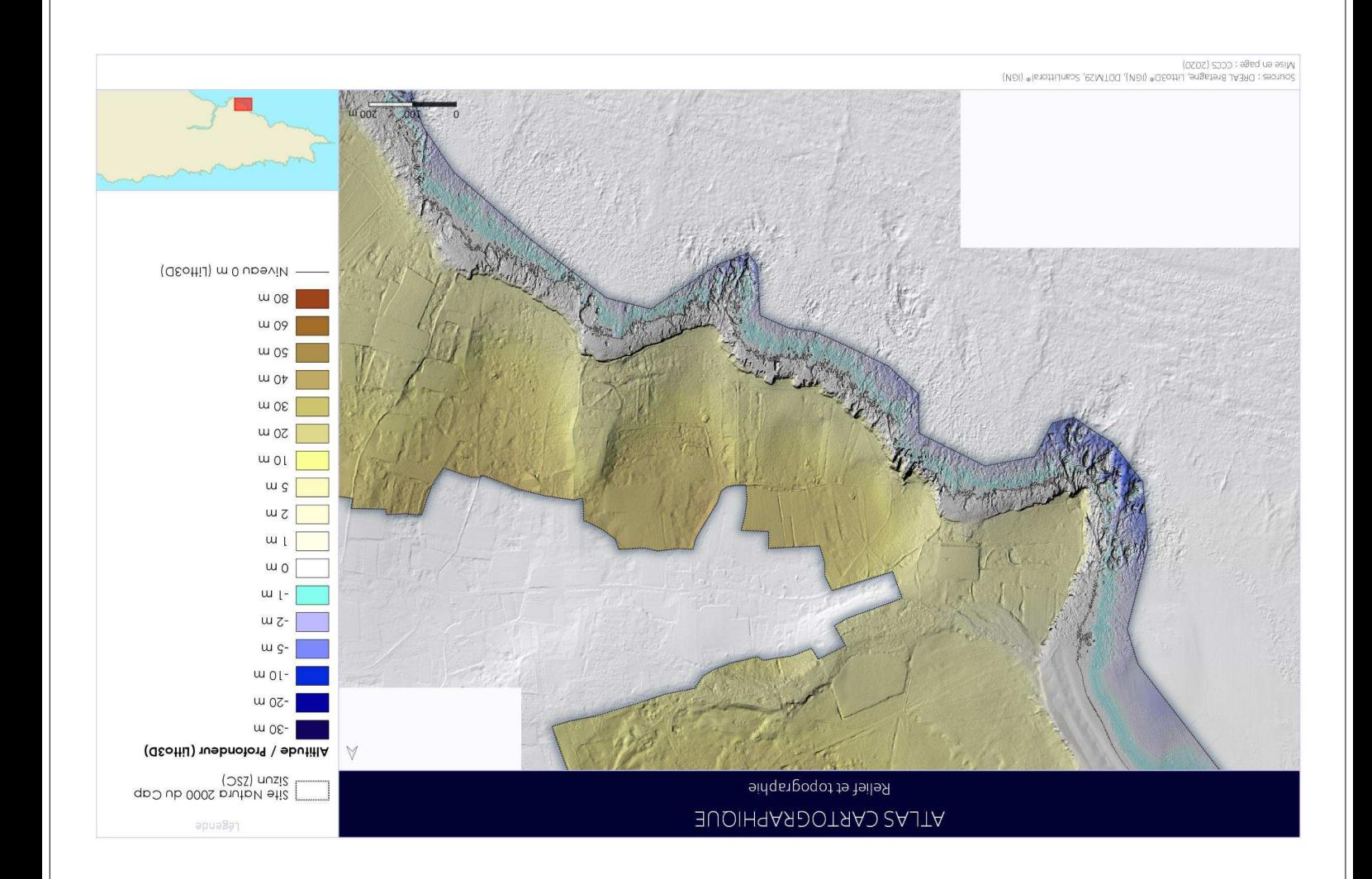

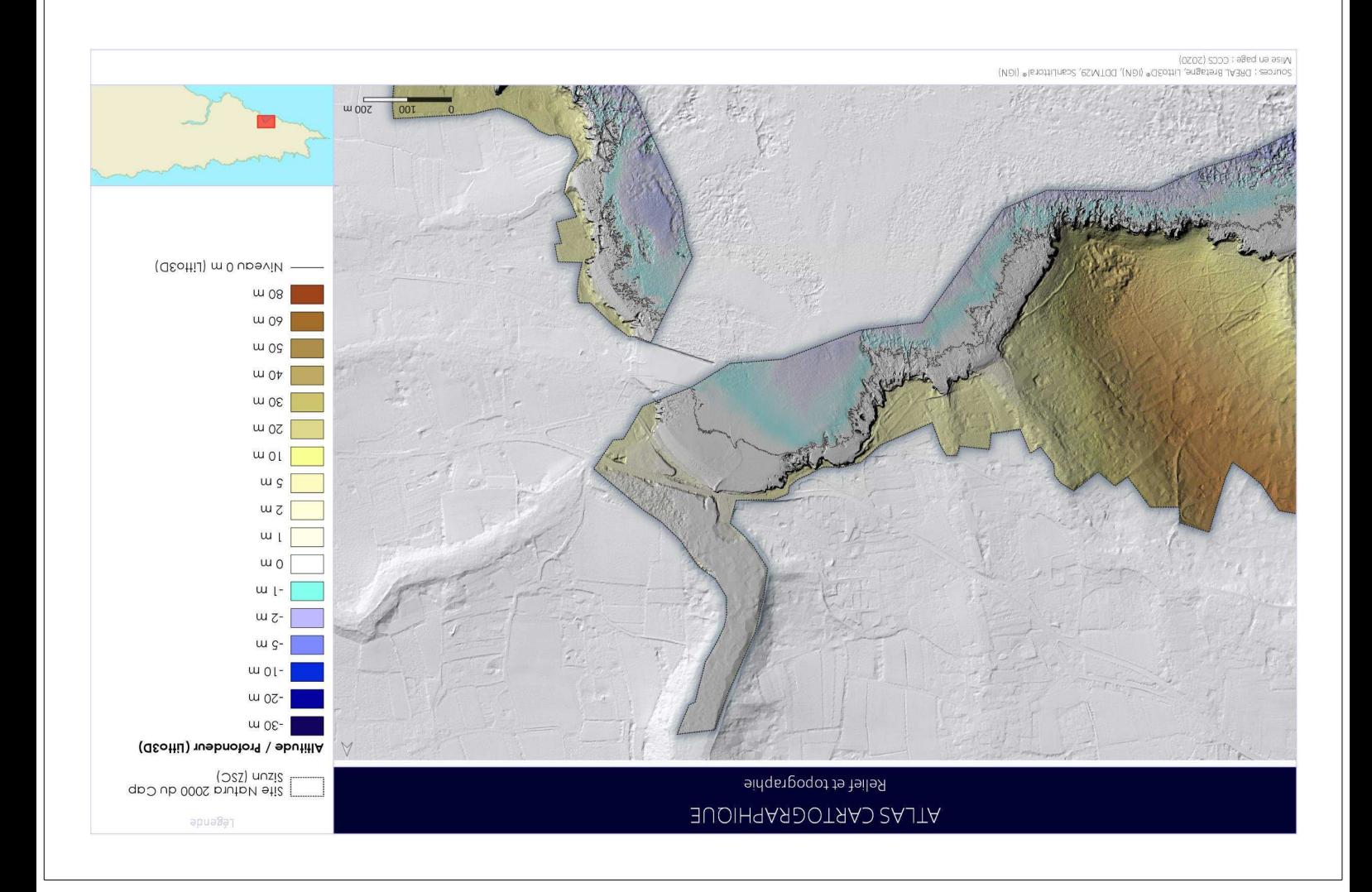

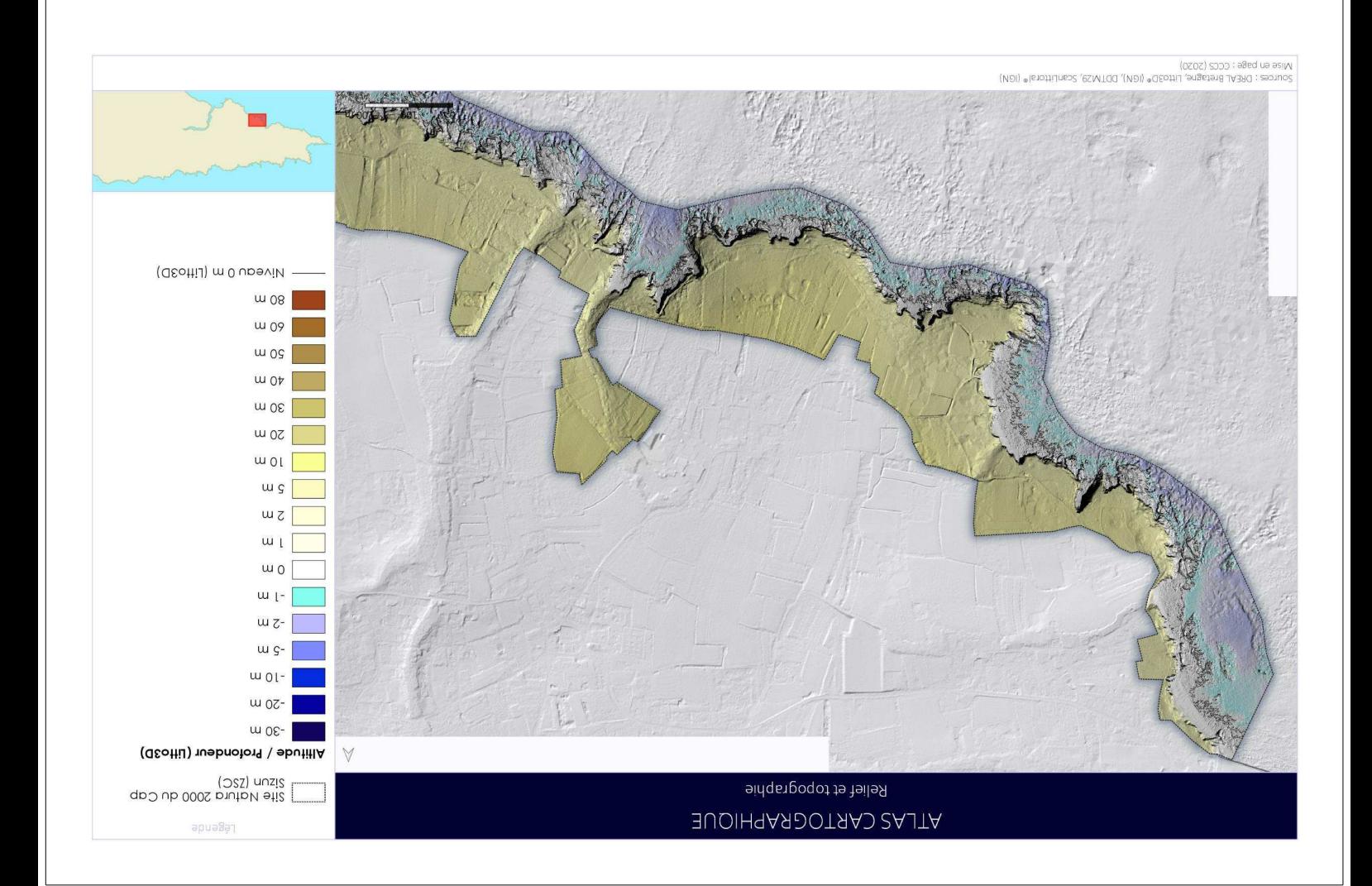

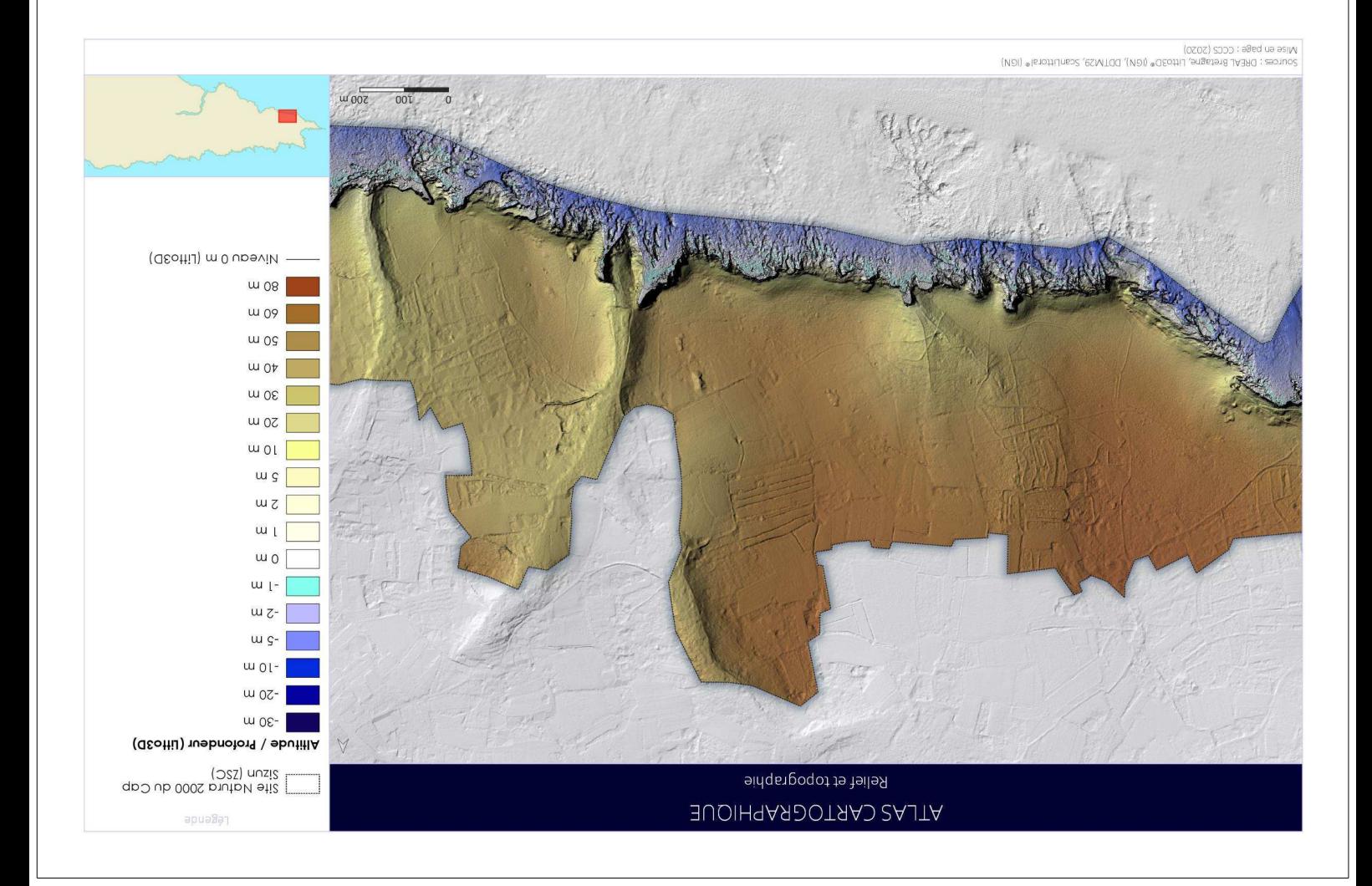

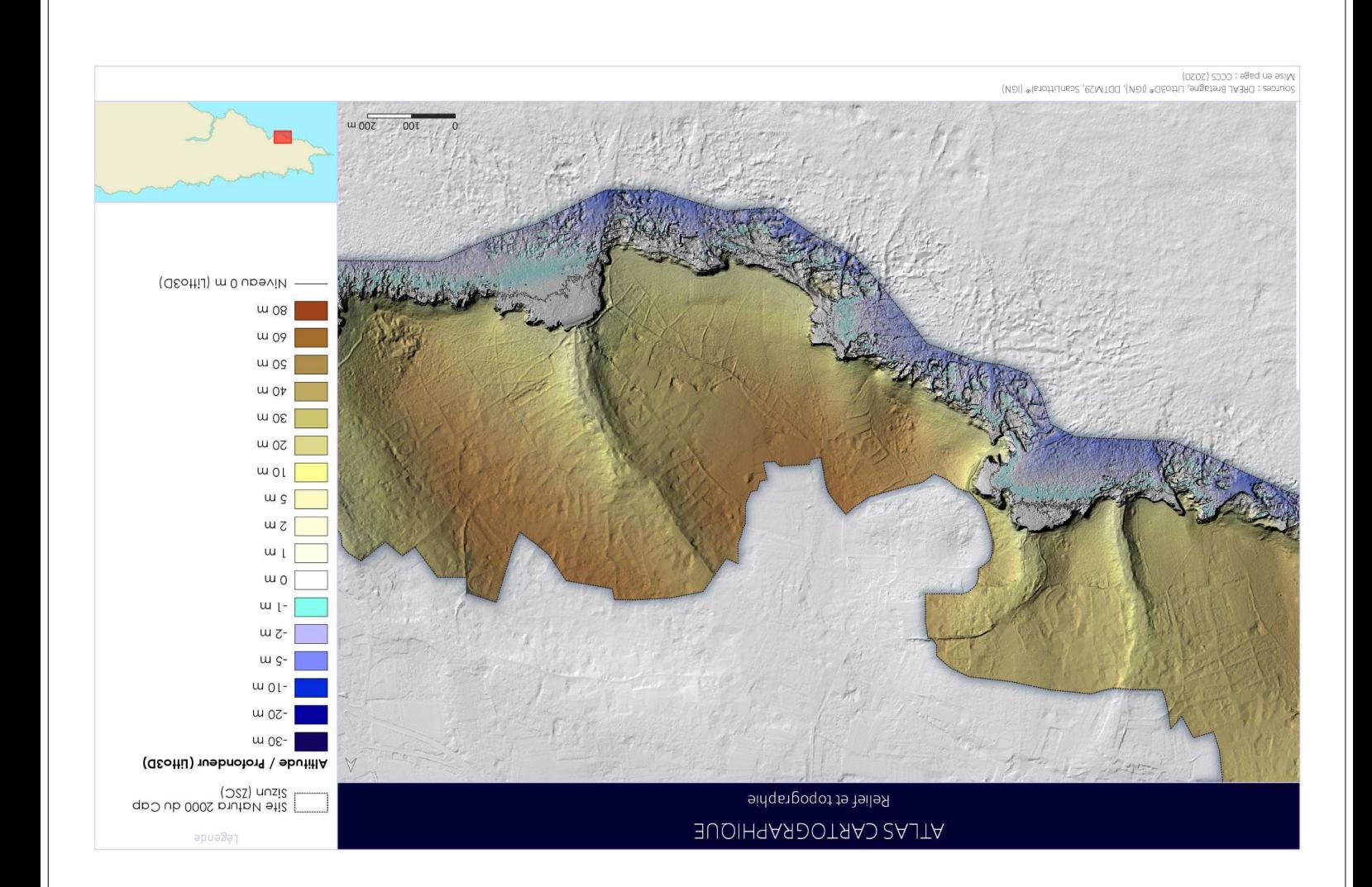

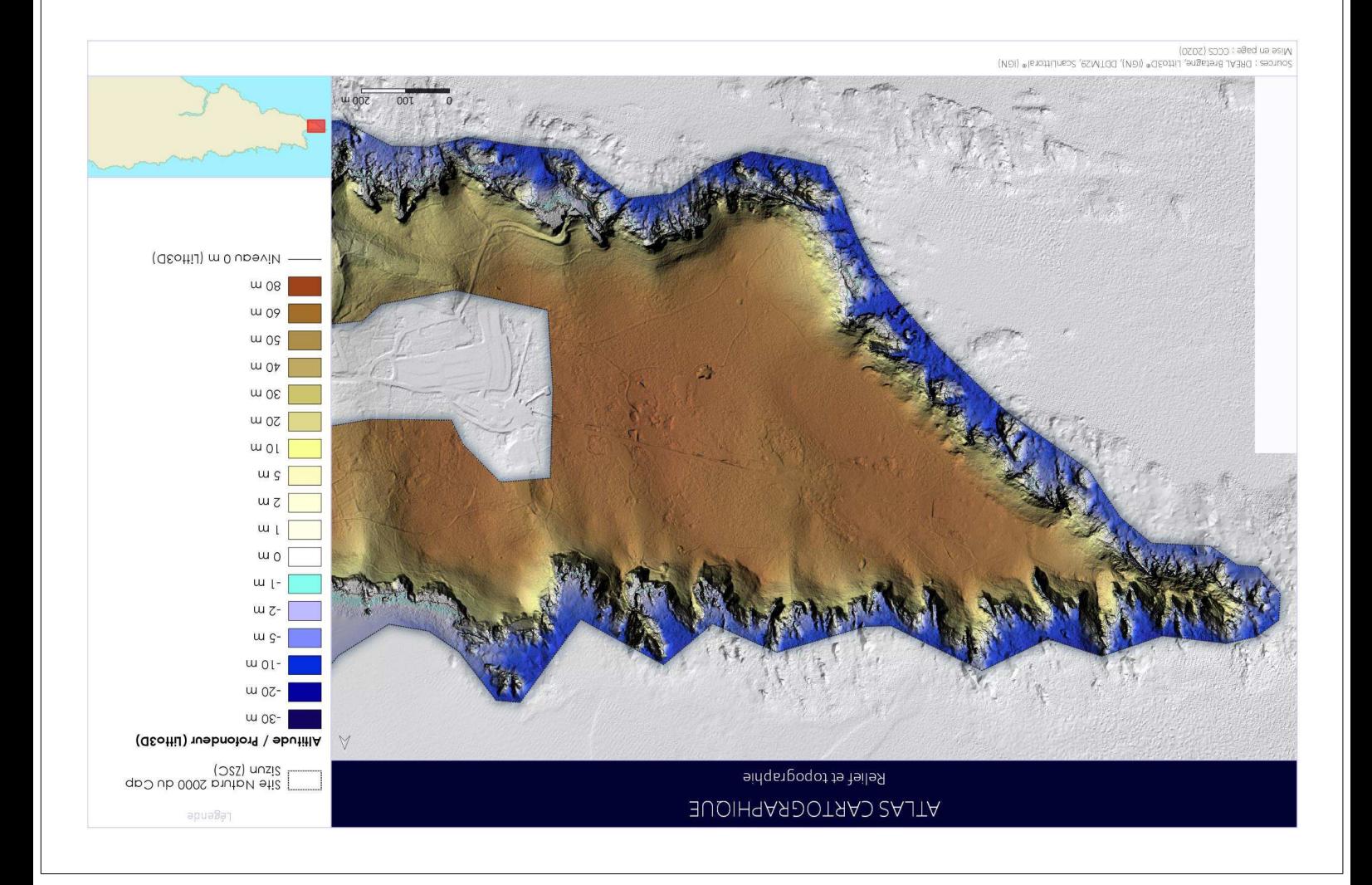

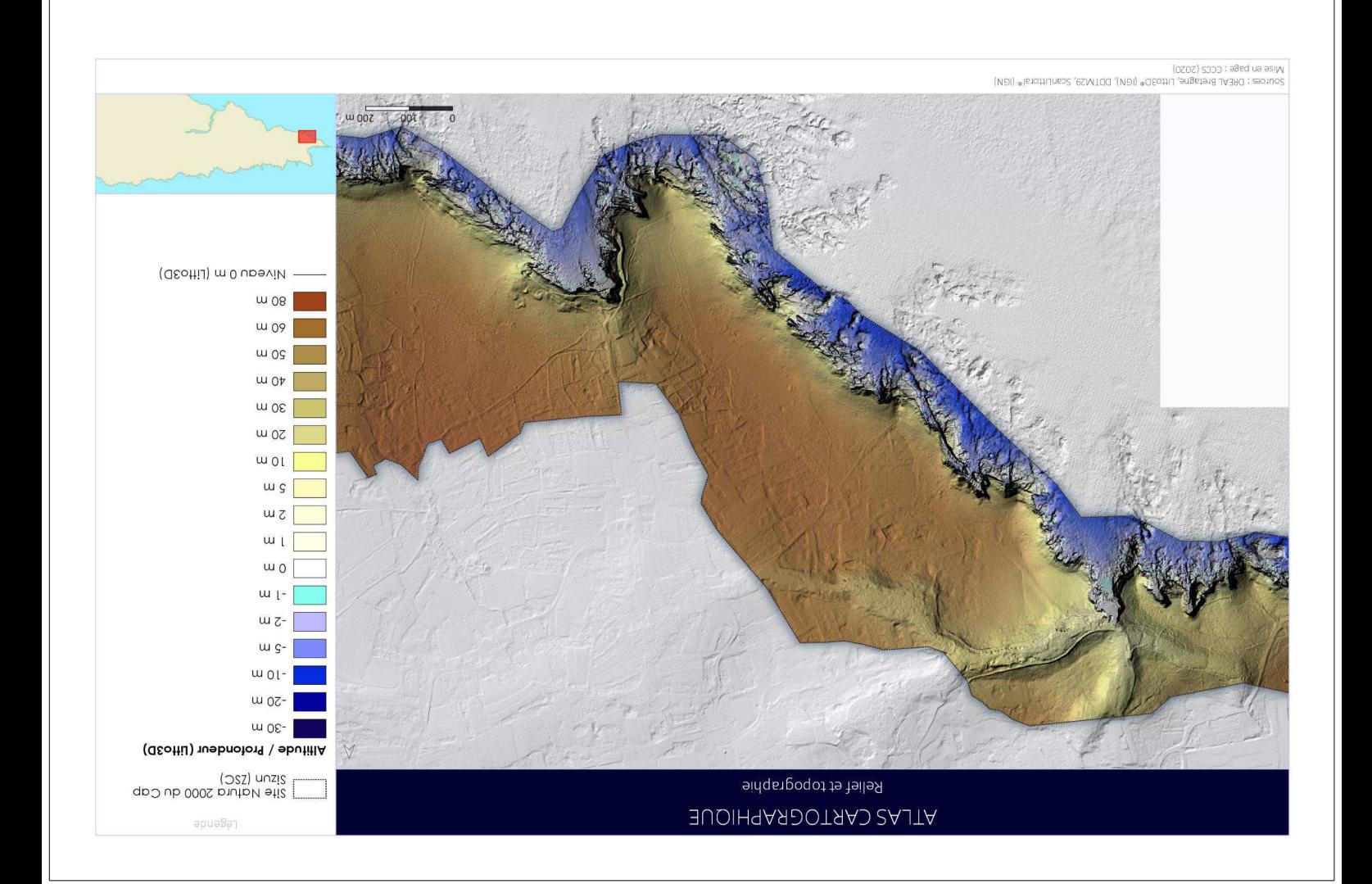

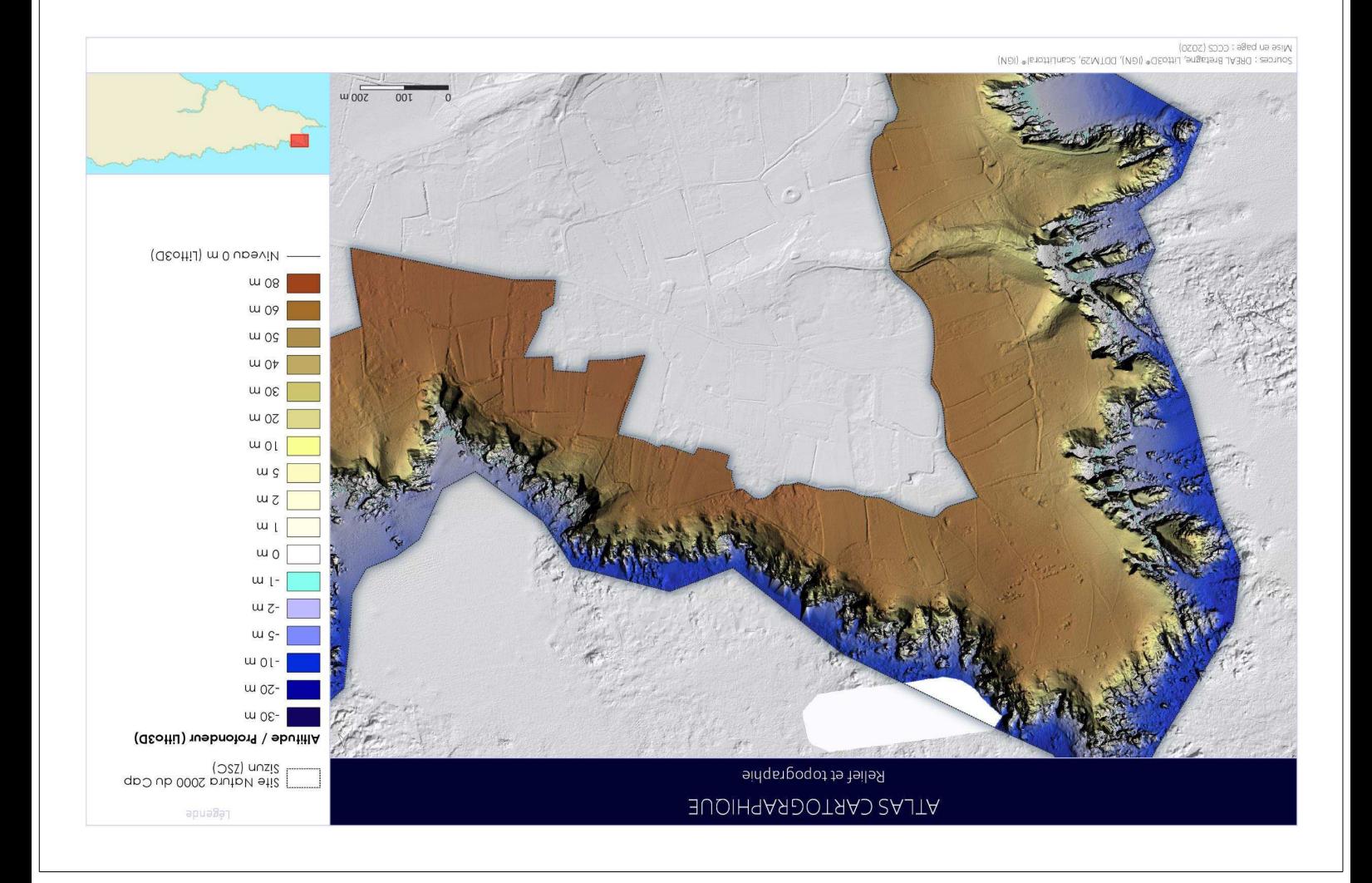

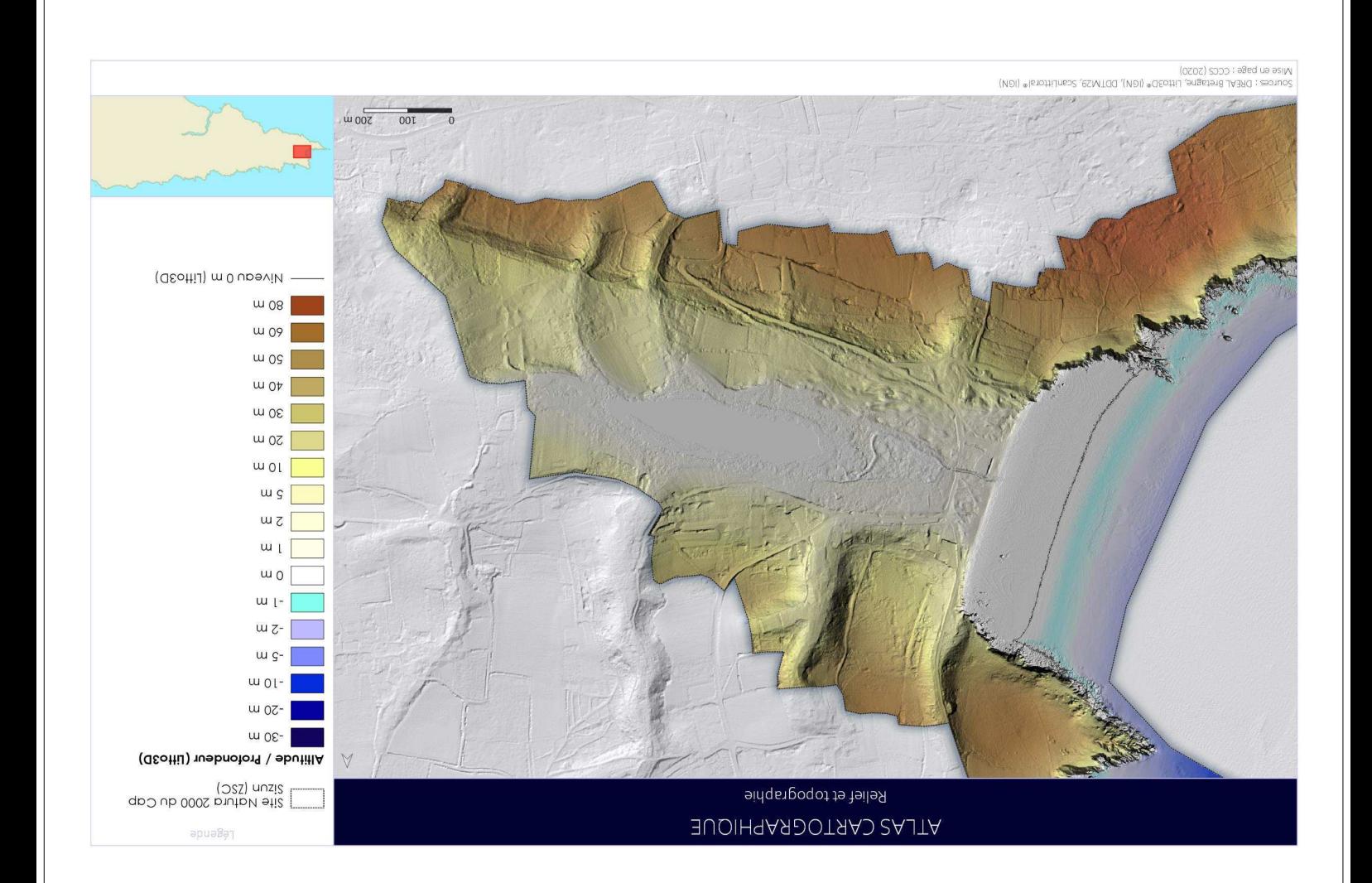

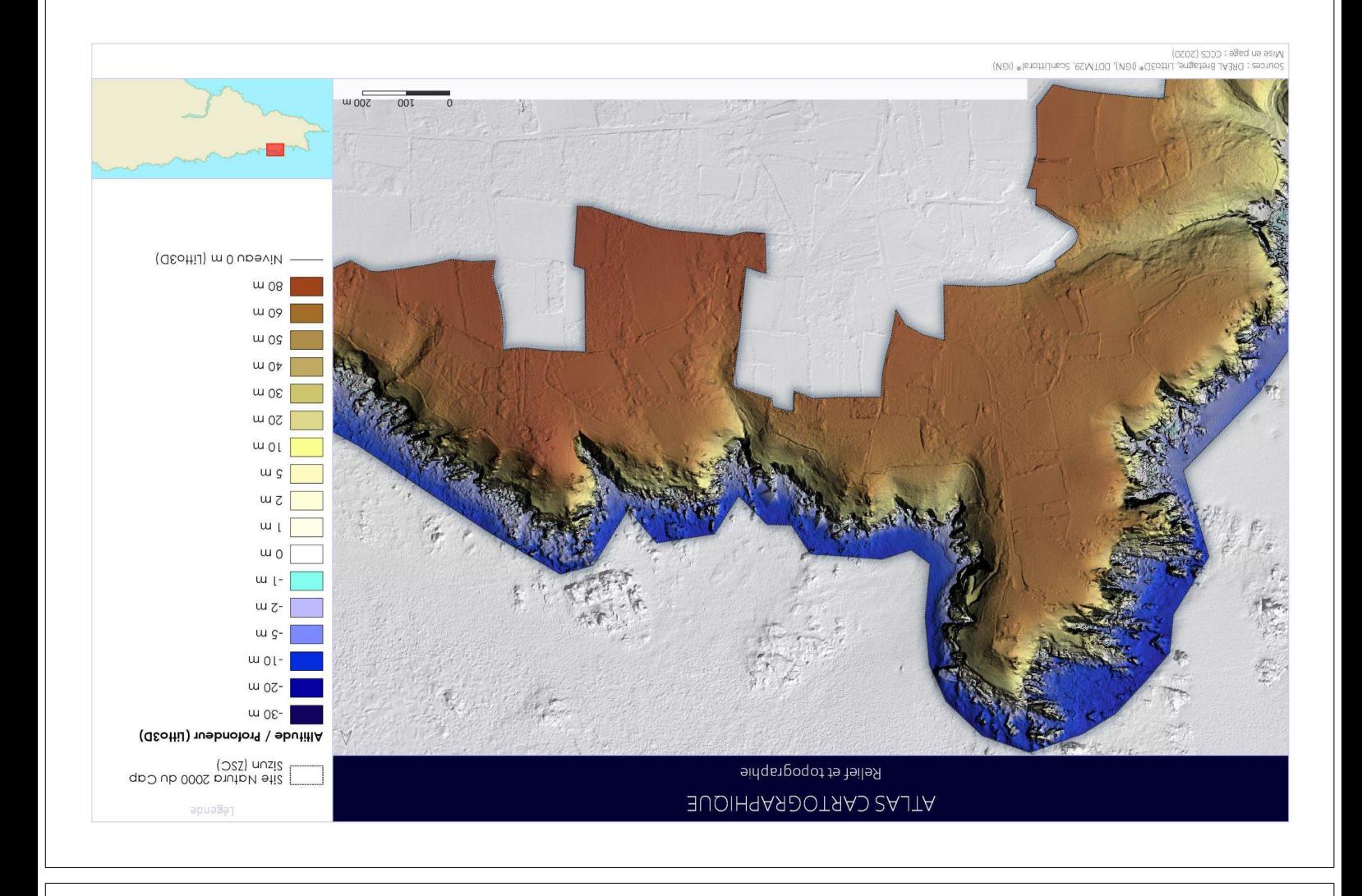

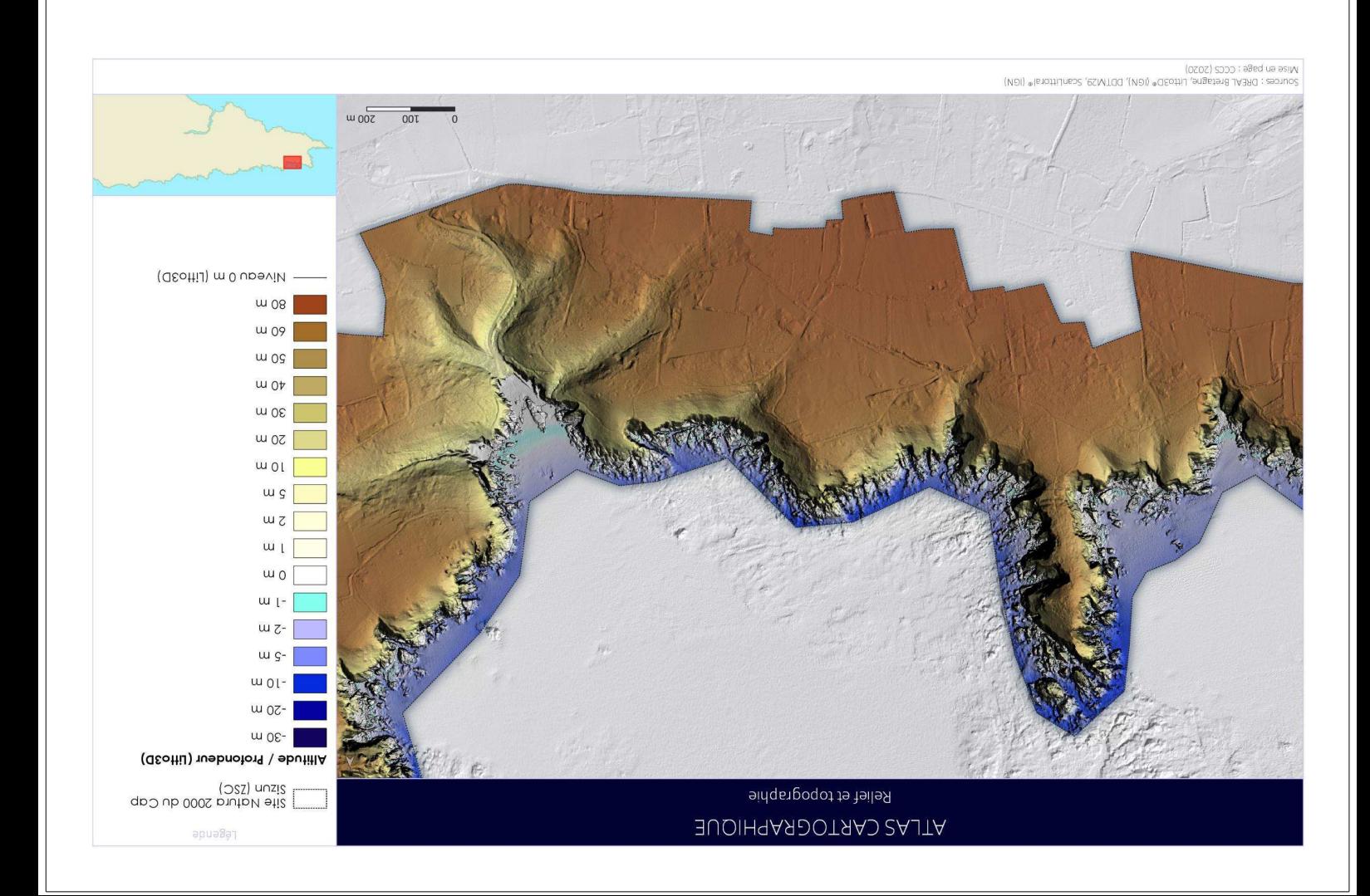

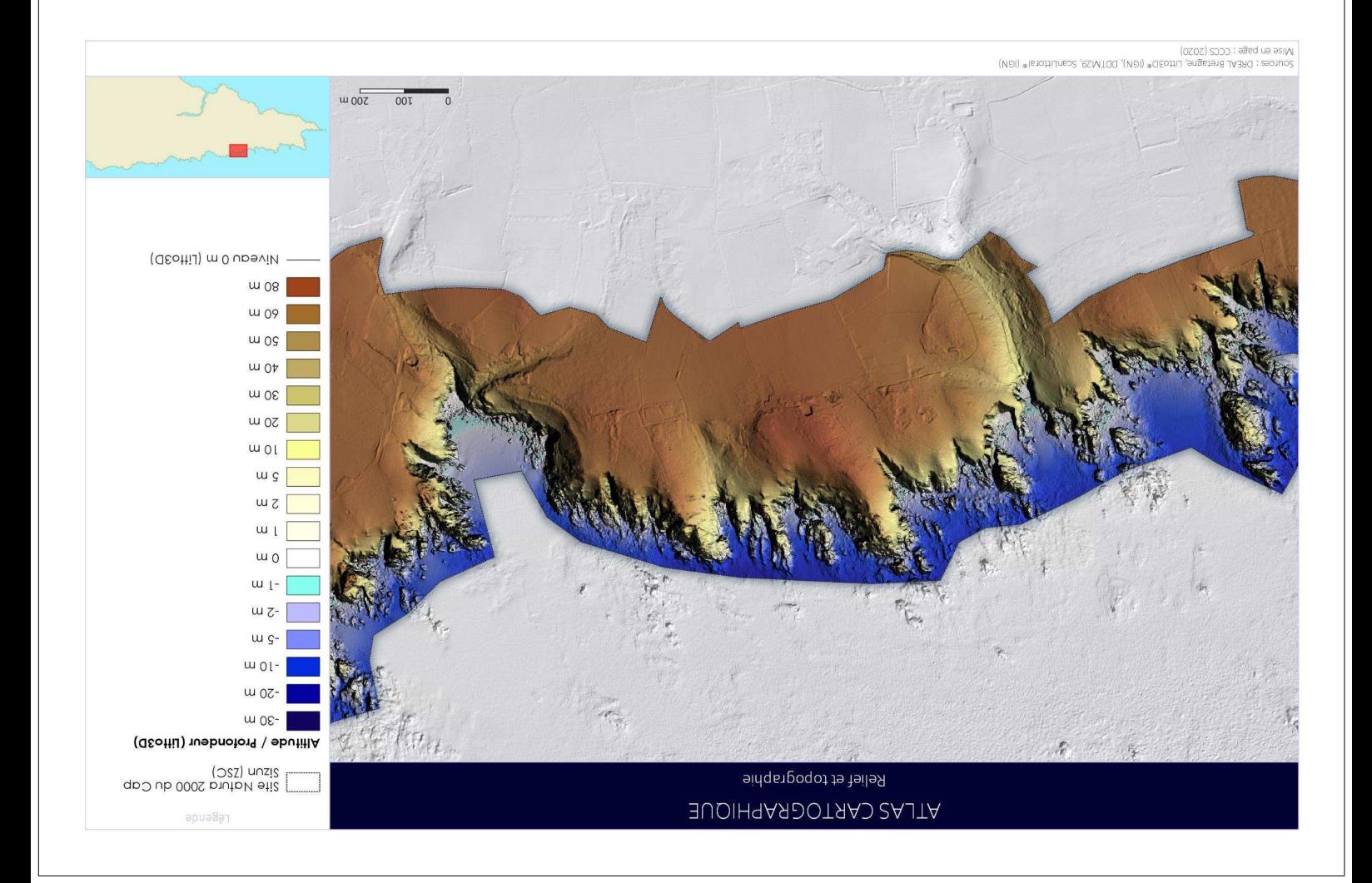

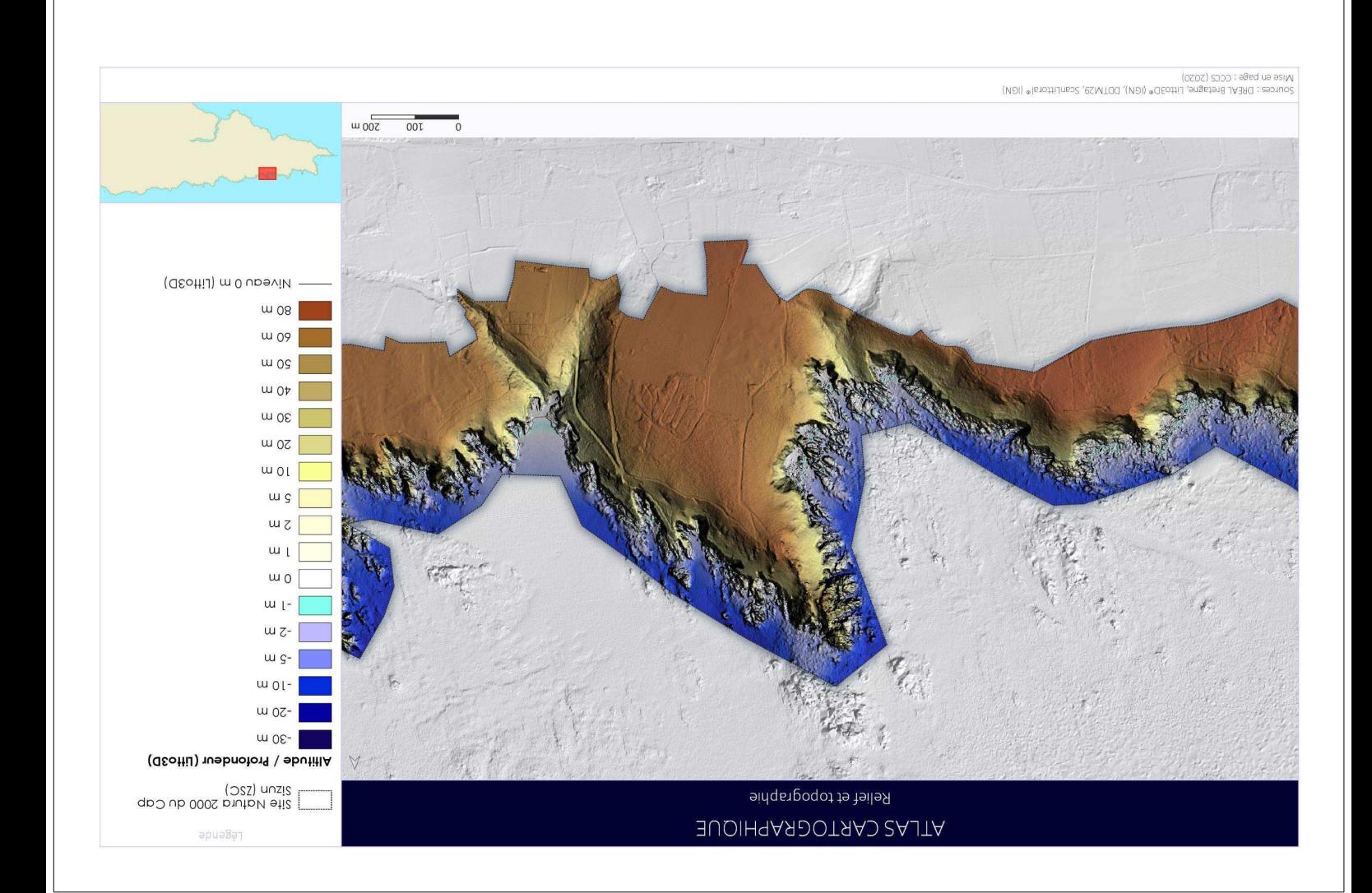

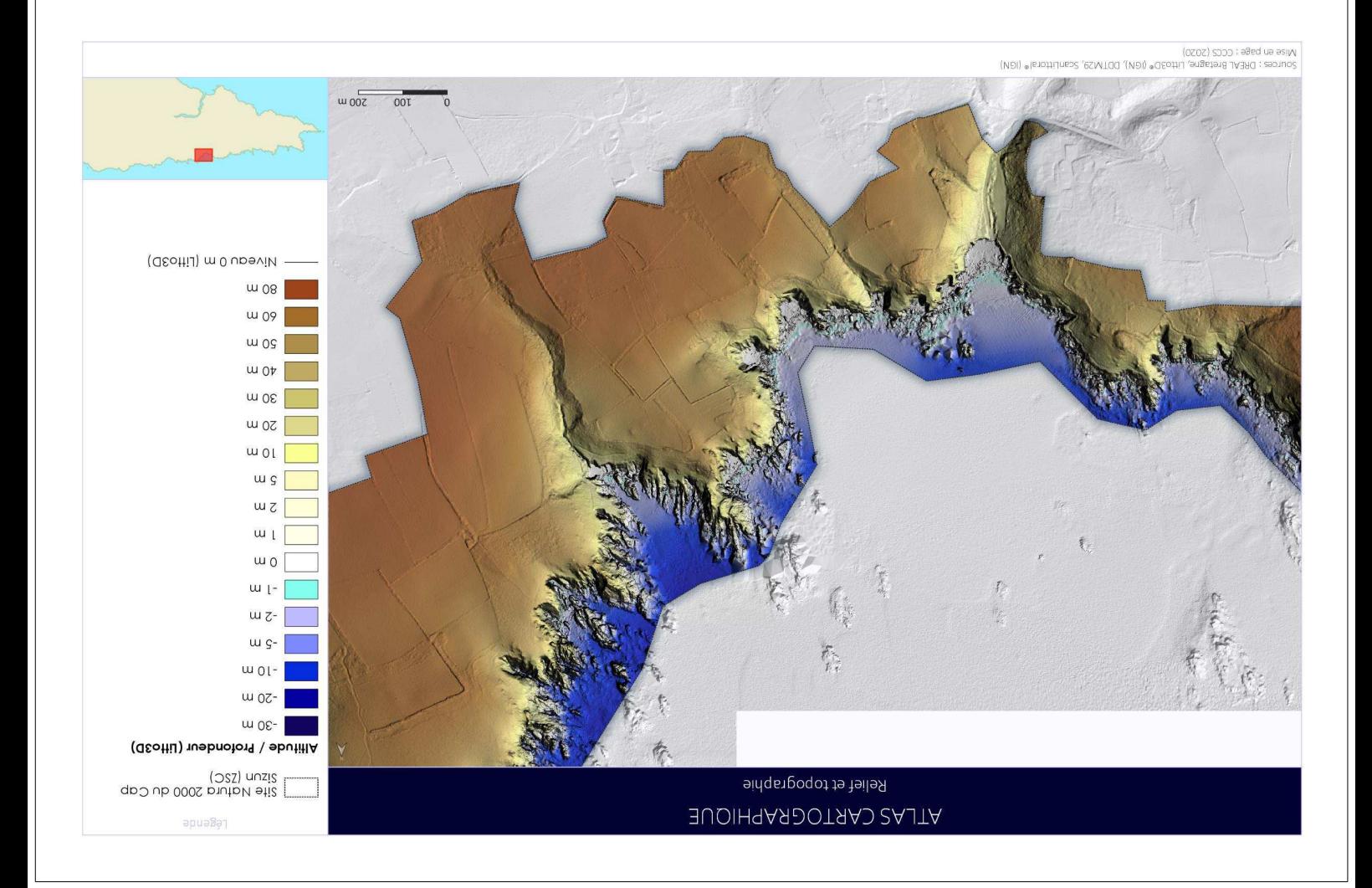

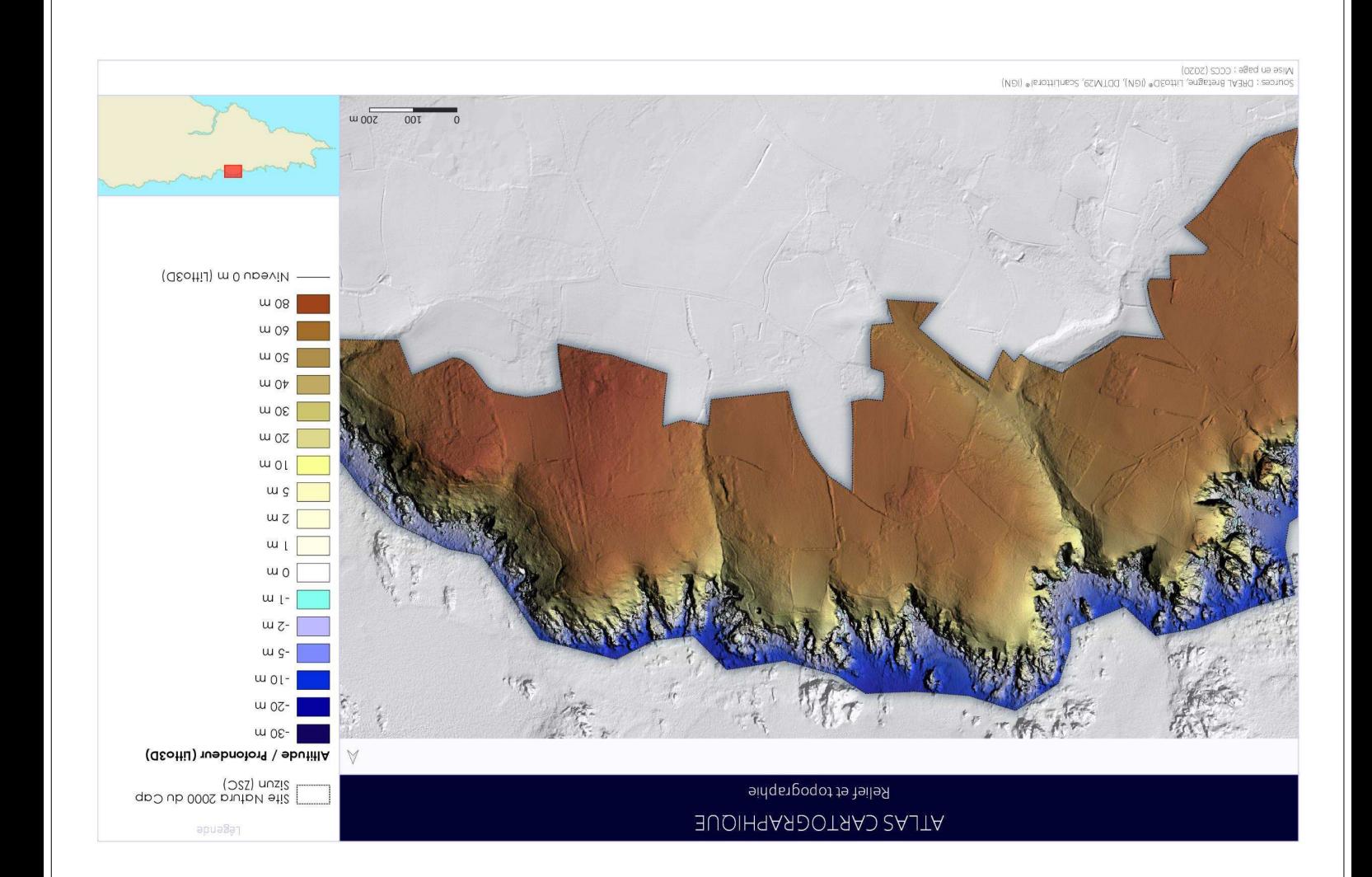

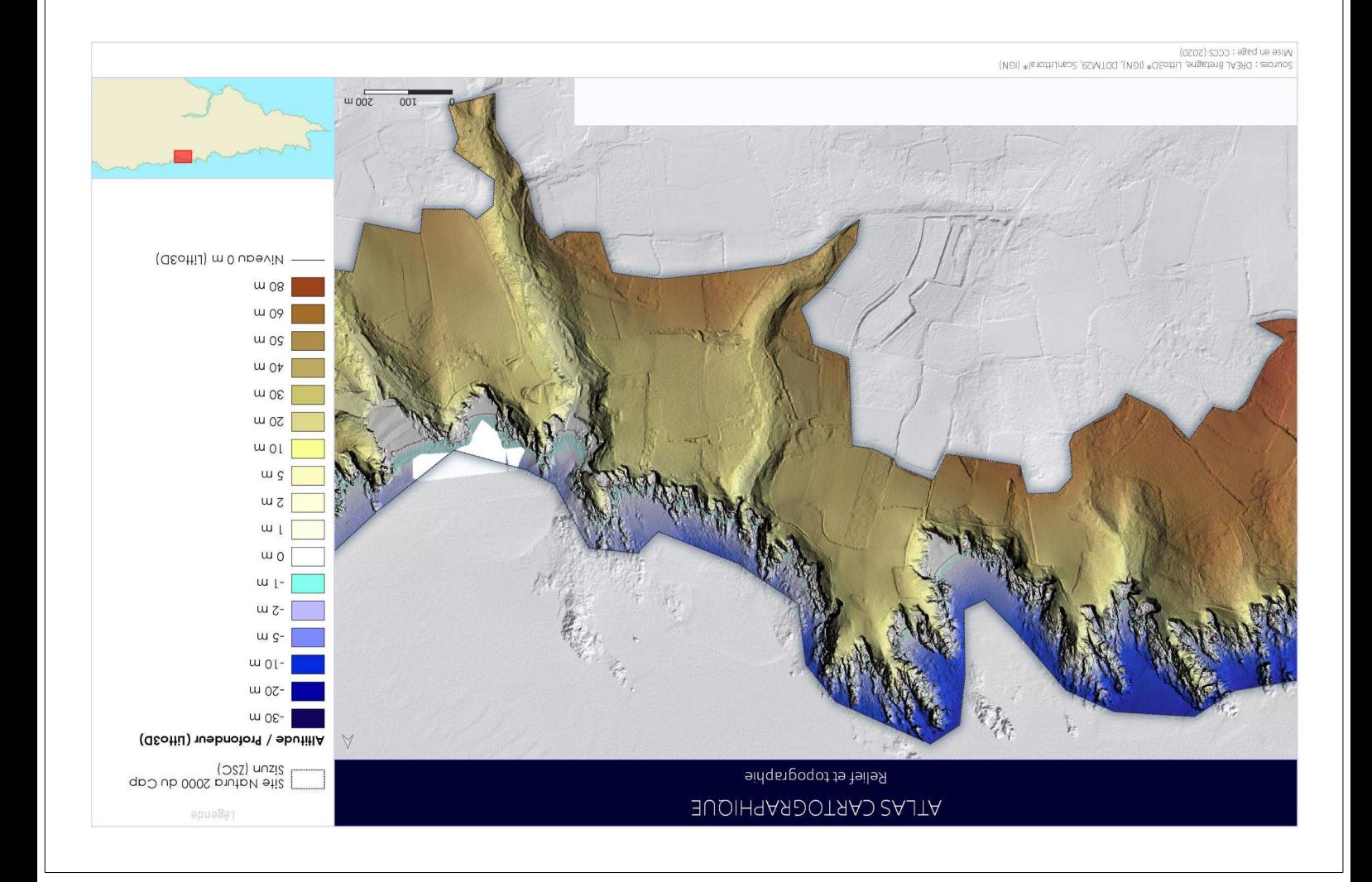

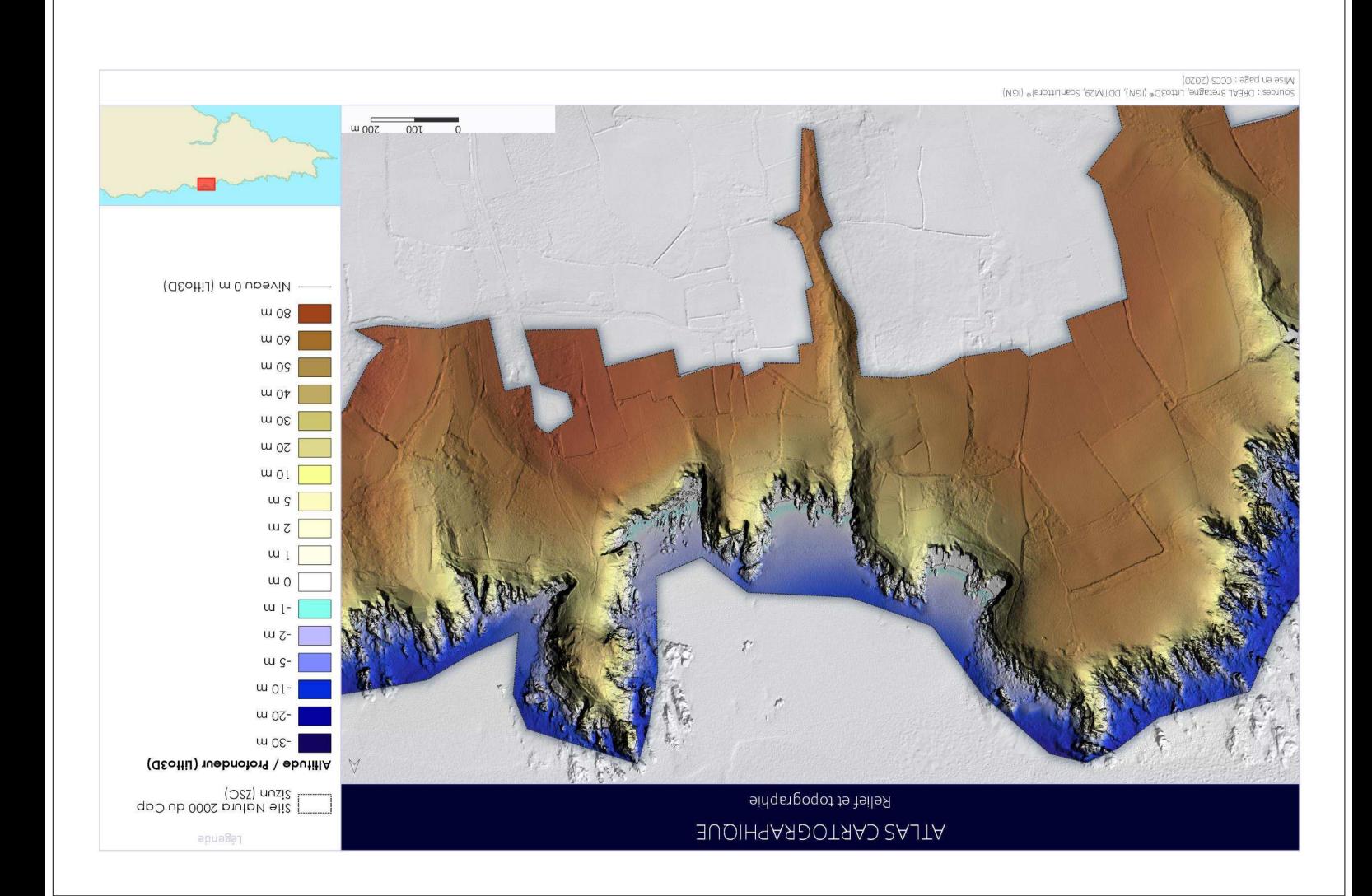

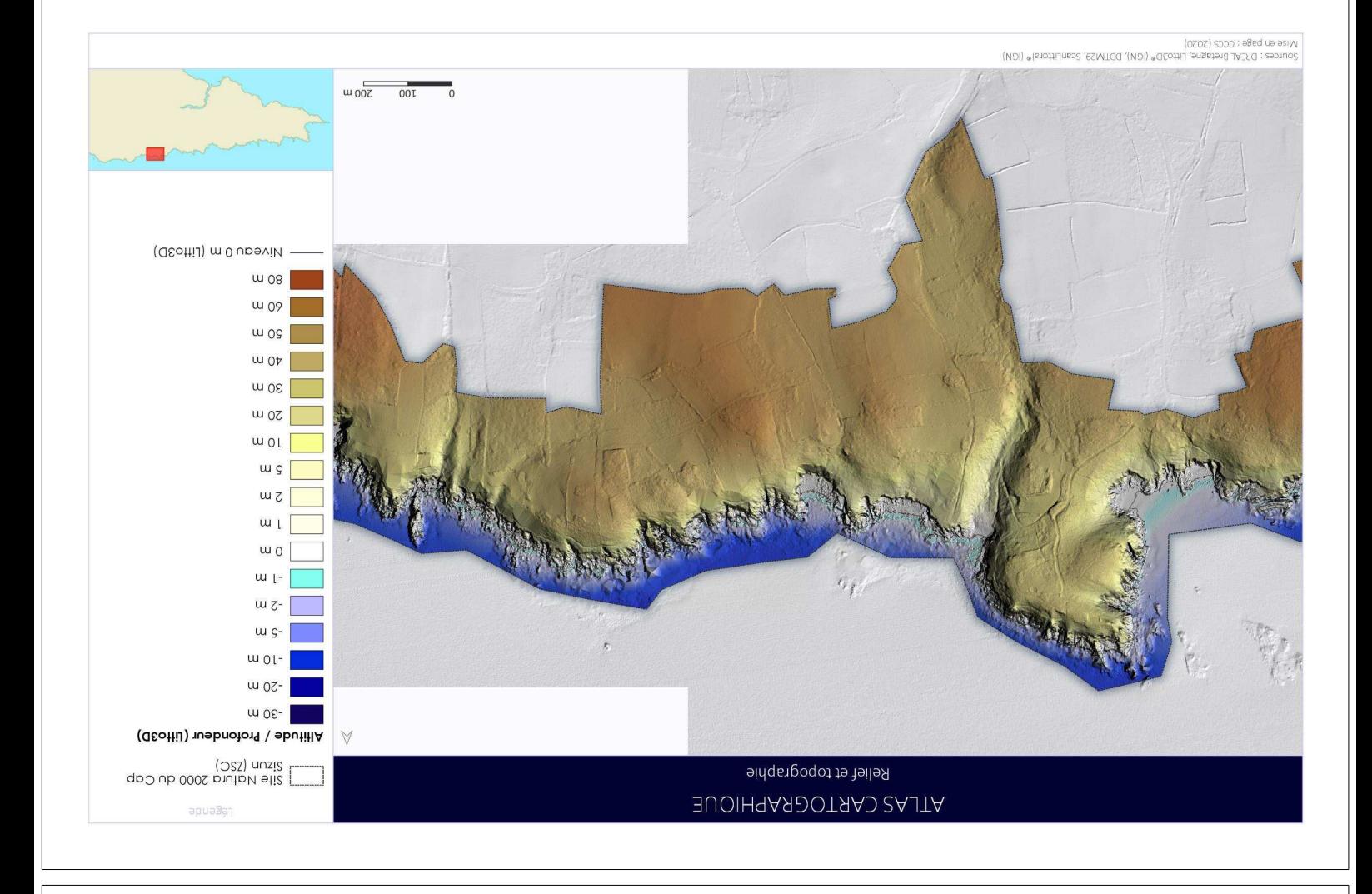

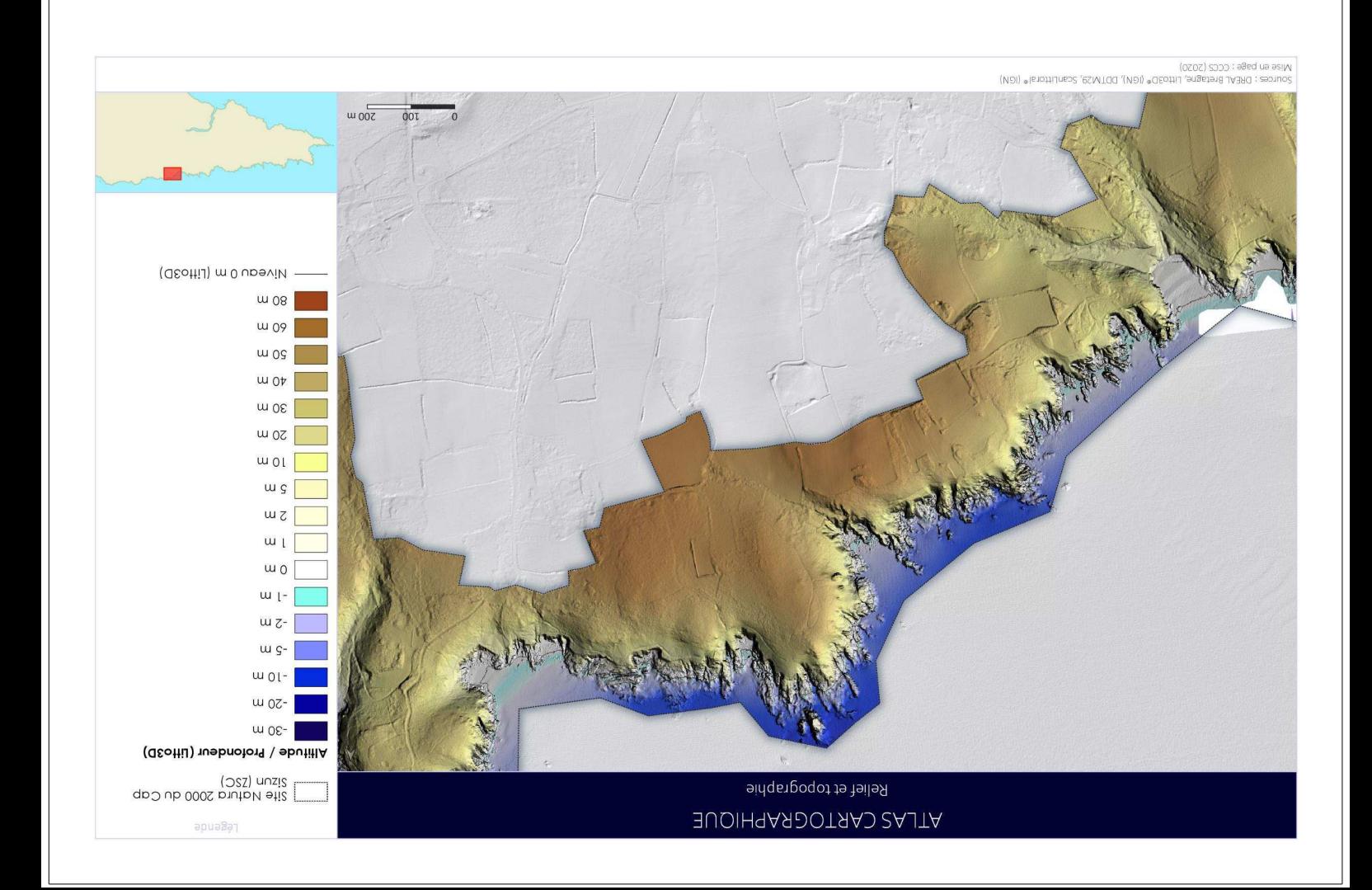

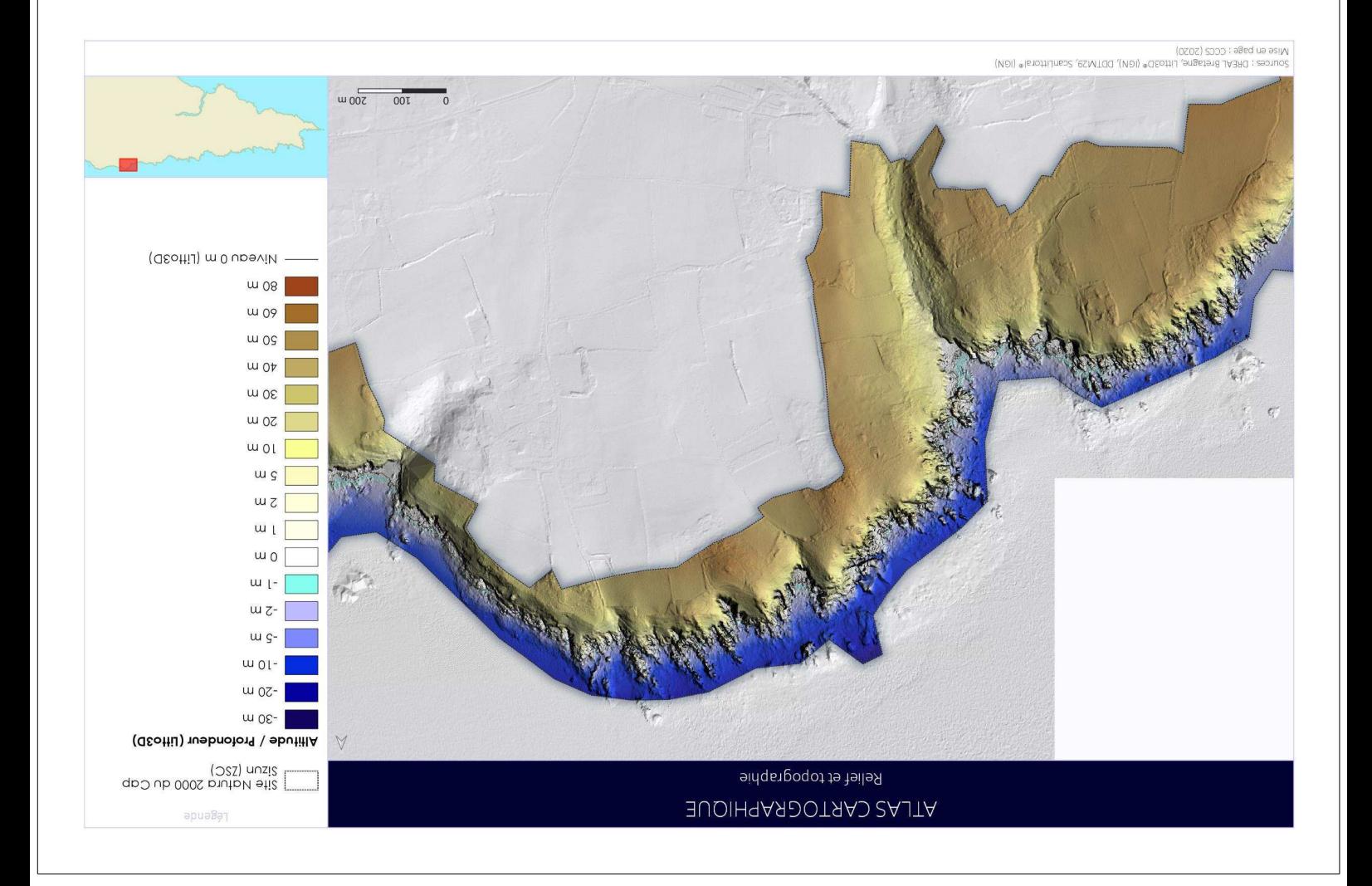

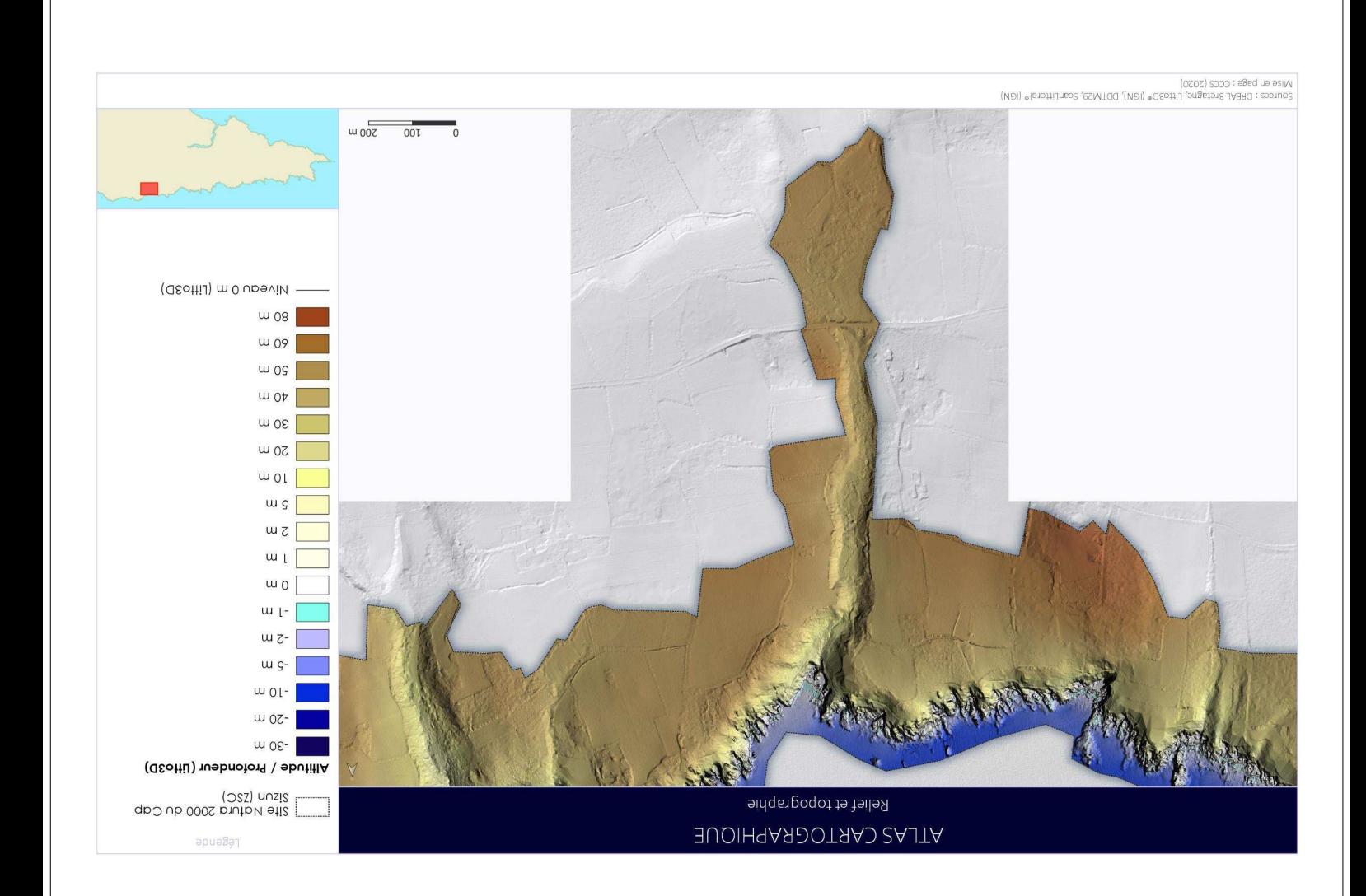

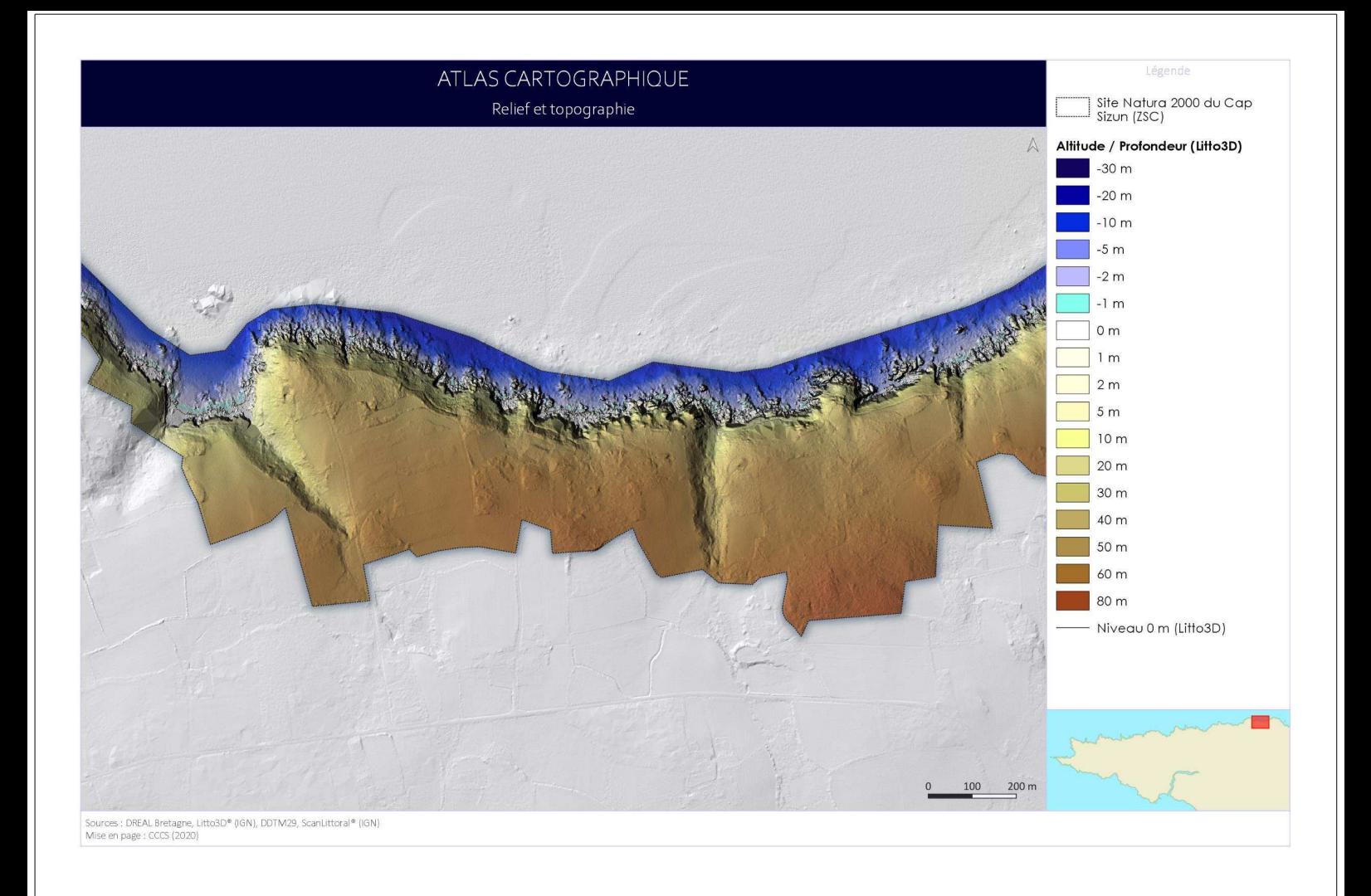

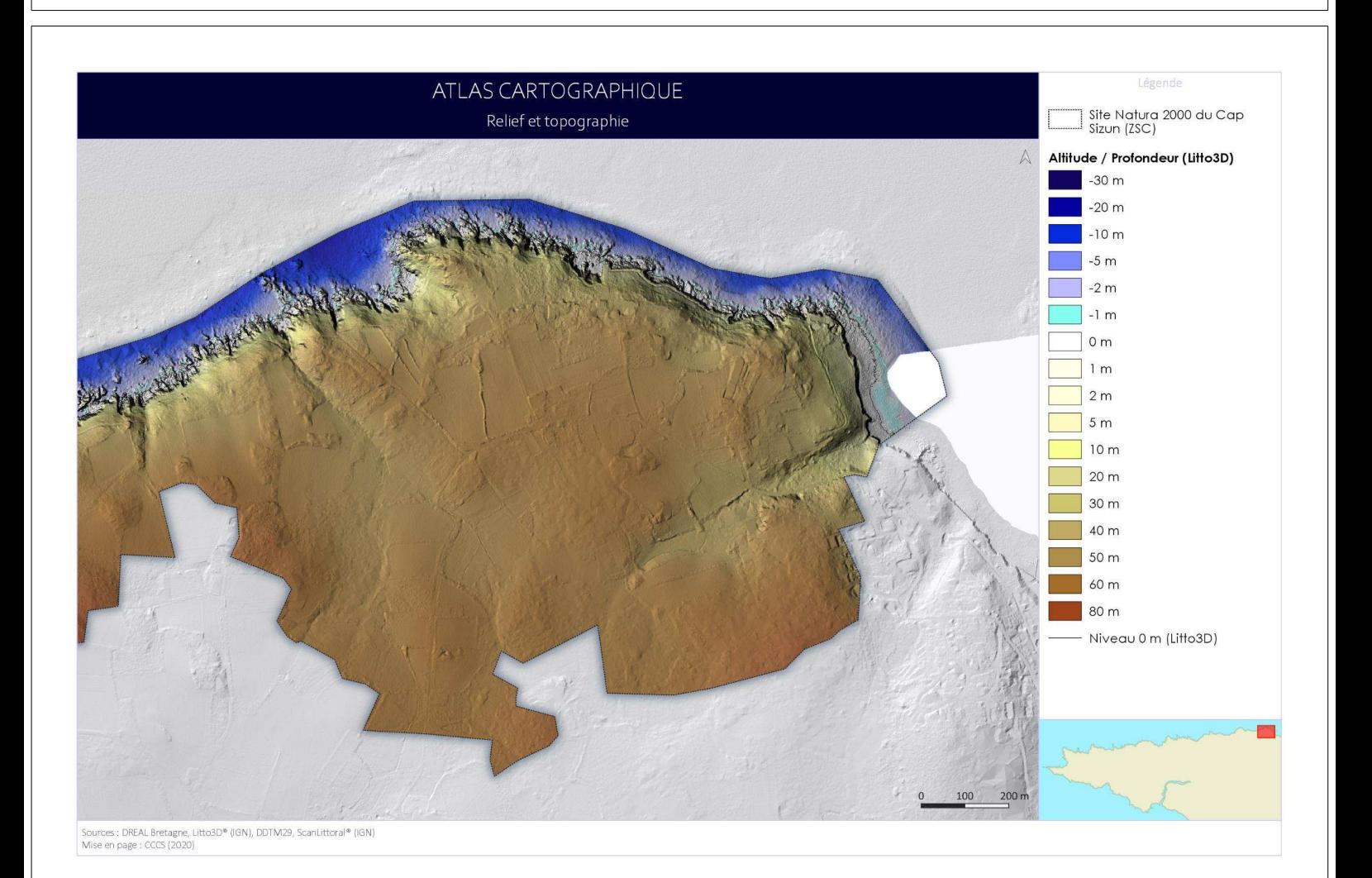

#### Bathymétrie  $2.2.$

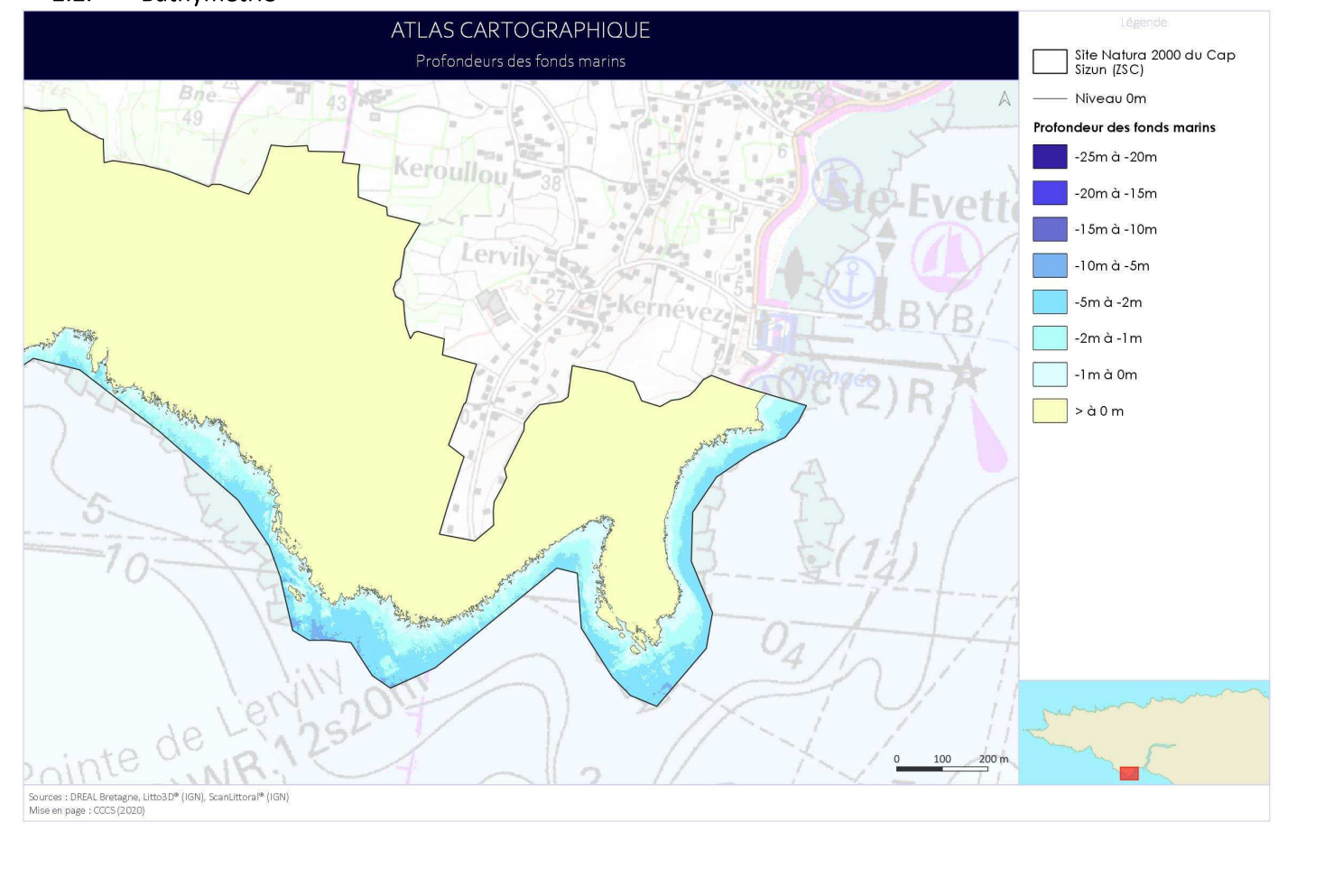

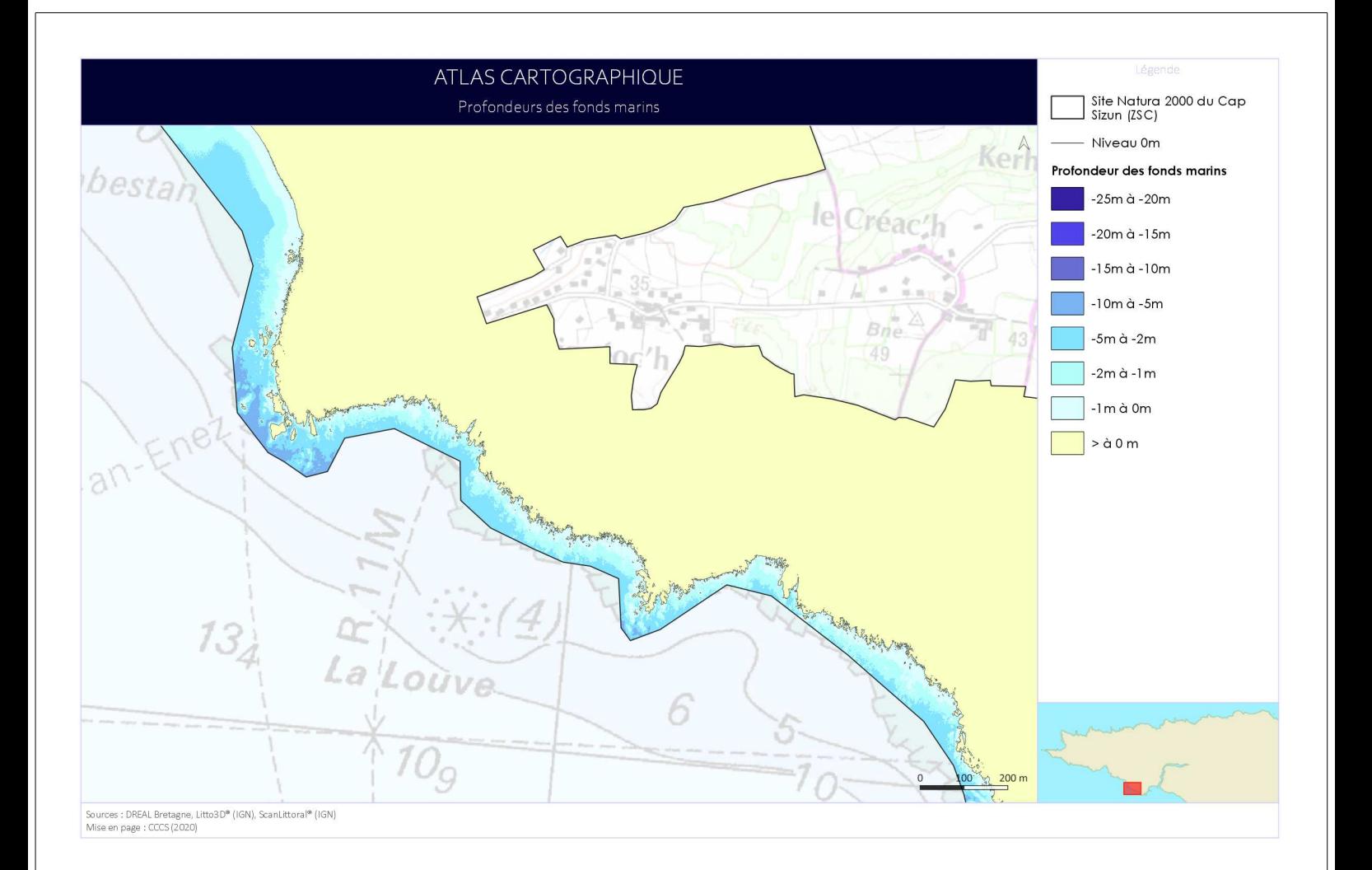